### NLM<sub>...</sub> Reference

# Novell. NetWare.

6.5 SP8 November 9, 2009

www.novell.com

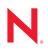

#### Legal Notices

Novell, Inc. makes no representations or warranties with respect to the contents or use of this documentation, and specifically disclaims any express or implied warranties of merchantability or fitness for any particular purpose. Further, Novell, Inc. reserves the right to revise this publication and to make changes to its content, at any time, without obligation to notify any person or entity of such revisions or changes.

Further, Novell, Inc. makes no representations or warranties with respect to any software, and specifically disclaims any express or implied warranties of merchantability or fitness for any particular purpose. Further, Novell, Inc. reserves the right to make changes to any and all parts of Novell software, at any time, without any obligation to notify any person or entity of such changes.

Any products or technical information provided under this Agreement may be subject to U.S. export controls and the trade laws of other countries. You agree to comply with all export control regulations and to obtain any required licenses or classification to export, re-export or import deliverables. You agree not to export or re-export to entities on the current U.S. export exclusion lists or to any embargoed or terrorist countries as specified in the U.S. export laws. You agree to not use deliverables for prohibited nuclear, missile, or chemical biological weaponry end uses. See the Novell International Trade Services Web page (http://www.novell.com/info/exports/) for more information on exporting Novell software. Novell assumes no responsibility for your failure to obtain any necessary export approvals.

Copyright © 2005–2009 Novell, Inc. All rights reserved. No part of this publication may be reproduced, photocopied, stored on a retrieval system, or transmitted without the express written consent of the publisher.

Novell, Inc. has intellectual property rights relating to technology embodied in the product that is described in this document. In particular, and without limitation, these intellectual property rights may include one or more of the U.S. patents listed on the Novell Legal Patents Web page (http://www.novell.com/company/legal/patents/) and one or more additional patents or pending patent applications in the U.S. and in other countries.

Novell, Inc. 404 Wyman Street, Suite 500 Waltham, MA 02451 U.S.A. www.novell.com

Online Documentation: To access the online documentation for this and other Novell products, and to get updates, see www.novell.com/documentation.

### **Novell Trademarks**

For a list of Novell trademarks, see the Novell Trademark List (http://www.novell.com/company/legal/trademarks/ tmlist.html).

### **Third-Party Materials**

All third-party trademarks are the property of their respective owners.

This product includes code licensed from RSA Security, Inc. Some portions licensed from IBM are available at http://oss.software.ibm.com/icu4j/.

This product includes materials licensed under the Apache license, including Apache and Tomcat.

# Contents

|   | About This Guide                                                                                                    |                                                                                                    |
|---|----------------------------------------------------------------------------------------------------|----------------------------------------------------------------------------------------------------|
| 1 | Over                                                                                                    | rview 9                                                                                                    |
|   | 1.1<br>1.2<br>1.3                                                                                                    | Introduction to NLM Programs       9         Managing NLM Programs       9         What's Next       10                                                                                                    |
| 2 | NetV                                                                                                    | Vare Loadable Module List 11                                                                                                    |
|   | 2.1<br>2.2<br>2.3<br>2.4<br>2.5<br>2.6<br>2.7<br>2.8<br>2.9<br>2.10<br>2.11<br>2.12<br>2.13<br>2.14<br>2.15<br>2.16<br>2.17<br>2.18<br>2.19<br>2.20<br>2.21<br>2.22<br>2.23<br>2.24<br>2.25<br>2.26 | 0 to 100 and _ a through _ z       11         A.       12         B.       16         C.       19         D.       27         E.       32         F.       35         G       37         H.       38         I       40         J.       46         K.       48         L.       50         M       56         N.       61         O       82         P.       82         Q       89         S.       93         T.       102         U.       106         V.       114         W       118         X.       119         Y.       122 |
|   | 2.27                                                                                                    | Z                                                                                                    |

# **About This Guide**

This guide contains a list of NetWare<sup>®</sup> Loadable Module<sup>™</sup> (NLM<sup>™</sup>) programs included in NetWare 6.5. The list includes all module names and descriptions of each module. For each NLM located in the sys:\system and c:\nwserver directories, more documentation is provided.

This guide is divided into the following sections:

- "Overview" on page 9
- "NetWare Loadable Module List" on page 11

#### Audience

This guide is intended for network administrators.

#### Feedback

We want to hear your comments and suggestions about this manual and the other documentation included with this product. Please use the User Comments feature at the bottom of each page of the online documentation, or go to www.novell.com/documentation/feedback.html and enter your comments there.

### **Documentation Updates**

For the most recent version of the *NW 6.5 SP8: NLM Reference*, see the NetWare 6.5 SP8 Documentation Web site (http://www.novell.com/documentation/nw65).

### **Documentation Conventions**

In Novell<sup>®</sup> documentation, a greater-than symbol (>) is used to separate actions within a step and items in a cross-reference path.

A trademark symbol ( $^{\mathbb{R}}$ ,  $^{\text{m}}$ , etc.) denotes a Novell trademark. An asterisk (\*) denotes a third-party trademark.

When a single pathname can be written with a backslash for some platforms or a forward slash for other platforms, the pathname is presented with a backslash. Users of platforms that require a forward slash, such as Linux\* or UNIX\*, should use forward slashes as required by your software.

# Overview

A NetWare<sup>®</sup> Loadable Module<sup>TM</sup> (NLM<sup>TM</sup>) program is server utility software that enhances or provides additional functions in a NetWare 3.*x* or later server. Examples are support for print server and database engines.

This section contains the following information:

- Section 1.1, "Introduction to NLM Programs," on page 9
- Section 1.2, "Managing NLM Programs," on page 9
- Section 1.3, "What's Next," on page 10

### **1.1 Introduction to NLM Programs**

Some NLM programs are loaded whenever you start the server, some are loaded by other NLM programs when they are needed, and some must be loaded manually.

When loaded, an NLM program is dynamically linked to the operating system and the NetWare server allocates a portion of memory to it. The amount of memory an NLM program uses depends on the task. Some tasks make calls that cause the operating system to allocate more memory. The NLM program uses the memory to perform a task and then returns control of the memory to the operating system when the NLM program is unloaded. When an NLM program is unloaded, all allocated resources are returned to the operating system.

Most NLM programs included with NetWare are copied to sys:system during installation. As you acquire additional NLM programs, decide where you want to copy them. The operating system must be able to find the NLM programs when a load command is issued.

NLM programs can be copied to any of the following areas:

- Sys:system directory
- Any network directory on the NetWare server
- A local drive of the NetWare server

There are many modules that must reside on the server startup partition (c:\nwserver) that are not needed for basic server operation. Some examples are Unicode\* modules and diagnostic and debugging utility modules. There are also modules in the nwserver directory that are used during the install or upgrade or migration process, but not during basic server operation.

For more information on NLM programs, see the *NW 6.5 SP8: Server Operating SystemAdministration Guide*.

### 1.2 Managing NLM Programs

Novell<sup>®</sup> Remote Manager (NRM) lets you access a list of NLM programs to view information about them and perform different operations with them.

To view a list of NLM programs and manage them, access the NetWare Loadable Module Information page by clicking the *List Modules* link under the *Manage Applications* heading in the navigation frame. From the NetWare Loadable Module Information page, you can do the following:

- View a list of all the NLM programs that are loaded on the server or in an address space
- Load an NLM program on the server
- View the search path for loading modules or .ncf file

For more information, see "Monitoring Server Health" in the NW 6.5 SP8: Novell Remote Manager Administration Guide.

## 1.3 What's Next

For a list and description of every module in NetWare 6.5 with an .nlm extension, see "NetWare Loadable Module List" on page 11.

# **NetWare Loadable Module List**

The following tables contain a list of NetWare<sup>®</sup> Loadable Module<sup>™</sup> (NLM<sup>™</sup>) programs contained in NetWare 6.5. The tables are organized alphabetically.

0 to 100 and \_a through \_z , A, B, C, D, E, F, G, H, I, J, K, L, M, N, O, P, Q, R, S, T, U, V, W, X, Y, Z

# 2.1 0 to 100 and \_a through \_z

| name         | Description                               | Purpose |
|--------------|-------------------------------------------|---------|
| _adrot.nlm   | NSN - Ad Rotator UCX<br>Component         |         |
| _apc.nlm     | NSN - Power Supply UCX<br>Component       |         |
| _bind.nlm    | NSN - Bindery UCX Component               |         |
| _browser.nlm | NSN - Browser Capability UCX<br>Component |         |
| _btx.nlm     | NSN - Btrieve UCX Component               |         |
| _cliskt.nlm  | NSN - Client Socket UCX<br>Component      |         |
| _comport.nlm | NSN - COM Port UCX Component              |         |
| _controt.nlm | NSN - Content Rotator UCX<br>Component    |         |
| _counter.nlm | NSN - Counter UCX Component               |         |
| _dirctry.nlm | NSN - Directory UCX Component             |         |
| _doc.nlm     | NSN - HTML Document UCX<br>Component      |         |
| _dosfmgr.nlm | NSN - DOS File Manager UCX<br>Component   |         |
| _env.nlm     | NSN - Environment UCX<br>Component        |         |
| _error.nlm   | NSN - Error UCX Component                 |         |
| _fax.nlm     | NSN - FAX UCX Component                   |         |
| _filesys.nlm | NSN - File System UCX<br>Component        |         |
| _fio.nlm     | NSN - File I/O UCX Component              |         |
| _ftpfmgr.nlm | NSN - FTP File Manager UCX<br>Component   |         |

| name         | Description                                        | Purpose |
|--------------|----------------------------------------------------|---------|
| _lptport.nlm | NSN - LPT Port UCX Component                       |         |
| _myinfo.nlm  | NSN - MyInfo UCX Component                         |         |
| _nextlnk.nlm | NSN - Next Link UCX Component                      |         |
| _nsni.nlm    | NSN - Script Interpreter                           |         |
| _nwdir.nlm   | NSN - eDirectory™ UCX<br>Component                 |         |
| _nwevent.nlm | NSN - NetWare Events Manager<br>UCX Component      |         |
| _nwfmgr.nlm  | NSN - NetWare File System<br>Manager UCX Component |         |
| _pcheck.nlm  | NSN - Permission Checker UCX<br>Component          |         |
| _pgcntr.nlm  | NSN - Page Counter UCX<br>Component                |         |
| _profile.nlm | NSN - Profile UCX Component                        |         |
| _queue.nlm   | NSN - QUEUE UCX Component                          |         |
| _sema.nlm    | NSN - Semaphore UCX<br>Component                   |         |
| _server.nlm  | NSN - Server UCX Component                         |         |
| _snmp.nlm    | NSN - SNMP UCX Component                           |         |
| _srvskt.nlm  | NSN - Server Socket UCX<br>Component               |         |
| _textwin.nlm | NSN - Text Window UCX<br>Component                 |         |
| _tools.nlm   | NSN - Tools UCX Component                          |         |
| _volmgr.nlm  | NSN - Volume Manager UCX<br>Component              |         |
| _zipfile.nlm | NSN - ZipFile UCX Component                        |         |

# 2.2 A

| name      | Description                                     | Purpose                                    |
|-----------|-------------------------------------------------|--------------------------------------------|
| a2p.nlm   | Perl 5.8.0 - Awk to Perl Translator             | <ul> <li>Not loaded by default.</li> </ul> |
| a3112.nlm | OS Support For NetWare 4. <i>x</i> NLM programs |                                            |
| ab.nlm    | Apache 2.0.44 Benchmark Utility for<br>NetWare  |                                            |

| name         | Description                                         | Purpose                                                                                                    |
|--------------|-----------------------------------------------------|----------------------------------------------------------------------------------------------------|
| access36.nlm | mod_perl-2.0 Extension (Access)<br>XS_VERSION: 0.01 |                                                                                                    |
| acpiasl.nlm  | ACPI Component Architecture (CA) for NetWare        | <ul> <li>Provides support for features provided<br/>by advanced configuration and power<br/>interface (ACPI) systems, including<br/>hyper-threading and power management<br/>features in NetWare 6.5.</li> </ul>                                                                       |
|              |                                                     | <ul> <li>In general, the NLM program cannot be<br/>unloaded.</li> </ul>                                                                                                    |
|              |                                                     | <ul> <li>Works with acpidrv.psm,<br/>acpicmgr.nlm, and acpipwr.nlm.</li> </ul>                                                                                                    |
|              |                                                     | <ul> <li>Loaded by default if an ACPI-compliant<br/>system is detected during the installation<br/>of NetWare.</li> </ul>                                                                                                    |
| acpica.nlm   | ACPI Component Architecture (CA) for NetWare        | <ul> <li>Allows NetWare drivers to access ACPI<br/>features on the server.</li> </ul>                                                                                                    |
|              |                                                     | <ul> <li>It is not recommended to unload the<br/>NLM program. In the normal<br/>configuration in which the NLM program<br/>loads, one of the modules that depends<br/>on it cannot be unloaded. So you<br/>typically would not be able to unload the<br/>NLM program.</li> </ul>       |
|              |                                                     | <ul> <li>Dependent on acpiasl.nlm,<br/>nbi.nlm, and server.exe.</li> </ul>                                                                                                    |
|              |                                                     | <ul> <li>Auto-loaded by acpidrv.psm, the<br/>recommended PSM for servers with P4<br/>processors (for Compaq*, P3 Xeon or<br/>later). During the hardware detection<br/>phase, the installation determines<br/>whether the hardware found calls for<br/>loading acpidrv.psm.</li> </ul> |
| acpicmgr.nlm | ACPI Component Architecture (CA) for NetWare        | <ul> <li>Provides support for features provided<br/>by ACPI systems, including hyper-<br/>threading and power management<br/>features in NetWare 6.5.</li> </ul>                                                                                                    |
|              |                                                     | <ul> <li>In general, the NLM program cannot be<br/>unloaded.</li> </ul>                                                                                                    |
|              |                                                     | <ul> <li>Works with acpidrv.psm,<br/>acpiasl.nlm, and acpipwr.nlm.</li> </ul>                                                                                                    |
|              |                                                     | <ul> <li>Loaded by default if an ACPI-compliant<br/>system is detected during the installation<br/>of NetWare.</li> </ul>                                                                                                    |

| name                     | Description                                            | Purpose                                                                                                    |
|--------------------------|--------------------------------------------------------|----------------------------------------------------------------------------------------------------|
| acpipwr.nlm              | ACPI Component Architecture (CA) for NetWare           | <ul> <li>Provides support for features provided<br/>by ACPI systems, including hyper-<br/>threading and power management<br/>features in NetWare 6.5.</li> </ul> |
|                          |                                                        | <ul> <li>In general, the NLM program cannot be<br/>unloaded.</li> </ul>                                                                                          |
|                          |                                                        | <ul> <li>Works with acpidrv.psm,<br/>acpicmgr.nlm, and acpiasl.nlm.</li> </ul>                                                                                   |
|                          |                                                        | <ul> <li>Loaded by default if an ACPI-compliant<br/>system is detected during the installation<br/>of NetWare.</li> </ul>                                        |
| admattrs.nlm             | ADM Attribute Creation Utility                         | <ul> <li>Supports management of common<br/>objects between BorderManager<sup>®</sup> and<br/>NMAS<sup>™</sup>.</li> </ul>                                        |
|                          |                                                        | Not loaded by default.                                                                                                    |
| adsp.nlm                 | AppleTalk* Data Stream Protocol<br>MOAB.B21            | <ul> <li>Protocol that allows applications to<br/>communicate over AppleTalk networks.</li> </ul>                                                                |
|                          |                                                        | • Dependent on appletlk.nlm.                                                                                                    |
|                          |                                                        | <ul> <li>Auto-loaded by appletlk.nlm.</li> </ul>                                                                                                    |
| afptcp.nlm               | AFPTCP (Build 149 SP)                                  | <ul> <li>Apple* file protocol communication layer.</li> </ul>                                                                                                    |
|                          |                                                        | <ul> <li>If unloaded, Apple clients cannot<br/>communicate to server.</li> </ul>                                                                                 |
|                          |                                                        | <ul> <li>Dependent on nfap4nrm.nlm and<br/>setmd4.nlm.</li> </ul>                                                                                                |
|                          |                                                        | Loaded by default.                                                                                                    |
| agcrypto_jni<br>.nlm     | Java* native Cryptography Support<br>for exteNd™       |                                                                                                    |
| agdbregistry<br>.nlm     | SilverStream* Command-line Loader for agdbregistry.nlm |                                                                                                    |
| agdigitalids<br>tep1.nlm | agdigitalIdstep1.nlm                                   |                                                                                                    |
| agdigitalids<br>tep2.nlm | agdigitalIdstep2.nlm                                   |                                                                                                    |
| aglicreg.nlm             | SilverStream License Utility                           |                                                                                                    |
| agremovedb.n<br>lm       | agremovedb.nlm                                         |                                                                                                    |
| aguploadlice<br>nse.nlm  | aguploadlicense.nlm (Install exteNd AppServer License) |                                                                                                    |
| aguuid_jni.n<br>lm       | Java native UUID Support for exteNd                    |                                                                                                    |
| apache2.nlm              | Apache Web Server 2.0.44                               |                                                                                                    |
| apitest.nlm              | Perl 5.8.0 - APItest Extension<br>XS_VERSION: 0.01     |                                                                                                    |

| name         | Description                                             | Purpose                                                                                                    |
|--------------|---------------------------------------------------------|----------------------------------------------------------------------------------------------------|
| apjava.nlm   | Java native Method Library for nwiap.nlm                |                                                                                                    |
| appletlk.nlm | AppleTalk* Stack/Router ndn19206                        | <ul> <li>Loads the AppleTalk router and<br/>AppleTalk protocol stack on the server.</li> <li>Not loaded by default</li> </ul>                                                                                                    |
|              |                                                         | <ul> <li>Not loaded by default.</li> </ul>                                                                                                    |
| apr.nlm      | mod_perl-2.0 Extension (APR)<br>XS_VERSION: 0.01        |                                                                                                    |
| aprlib.nlm   | Apache Portability Runtime Library 0.9.2                |                                                                                                    |
| arp.nlm      | TCP/IP ARP Configuration Command                        | Manipulates the system ARP cache.                                                                                                    |
|              |                                                         | <ul> <li>No consequences if unloaded.</li> </ul>                                                                                                    |
|              |                                                         | • Dependent on conman.nlm.                                                                                                    |
|              |                                                         | <ul> <li>Not loaded by default.</li> </ul>                                                                                                    |
| atcfg.nlm    | AppleTalk Configuration Console<br>MOAB_NDK_1           | <ul> <li>AppleTalk protocol configuration snap-in<br/>for inetcfg.nlm.</li> </ul>                                                                                                    |
|              |                                                         | <ul> <li>Auto-loaded and unloaded by<br/>inetcfg.nlm.</li> </ul>                                                                                                    |
|              |                                                         | • Dependent on inetcfg.nlm.                                                                                                    |
|              |                                                         | <ul> <li>Not loaded by default.</li> </ul>                                                                                                    |
| atcon.nlm    | SMILE/PTUI AppleTalk Console<br>MOAB.B21                | <ul> <li>Monitors the activity of AppleTalk<br/>network segments. Examines the<br/>configuration of the local AppleTalk<br/>router. Diagnoses operational problems<br/>in network segments that support<br/>AppleTalk. Verifies the connectivity of an<br/>AppleTalk router to the rest of the<br/>internetwork. Monitors the status of<br/>AppleTalk Update-based Routing<br/>Protocol (AURP).</li> </ul> |
|              |                                                         | <ul> <li>Not loaded by default.</li> </ul>                                                                                                    |
| atflt.nlm    | AppleTalk Filter Support Module<br>MOAB.B21             | <ul> <li>Lets you restrict how routers see and<br/>communicate with each other.</li> </ul>                                                                                                    |
|              |                                                         | <ul> <li>Not loaded by default.</li> </ul>                                                                                                    |
| auditjv.nlm  | Java native Method Library for Audit<br>File Conversion |                                                                                                    |
| audnlm32.nlm | NetWare NWAud Runtime Library                           | Auditing APIs.                                                                                                    |
|              |                                                         | <ul> <li>If unloaded, cross-platform APIs are not available.</li> </ul>                                                                                                    |
|              |                                                         | • Dependent on CLib NLM programs.                                                                                                    |
|              |                                                         | <ul> <li>Not loaded by default.</li> </ul>                                                                                                    |

| name         | Description                                         | Purpose                                                                                                    |
|--------------|-----------------------------------------------------|----------------------------------------------------------------------------------------------------|
| aurp.nlm     | AppleTalk Update-Based Routing<br>Protocol MOAB.B21 | <ul> <li>Allows AppleTalk to be tunneled through<br/>IP, which lets AppleTalk networks<br/>connect to each other through an IP<br/>network.</li> </ul>       |
|              |                                                     | <ul> <li>Not loaded by default.</li> </ul>                                                                                                    |
| authanon.nlm | Authentication Anonymous Module                     | <ul> <li>Allows "anonymous" user access to<br/>authenticated areas</li> </ul>                                                                                |
| authdbm.nlm  | Database Authentication Module                      | Provides for user authentication using DBM files                                                                                                    |
| authldap.nlm | Apache 2.0.44 LDAP Authentication Module            | Allows an LDAP directory to be used to store the database for HTTP Basic authentication.                                                                     |
| authiddn.nim | LDAP DN Module                                      | <ul> <li>Allows iManager to be able to send<br/>LDAP formatted name that<br/>accommodate duplicate UID files.</li> </ul>                                     |
|              |                                                     | This NLM fixes an ABEND with secure<br>iPrint printing. This NLM should only be<br>used on a server running NetWare 6.5<br>SP4/SP4A or OES NetWare SP1/SP1A. |
|              |                                                     | • Dependent on apache2.nlm program.                                                                                                    |
|              |                                                     | <ul> <li>Not loaded by default.</li> </ul>                                                                                                    |
| awt.nlm      | AWT - 1.2 Graphics                                  |                                                                                                    |

# 2.3 B

| Name         | Description                                                    | Purpose                                                                                                    |
|--------------|----------------------------------------------------------------|----------------------------------------------------------------------------------------------------|
| backupcr.nlm | eDirectory™ Management Tool<br>Box DSBackup eMTool 8.7 and 8.8 | <ul> <li>Core library that provides hot continuous<br/>backup functionality.</li> </ul>                             |
|              |                                                                | <ul> <li>Loaded by other NLM programs.</li> </ul>                                                                   |
|              |                                                                | • Dependent on sal.nlm.                                                                                             |
|              |                                                                | <ul> <li>Not loaded by default.</li> </ul>                                                                          |
| backuptl.nlm | eDirectory Management Tool Box<br>DSBackup eMTool 8.7 and 8.8  | <ul> <li>The backup eMTool. Part of the eMBox.<br/>Provides hot continuous backup through<br/>the eMBox.</li> </ul> |
|              |                                                                | • Dependent on backupcr.nlm and other eMBox NLM programs.                                                           |
|              |                                                                | Loaded by default.                                                                                                  |
| base64.nlm   | Perl 5.8.0 - Base 64 Extension<br>XS_version: 2.12             |                                                                                                    |
| base6415.nlm | mod_perl-2.0 Extension (Base64)<br>XS_version: 0.01            |                                                                                                    |

| Name         | Description                                                                                                    | Purpose                                                                                                    |
|--------------|----------------------------------------------------------------------------------------------------|----------------------------------------------------------------------------------------------------|
| bash.nlm     | Bourne-Again Shell (BASH): the<br>GNU version of the standard UNIX<br>shell, originally developed by<br>Steven R. Bourne, ported to<br>NetWare | Provides BASH on NetWare, including a variety of useful system utilities. For more information, see "BASH" in the <i>NW 6.5 SP8: Utilities Reference</i> .                                                                                                    |
| bcallcfg.nlm | Backup Call Configuration<br>Console                                                                                                    |                                                                                                    |
| bcallsrv.nlm | Backup Call Server MOAB_NDK2                                                                                                    |                                                                                                    |
| bootpfwd.nlm | BOOTP Forwarder                                                                                                    | • Forwards BOOTP requests. BOOTP is a protocol that enables end nodes to receive their IP addresses from a BOOTP server at startup time. If your internetwork has a BOOTP or DHCP server, you can configure your IP router to accept and forward BOOTP or DHCP requests to that server.                                                        |
| brgcfg.nlm   | Source Route Bridge<br>Configuration Console<br>MOAB_NDK_1                                                                                     | <ul> <li>Source route bridge configuration utility.</li> <li>Cannot unload. Loaded by inetcfg.nlm.</li> <li>Dependent on inetcfg.nlm.</li> <li>Not loaded by default.</li> </ul>                                                                                                    |
| brgcon.nlm   | MPR Bridge Console IP0200.G01                                                                                                    | <ul> <li>Monitors activities of the bridge running on<br/>the server.</li> <li>Not loaded by default.</li> </ul>                                                                                                    |
| brglanm.nlm  | NetWare MPR SR Bridge LAN<br>Manager IP0200.G01                                                                                                | <ul> <li>NetWare MPR source route bridge LAN<br/>Manager.</li> <li>Dependent on bridge.nlm.</li> <li>Not loaded by default.</li> </ul>                                                                                                    |
| bridge.nlm   | NetWare MPR SR/T Bridge<br>IP0200.G01                                                                                                    | <ul><li>NetWare source route bridge.</li><li>Not loaded by default.</li></ul>                                                                                                    |
| brigad14.nlm | mod_perl-2.0 Extension (Brigade)<br>XS_version: 0.01                                                                                           |                                                                                                    |
| broker.nlm   | NDPS <sup>®</sup> Broker                                                                                                    | <ul> <li>Host for regsrvr.nlm, ntfysrvr.nlm, and rmansrvr.nlm.</li> <li>If unloaded, the three hosted services are unloaded.</li> <li>Dependent on clib.nlm, ws2_32.nlm, dsapi.nlm, dprpcnlm.nlm, nwsnut.nlm, clxnlm32.nlm, and calnlm32.nlm.</li> <li>Not loaded by default.</li> <li>For more information, see "iPrint Broker" in</li> </ul> |

| Name         | Description                                           | Purpose                                                                                                    |
|--------------|-------------------------------------------------------|----------------------------------------------------------------------------------------------------|
| bsdsock.nlm  | Novell <sup>®</sup> BSDSOCK Module                    | <ul> <li>Provides the BSD standard sockets<br/>interface.</li> </ul>                                                                                                    |
|              |                                                       | Cannot be unloaded.                                                                                                    |
|              |                                                       | <ul> <li>Dependent on all applications written over<br/>BSD layer.</li> </ul>                                                                                                    |
|              |                                                       | Loaded by default.                                                                                                    |
| bspxcom.nlm  | bspxcom.nlm 7.90.000 (Build<br>230)                   | <ul> <li>Handles incoming requests to<br/>btrieve.nlm from a remote source via<br/>SPX<sup>TM</sup>.</li> </ul>                                                                                                    |
|              |                                                       | <ul> <li>If unloaded, remote communication to<br/>btrieve.nlm is not possible.</li> </ul>                                                                                                    |
|              |                                                       | <ul> <li>Btrieve* monitor utility is dependent on<br/>bspxcom.nlm.</li> </ul>                                                                                                    |
|              |                                                       | <ul> <li>Loaded by default only if IPX<sup>™</sup> is a loaded<br/>protocol.</li> </ul>                                                                                                    |
| btcpcom.nlm  | btcpcom.nlm 7.90.000 (Build 230)                      | <ul> <li>Handles incoming requests to<br/>btrieve.nlm from a remote source via<br/>TCP/IP.</li> </ul>                                                                                                    |
|              |                                                       | <ul> <li>If unloaded, remote communication to<br/>btrieve.nlm is not possible.</li> </ul>                                                                                                    |
|              |                                                       | • Btrieve monitor utility is dependent on bspxcom.nlm.                                                                                                    |
|              |                                                       | <ul> <li>Loaded by default only if TCP/IP is a loaded<br/>protocol.</li> </ul>                                                                                                    |
| btimsg.nlm   | btimsg.nlm 4.0.100 (Build 230)                        | Btrieve NLM program.                                                                                                    |
| btrieve.nlm  | btrieve.nlm <b>7.90.000</b>                           | <ul> <li>Provides database functionality, primarily<br/>for the installed products listing in NetWare.</li> </ul>                                                                                                    |
|              |                                                       | <ul> <li>If unloaded, numerous failures in NetWare<br/>occur.</li> </ul>                                                                                                    |
|              |                                                       | <ul> <li>Default dependencies are csl.nlm,<br/>nlsmeter.nlm, and n_prddat.nlm.</li> </ul>                                                                                                    |
|              |                                                       | Loaded by default.                                                                                                    |
| bucket13.nlm | mod_perl-2.0 Extension (Bucket)<br>XS_version: 0.01   |                                                                                                    |
| bulkload.nlm | Bulkload                                              | <ul> <li>Allows you to use industry-standard LDAP<br/>Data Interchange Format (see LDIF) data<br/>files to create, modify, or delete NDS<sup>®</sup><br/>objects. Now it notifies you to use Novell<br/>Import Convert Export (ICE) instead.</li> </ul> |
|              |                                                       | <ul> <li>Not loaded by default.</li> </ul>                                                                                                    |
| byteload.nlm | Perl 5.8.0 - Byteloader Extension<br>XS_version: 0.04 |                                                                                                    |

## 2.4 C

| Name         | Description                                                | Purpose                                                                                                    |
|--------------|------------------------------------------------------------|----------------------------------------------------------------------------------------------------|
| call.nlm     | Perl 5.8.0 - Call Extension<br>XS_version: 1.06            |                                                                                                    |
| callmgr.nlm  | Call Connection Manager                                    | <ul> <li>Console utility used to view the PPP<br/>(WAN call status).</li> </ul>                                                                                                    |
|              |                                                            | <ul> <li>Dependent on tui.nlm</li> </ul>                                                                                                    |
|              |                                                            | <ul> <li>Not loaded by default.</li> </ul>                                                                                                    |
| calnlm32.nlm | NetWare NWCalls Runtime Library                            | <ul> <li>File system APIs.</li> </ul>                                                                                                    |
|              |                                                            | <ul> <li>If unloaded, cross-platform APIs is not<br/>available.</li> </ul>                                                                                                    |
|              |                                                            | <ul> <li>Dependent on LibC NLM programs.</li> </ul>                                                                                                    |
|              |                                                            | <ul> <li>Not loaded by default.</li> </ul>                                                                                                    |
| ccscheck.nlm |                                                            |                                                                                                    |
| cdbe.nlm     | NetWare Configuration DB Engine                            | <ul> <li>NetWare registry NLM program.</li> </ul>                                                                                                    |
|              | 0 0                                                        | <ul> <li>Cannot be unloaded.</li> </ul>                                                                                                    |
|              |                                                            | <ul> <li>Not dependent on other NLM programs,<br/>but NetWare can not run without this<br/>NLM program.</li> </ul>                                                                                |
|              |                                                            | Loaded by default.                                                                                                    |
| cdrom.nlm    | NSS (Novell Storage Services™) CD<br>Support (Build 41 MP) | <ul> <li>Use at the server console to allow a CD-<br/>ROM disk to function as a Novell<br/>Storage Services (NSS) volume. Your<br/>NSS volume mounts immediately.</li> </ul>                      |
|              |                                                            | This version of cdrom.nlm replaces the version used in previous NetWare releases. (The previous version of cdrom.nlm is now named cdinst.nlm and should be used only for NetWare 5 installation.) |
|              |                                                            | <ul> <li>The NetWare 6 version of cdrom.nlm<br/>is a simple NetWare module that loads<br/>the following: nss.nlm, cd9660.nss,<br/>and cdhfs.nss.</li> </ul>                                       |
|              |                                                            | <ul> <li>In NetWare 6.5, cddvd.nss replaces<br/>the cdrom.nlm.</li> </ul>                                                                                                    |
| cernmeta.nlm | Apache 2.0.44 CERN Meta Module                             | <ul> <li>Emulate the CERN HTTPD Meta file<br/>semantics.</li> </ul>                                                                                                    |
| certtool nlm | jBroker™ ORB Certification Tool                            |                                                                                                    |

| Name         | Description                                    | Purpose                                                                                                    |
|--------------|------------------------------------------------|----------------------------------------------------------------------------------------------------|
| charset.nlm  | Display Character Set Support for<br>NetWare   | <ul> <li>Replaces characters with the bitmap<br/>definitions of all 256 symbols defined in<br/>the preferred code page to be displayed<br/>on the server console.</li> </ul>                                                                    |
|              |                                                | <ul> <li>If unloaded, the server character set<br/>defaults back to symbols defined in the<br/>English code.</li> </ul>                                                                                                    |
|              |                                                | <ul> <li>Works with keyb.nlm to support 12<br/>European languages display.</li> </ul>                                                                                                    |
|              |                                                | <ul> <li>Loaded by default only if the user<br/>specified a non-English character set<br/>supported by Novell during NetWare<br/>installation.</li> </ul>                                                                                       |
|              |                                                | • For more information, see "CHARSET" in the <i>NW 6.5 SP8: Utilities Reference</i> .                                                                                                    |
| chngserv.nlm | Broker ORB Change Server Utility               |                                                                                                    |
| cifs.nlm     | CIFS Semantic Agent (Build 223 MP)             | <ul> <li>Common Internet file system<br/>communication layer.</li> </ul>                                                                                                    |
|              |                                                | <ul> <li>If unloaded, non NCP<sup>™</sup> clients cannot<br/>communicate to server.</li> </ul>                                                                                                    |
|              |                                                | <ul> <li>Dependent on nfap4nrm.nlm,<br/>setmd4.nlm, and cifsprox.nlm.</li> </ul>                                                                                                    |
|              |                                                | Loaded by default.                                                                                                    |
| cifsprox.nlm | NMAS <sup>™</sup> Proxy for CIFS (Build 38 MP) | <ul> <li>Proxy layer for CIFS.</li> </ul>                                                                                                    |
|              |                                                | • Must be unloaded with cifs.nlm.                                                                                                    |
|              |                                                | • Can not load without cifs.nlm being loaded.                                                                                                    |
|              |                                                | Loaded by default.                                                                                                    |
| cios.nlm     | Consolidated IO System                         | <ul> <li>A new object-oriented I/O subsystem<br/>that unifies and greatly simplifies LAN,<br/>storage, and USB driver development.</li> </ul>                                                                                                   |
|              |                                                | <ul> <li>Cannot be unloaded. Attempts to unload cios.nlm fail.</li> </ul>                                                                                                    |
|              |                                                | <ul> <li>Dependent on ciosshim.nlm and<br/>mm.nlm.</li> </ul>                                                                                                    |
|              |                                                | <ul> <li>Loaded by default cios.nlm is<br/>programmatically loaded in stage one of<br/>OS initialization. It is not loaded from a<br/>script file or by virtue of a dependency<br/>but instead is loaded directly by<br/>server.exe.</li> </ul> |
| ciosshim.nlm | Novell CIOS Platform Shim                      | <ul> <li>Provides APIs to cios.nlm and<br/>fatfs.nlm.</li> </ul>                                                                                                    |
|              |                                                | • Dependent on LibC. Fatfs.nlm and cios.nlm are dependent on it.                                                                                                    |
|              |                                                | <ul> <li>Loaded by default.</li> </ul>                                                                                                    |

| Name         | Description                                           | Purpose                                                                                                    |
|--------------|-------------------------------------------------------|----------------------------------------------------------------------------------------------------|
| cli.nlm      | License Install Library                               | Licensing install utility.                                                                                                    |
|              |                                                       | <ul> <li>Not loaded by default.</li> </ul>                                                                                                    |
| clib.nlm     | Novell Standard C Runtime Library for<br>NLM programs | <ul> <li>Provides standard C calls for legacy<br/>applications.</li> </ul>                                                                                                    |
|              |                                                       | <ul> <li>Not possible to unload this NLM<br/>because too many applications are<br/>dependent on it.</li> </ul>                                                                                                    |
|              |                                                       | <ul> <li>Dependent on nit.nlm, nlmlib.nlm,<br/>requestr.nlm, threads.nlm, and<br/>libc.nlm.</li> </ul>                                                                                                    |
|              |                                                       | <ul> <li>Loaded by default.</li> </ul>                                                                                                    |
|              |                                                       | <ul> <li>For more information, see "CLIB" in the<br/>NW 6.5 SP8: Utilities Reference.</li> </ul>                                                                                                    |
| clibaux.nlm  | Novell NLM Auxiliary Shim                             | <ul> <li>Provides a short list of interfaces on<br/>legacy versions of NetWare, allowing<br/>applications to consume modern NDKs<br/>and still run on NetWare 4.11 and 3.x.<br/>This is a CLib product.</li> </ul>                                                              |
|              |                                                       | <ul> <li>Not possible to unload if an application<br/>is dependent on it. If no application is<br/>dependent on it, then unloading it has<br/>no effect. However, it normally would not<br/>be loaded in this case; it would have<br/>unloaded itself upon start up.</li> </ul> |
|              |                                                       | <ul> <li>Dependent on nit.nlm, nlmlib.nlm,<br/>requestr.nlm, threads.nlm, and<br/>libc.nlm.</li> </ul>                                                                                                    |
|              |                                                       | <ul> <li>Not loaded by default.</li> </ul>                                                                                                    |
| clibctx.nlm  | CLib Context Agent for NLM<br>Programs                | • First version of libcclib.nlm. This NLM program is not supported and should not be used.                                                                                                    |
| clnnlm32.nlm | NetWare NWCLX Runtime Library                         | <ul> <li>Internal support used by all cross-<br/>platform NLM programs.</li> </ul>                                                                                                    |
|              |                                                       | <ul> <li>If unloaded, cross-platform APIs are not<br/>available.</li> </ul>                                                                                                    |
|              |                                                       | <ul> <li>Dependent on CLib NLM programs. All<br/>cross-platform NLM programs are<br/>dependent on it.</li> </ul>                                                                                                    |
|              |                                                       | <ul> <li>Not loaded by default.</li> </ul>                                                                                                    |

| Name         | Description                                           | Purpose                                                                                                    |
|--------------|-------------------------------------------------------|----------------------------------------------------------------------------------------------------|
| clstrlib.nlm | Novell Cluster Configuration Library                  | <ul> <li>Provides the interface between Novell<br/>Cluster Services<sup>™</sup> (NCS) and<br/>eDirectory. The cluster configuration<br/>library (running on the master node)<br/>uses eDirectory to access all cluster<br/>configuration information, including the<br/>cluster attributes, protocols, properties,<br/>policies, and settings.</li> </ul> |
|              |                                                       | <ul> <li>If unloaded, clustering does not work.</li> </ul>                                                                                                    |
|              |                                                       | <ul> <li>All NCS NLM programs are dependent<br/>on it.</li> </ul>                                                                                                    |
|              |                                                       | <ul> <li>Only loaded if you installed cluster<br/>services on the server.</li> </ul>                                                                                                    |
| clxnlm32.nlm | NetWare NWCLX Runtime Library                         | Connection management APIs.                                                                                                    |
|              |                                                       | <ul> <li>If unloaded, cross-platform APIs are not<br/>available.</li> </ul>                                                                                                    |
|              |                                                       | <ul> <li>Dependent on CLib NLM programs.</li> </ul>                                                                                                    |
|              |                                                       | <ul> <li>Not loaded by default.</li> </ul>                                                                                                    |
| cma.nlm      | Cluster Management Agent (Build 02122003)             | <ul> <li>Acts as a proxy for ConsoleOne. This is<br/>an asynchronous, proprietary protocol<br/>that runs between the cluster and the<br/>client workstation running ConsoleOne.</li> </ul>                                                                                                    |
|              |                                                       | • Use ldncs.ncf to load clustering NLM programs. Use uldncs.ncf files to unload clustering NLM programs.                                                                                                    |
|              |                                                       | If you unload cluster NLM programs on<br>a server that was configured to be part<br>of a cluster, the node leaves the cluster.<br>All cluster resources are failed over to<br>other nodes in the cluster, and it is not<br>possible thereafter to activate any<br>sharable drives for clustering pools on<br>that server.                                 |
|              |                                                       | <ul> <li>Dependent on clstrlib.nlm,<br/>gipc.nlm, sbd.nlm, vll.nlm, and<br/>vipx.nlm.</li> </ul>                                                                                                    |
|              |                                                       | <ul> <li>Only loaded if you installed cluster<br/>services on the server.</li> </ul>                                                                                                    |
| cmdpar35.nlm | mod_perl-2.0 Extension (CmdParms)<br>XS_version: 0.01 |                                                                                                    |
| cmm.nlm      | Java cmm (Based on 1.4.1_01)                          |                                                                                                    |

| Name         | Description                                              | Purpose                                                                                                    |
|--------------|----------------------------------------------------------|----------------------------------------------------------------------------------------------------|
| cmon.nlm     | Cluster Membership Monitor (Build 02122003)              | <ul> <li>A console utility that runs on each node<br/>in the cluster, allowing network<br/>administrators to view the status of the<br/>cluster's nodes.</li> </ul>                                                                                                    |
|              |                                                          | <ul> <li>Use ldncs.ncf to load clustering NLM<br/>programs. Use uldncs.ncf files to<br/>unload clustering NLM programs.</li> </ul>                                                                                                    |
|              |                                                          | If you unload cluster NLM programs on<br>a server that was configured to be part<br>of a cluster, the node leaves the cluster.<br>All cluster resources are failed over to<br>other nodes in the cluster, and it is not<br>possible thereafter to activate any<br>sharable drives for clustering pools on<br>that server. |
|              |                                                          | <ul> <li>Dependent on clustering NLM<br/>programs.</li> </ul>                                                                                                    |
|              |                                                          | <ul> <li>Only loaded if you installed cluster<br/>services on the server.</li> </ul>                                                                                                    |
| cmpsuper.nlm | Compression Subsystem Supervisor<br>PRODUCTION_31MAY2002 | <ul> <li>If unloaded, the PPP subsystem does<br/>not work.</li> </ul>                                                                                                    |
|              |                                                          | <ul> <li>Dependent on pred.nlm and<br/>nlzs.nlm.</li> </ul>                                                                                                    |
|              |                                                          | <ul> <li>Not loaded by default.</li> </ul>                                                                                                    |
| comman34.nlm | mod_perl-2.0 Extension (Command)<br>XS_version: 0.01     |                                                                                                    |
| comp_err.nlm |                                                          |                                                                                                    |
| conlog.nlm   | System Console Logger                                    | <ul> <li>Console logging utility</li> <li>If unloaded, console logs are not available.</li> </ul>                                                                                                    |
|              |                                                          | Loaded by default.                                                                                                    |
|              |                                                          | <ul> <li>For more information, see "CONLOG" in<br/>the NW 6.5 SP8: Utilities Reference.</li> </ul>                                                                                                    |
| conlogj.nlm  | Java - GUI Conlog JNI Support Build<br>030227            |                                                                                                    |
| conlogo.nlm  | Java - GUI Conlog native Support<br>Build 030227         |                                                                                                    |
| conman.nlm   | NetWare TCPIP Configuration and<br>Management Library    | <ul> <li>SNMP interface for command line<br/>utilities.</li> </ul>                                                                                                    |
|              |                                                          | <ul> <li>If unloaded, netstat.nlm,<br/>ifconfig.nlm, arp.nlm, and<br/>routecon.nlm fail to load.</li> </ul>                                                                                                    |
|              |                                                          | <ul> <li>Dependent on snmp.nlm, netdb.nlm,<br/>and csl.nlm.</li> </ul>                                                                                                    |
|              |                                                          | <ul> <li>Not loaded by default.</li> </ul>                                                                                                    |

| Name         | Description                                               | Purpose                                                                                                    |
|--------------|-----------------------------------------------------------|----------------------------------------------------------------------------------------------------|
| connaud.nlm  | NLS - Connection Metering                                 | <ul> <li>Licensed connection usage metering<br/>application</li> </ul>                                                                                                    |
|              |                                                           | <ul> <li>Automatically reloaded if unloaded.</li> </ul>                                                                                                    |
|              |                                                           | <ul> <li>Dependent on clib.nlm and<br/>nlsmeter.nlm.</li> </ul>                                                                                                    |
|              |                                                           | Loaded by default.                                                                                                    |
| connmgr.nlm  | NetWare Connection Manager NLM program                    | <ul> <li>Allows you to view and clear<br/>connections on Windows* NT*.<br/>Executes the following command line<br/>commands: broadcast, clear station, cm<br/>busy, cm conn, cm kill, cm stats, disable<br/>login, enable login, idcache conn,<br/>idcache stats, and send.</li> </ul> |
|              |                                                           | <ul> <li>Many NLM programs are dependent on<br/>it.</li> </ul>                                                                                                    |
|              |                                                           | Loaded by default.                                                                                                    |
| connec33.nlm | mod_perl - 2.0 Extension<br>(Connection) XS_VERSION: 0.01 |                                                                                                    |
| const37.nlm  | mod_perl-2.0 Extension (Const)<br>XS_version: 0.01        |                                                                                                    |
| const39.nlm  | mod_perl-2.0 Extension (Const)<br>XS_version: 0.01        |                                                                                                    |
| const41.nlm  | mod_perl-2.0 Extension (Const)<br>XS_version: 0.01        |                                                                                                    |
| convinet.nlm | MPR 2.x-3.0 Conversion Utility                            | <ul> <li>Not loaded by default.</li> </ul>                                                                                                    |
| cpdata.nlm   | NetWare Install Data Store/Retrieve<br>Module             | Part of install library.                                                                                                    |
|              |                                                           | <ul> <li>Not loaded by default.</li> </ul>                                                                                                    |
| cpdatajv.nlm | Java native Method Library for                            |                                                                                                    |
| cpucheck.nlm | NetWare Processor Checking Utility                        | <ul> <li>Provides CPU information to other NLM<br/>programs as well as the cpucheck<br/>console command.</li> </ul>                                                                                                    |
|              |                                                           | <ul> <li>If unloaded, other NLM programs won't<br/>be able to use the exported API. Also,<br/>the cpucheck console command is<br/>disabled.</li> </ul>                                                                                                    |
|              |                                                           | <ul> <li>Some third-party NLM programs import<br/>its CPU information API. Not dependent<br/>on any NLM programs.</li> </ul>                                                                                                    |
|              |                                                           | Loaded by default.                                                                                                    |
|              |                                                           | <ul> <li>For more information, see<br/>"CPUCHECK" in the NW 6.5 SP8:<br/>Utilities Reference.</li> </ul>                                                                                                    |

| Name         | Description                                         | Purpose                                                                                                    |
|--------------|-----------------------------------------------------|----------------------------------------------------------------------------------------------------|
| crm.nlm      | Novell Cluster Resource Manager<br>(Build 02122003) | <ul> <li>The Cluster Resource Manager sits<br/>above the group membership protocols<br/>making sure that, as membership<br/>changes occur, cluster resources run on<br/>the correct nodes.</li> </ul>                                                                                                    |
|              |                                                     | <ul> <li>Use ldncs.ncf to load clustering NLM<br/>programs. Use uldncs.ncf files to<br/>unload clustering NLM programs.</li> </ul>                                                                                                    |
|              |                                                     | If you unload cluster NLM programs on<br>a server that was configured to be part<br>of a cluster, the node leaves the cluster.<br>All cluster resources are failed over to<br>other nodes in the cluster, and it is not<br>possible thereafter to activate any<br>sharable drives for clustering pools on<br>that server. |
|              |                                                     | <ul> <li>Dependent on clstrlib.nlm,<br/>gipc.nlm, sbd.nlm, vll.nlm, and<br/>vipx.nlm.</li> </ul>                                                                                                    |
|              |                                                     | <ul> <li>Only loaded if you installed cluster<br/>services on the server.</li> </ul>                                                                                                    |
| csatpxy.nlm  | CS Audit Trail Proxy Agent                          | <ul> <li>Not loaded by default.</li> </ul>                                                                                                    |
| csaudit.nlm  | CSLIB: Audit Trail Facility                         | <ul><li>Audit Trail Logging utility.</li><li>Not loaded by default.</li></ul>                                                                                                    |
| csl.nlm      | NetWare Call Support Layer for<br>NetWare           | <ul> <li>Cannot unload.</li> <li>Dependent on cslind.nlm.</li> <li>Loaded by default.</li> </ul>                                                                                                    |
| cslcnvrt.nlm | CSL Conversion                                      | <ul><li>CSL conversion sublayer.</li><li>Not loaded by default.</li></ul>                                                                                                    |
| cslind.nlm   | TCPIP CSL Independence Module<br>7Dec99             | <ul> <li>TCP/IP CSL Independence module.</li> <li>If unloaded, TCP/IP does not function.</li> <li>Dependent on tcpip.nlm.</li> <li>Loaded by default.</li> </ul>                                                                                                    |

| Name         | Description                                      | Purpose                                                                                                    |
|--------------|--------------------------------------------------|----------------------------------------------------------------------------------------------------|
| css.nlm      | Cluster System Services (Build 02122003)         | <ul> <li>Provides an API that any distributed<br/>cluster-aware application can use to<br/>enable distributed-shared memory and<br/>distributed locking.</li> </ul>                                                                                                    |
|              |                                                  | • Use ldncs.ncf to load clustering NLM<br>programs. Use uldncs.ncf files to<br>unload clustering NLM programs. If you<br>unload cluster NLM programs on a<br>server that was configured to be part of<br>a cluster, the node leaves the cluster. All<br>cluster resources are failed over to other<br>nodes in the cluster, and it is not<br>possible thereafter to activate any<br>sharable drives for clustering pools on<br>that server. |
|              |                                                  | • Dependent on clstrlib.nlm,<br>gipc.nlm, sbd.nlm, vll.nlm, and<br>vipx.nlm.cvb.nlm is dependent on<br>it.                                                                                                    |
|              |                                                  | <ul> <li>Only loaded if you installed cluster<br/>services on the server.</li> </ul>                                                                                                    |
| cssysmsg.nlm | CSLIB: System Messages Facility                  | <ul> <li>Not loaded by default.</li> </ul>                                                                                                    |
| custom.nlm   | NIS Example Remote Custom Service<br>Provider    |                                                                                                    |
| cvb.nlm      | Novell Cluster Volume Broker (Build<br>02122003) | <ul> <li>Tracks the Novell Storage Services<br/>(NSS) configuration for the cluster. If a<br/>change is made to NSS for one server,<br/>the CVB ensures that the change is<br/>replicated across all the nodes in the<br/>cluster.</li> </ul>                                                                                                    |
|              |                                                  | • Use ldncs.ncf to load clustering NLM<br>programs. Use uldncs.ncf files to<br>unload clustering NLM programs. If you<br>unload cluster NLM programs on a<br>server that was configured to be part of<br>a cluster, the node leaves the cluster. All<br>cluster resources are failed over to other<br>nodes in the cluster, and it is not<br>possible thereafter to activate any<br>sharable drives for clustering pools on<br>that server. |
|              |                                                  | <ul> <li>Dependent on clstrlib.nlm,<br/>gipc.nlm, sbd.nlm, vll.nlm,<br/>vipx.nlm, and css.nlm.</li> </ul>                                                                                                    |
|              |                                                  | <ul> <li>Only loaded if you installed cluster<br/>services on the server.</li> </ul>                                                                                                    |
| cwd.nlm      | Perl 5.8.0 - Cwd Extension                       |                                                                                                    |

# 2.5 D

| Name         | Description                                        | Purpose                                                                                                    |
|--------------|----------------------------------------------------|----------------------------------------------------------------------------------------------------|
| date12.nlm   | mod_perl-2.0 Extension (Date)<br>XS_version: 0.01  |                                                                                                    |
| dbi.nlm      | Perl 5.0.8 - DBI Extension<br>XS_version: 1.14     |                                                                                                    |
| dbinit.nlm   | jBroker MQ Database Initialization                 |                                                                                                    |
| dbnet6.nlm   | Debug Network IO Support (Beta<br>Build 4)         | <ul> <li>Provides debug-time network interface.</li> <li>If unloaded, ability to remote coredump and debug is disabled.</li> <li>Requires LAN driver and msm.nlm and tsm.nlm.</li> <li>Loaded by default.</li> </ul> |
| dbtelnet.nlm | Kernel Debugger Telnet Daemon                      | <ul> <li>Telnet server for kernel debugger.</li> <li>No consequences if unloaded.</li> <li>Dependent on libc.nlm and nwterm.nlm.</li> <li>Not loaded by default.</li> </ul>                                          |
| dclient.nlm  | NetWare JClient-native (Build 1.0.17)              |                                                                                                    |
| dclientr.nlm | NetWare JClient-native<br>Resources (Build 1.0.17) |                                                                                                    |
| dcpr.nlm     | Java dcpr (Based on 1.4.1_01)                      |                                                                                                    |
| debuglog.nlm | Debug Log Manager                                  | <ul> <li>Logging NLM program for iSCSI.</li> <li>Loads by default with iSCSI loads.</li> <li>Loaded by default on iSCSI server.</li> </ul>                                                                           |
| delim.nlm    | Novell Import Convert Export<br>Utility            | <ul> <li>Facilitates the import and export of delimited<br/>data in conjunction with the ICE utility.</li> <li>Not loaded by default.</li> </ul>                                                                     |
| dfslib.nlm   | DFS Common Library (Build 332<br>MP)               | <ul> <li>Distributed file system library NLM program.</li> <li>Cannot unload because other NLM programs use it.</li> <li>Does not depend on NLM programs, but NLM programs depend on it.</li> </ul>                  |
| dhcpclnt.nlm | NetWare DHCP Client                                | <ul> <li>Loaded by default.</li> <li>Installation utility for DHCP information gathering.</li> <li>Some NLM programs are dependent on it.</li> <li>Not loaded by default.</li> </ul>                                 |

| Name         | Description                                            | Purpose                                                                                                    |
|--------------|--------------------------------------------------------|----------------------------------------------------------------------------------------------------|
| dhcpsrvr.nlm | DHCP Server                                            | <ul> <li>If unloaded, DHCP clients depending on<br/>DHCP server won't be able to get IP<br/>addresses.</li> </ul>                                                                                                    |
|              |                                                        | <ul> <li>Dependent on dsapi.nlm, clib.nlm,<br/>snmp.nlm, csaudit.nlm, tcpip.nlm,<br/>streams.nlm, and ipclinfo.nlm.</li> </ul>                                                                                                    |
|              |                                                        | <ul> <li>Not loaded by default.</li> </ul>                                                                                                    |
| dhcputil.nlm | DHCP Utility for Installation                          | <ul> <li>Installation utility for DHCP information<br/>gathering.</li> </ul>                                                                                                    |
|              |                                                        | <ul> <li>Not loaded by default.</li> </ul>                                                                                                    |
| dhost.nlm    | Novell DHost Portability<br>Interfacec1.0.0 SMP        | <ul> <li>Provides a compatibility interface between<br/>applications written to the NDS host process<br/>interface and the NetWare OS.</li> </ul>                                                                                                    |
|              |                                                        | <ul> <li>Applications that require its services do not<br/>allow it to unload. It's a passive library, so<br/>unloading it only makes its services<br/>unavailable. When an application loads that<br/>requires its services, then it is auto-loaded.</li> </ul> |
|              |                                                        | • Dependent on embox.nlm and ds.nlm.                                                                                                    |
|              |                                                        | <ul> <li>Not loaded by default. However, some<br/>dependent services are loaded by default<br/>(for example, ds.nlm), causing<br/>dhost.nlm to load.</li> </ul>                                                                                                  |
| diag500.nlm  | Diagnostic/Coredump Utility for<br>NetWare 6           | <ul> <li>Writes coredumps by default to the hard<br/>disk and a full coredump without the cache.</li> </ul>                                                                                                    |
|              |                                                        | <ul> <li>Not loaded by default.</li> </ul>                                                                                                    |
| dibmig.nlm   | Dib Migration Utility for Novell                       | <ul> <li>Migrates NDS 7 databases to NDS 8 format.</li> </ul>                                                                                                    |
| -            | eDirectory 8.7                                         | <ul> <li>Run by the installation at the appropriate<br/>time. If it is unloaded during the installation,<br/>the server is in a bad state, similar to<br/>unloading nwconfig.nlm during an<br/>installation.</li> </ul>                                          |
|              |                                                        | <ul> <li>Dependent on dsloader.nlm, ccs.nlm,<br/>and CLib.</li> </ul>                                                                                                    |
|              |                                                        | Only loaded by installation.                                                                                                    |
| digest.nlm   | Digest Authentication Module                           | <ul> <li>User authentication using MD5 Digest<br/>Authentication.</li> </ul>                                                                                                    |
| direct32.nlm | mod_perl-2.0 Extension<br>(Directive) XS_version: 0.01 |                                                                                                    |
| dirload.nlm  | Novell Import Convert Export<br>Utility                | <ul> <li>Generates test data in conjunction with the<br/>ICE utility.</li> </ul>                                                                                                    |
|              |                                                        | <ul> <li>Not loaded by default.</li> </ul>                                                                                                    |
| dm.nlm       | Novell XTier Directory Manager                         |                                                                                                    |

| Name         | Description                                                               | Purpose                                                                                                    |
|--------------|---------------------------------------------------------------------------|----------------------------------------------------------------------------------------------------|
| dmgmt.nlm    | Device Management NLM program                                             | <ul> <li>If unloaded, external device support for<br/>WAN do not function.</li> </ul>                                                                            |
|              |                                                                           | <ul> <li>Auto-loaded by ppptsm.nlm.</li> </ul>                                                                                                    |
|              |                                                                           | <ul> <li>Not loaded by default.</li> </ul>                                                                                                    |
| dmndap.nlm   | Novell XTier Directory Manager<br>NDAP Provider                           |                                                                                                    |
| dnipinst.nlm | eDirectory Integrated Novell DNS<br>Server                                | <ul> <li>Installs DNS\DHCP Schema. Extends the<br/>DNS\DHCP Schema and creates the base<br/>object. It also functions as a Schema Repair<br/>utility.</li> </ul> |
|              |                                                                           | Unloaded after the installation is complete.                                                                                                    |
|              |                                                                           | <ul> <li>Dependent on dsapi.nlm, tui.nlm,<br/>netdb.nlm, nlsi.nlm, and cli.nlm.</li> </ul>                                                                       |
|              |                                                                           | <ul> <li>Not loaded by default.</li> </ul>                                                                                                    |
| dnscnvrt.nlm | Schema Extend for eDirectory<br>Integrated Novell DNS Server              | <ul> <li>Converts Btrieve DNS Zone data files to a<br/>DNS Zone master text file.</li> </ul>                                                                     |
|              |                                                                           | Unloaded after conversion is complete.                                                                                                    |
|              |                                                                           | <ul> <li>Dependent on dsapi.nlm, tui.nlm,<br/>netdb.nlm, nlsi.nlm, and cli.nlm.</li> </ul>                                                                       |
|              |                                                                           | <ul> <li>Not loaded by default.</li> </ul>                                                                                                    |
| dplsv386.nlm | NetWare 5. <i>x</i> , 6. <i>x</i> Distributed Print<br>Library - DPLSV386 | <ul> <li>NDPS client library used to form requests to<br/>NDPS services and to administer NDPS<br/>objects in eDirectory.</li> </ul>                             |
|              |                                                                           | <ul> <li>If unloaded, communication from the server<br/>to NDPS services ceases.</li> </ul>                                                                      |
|              |                                                                           | • Dependent on dprpcnlm.nlm,<br>nipped.nlm, netnlm32.nlm,<br>clxnlm32.nlm, calnlm32.nlm, and<br>clib.nlm.                                                        |
|              |                                                                           | <ul> <li>Not loaded by default.</li> </ul>                                                                                                    |

| Name         | Description                               | Purpose                                                                                                    |
|--------------|-------------------------------------------|----------------------------------------------------------------------------------------------------|
| dprpcnlm.nlm | Novell NDPS RPC Library NLM program       | <ul> <li>Provides the communication layer for<br/>NDPS. It marshals the packets and sends<br/>and receives them between NDPS<br/>components.</li> </ul>                                                                                                    |
|              |                                           | <ul> <li>Because dprpcnlm.nlm provides the<br/>communications layer between NDPS<br/>components, the other components are<br/>dependent upon it for communication.</li> </ul>                                                                                                    |
|              |                                           | In order to use dprpcnlm.nlm, you need to<br>unload all the other NDPS components that<br>have built in dependencies to it. This<br>includes the NDPS library<br>(dplsv386.nlm). Because the NDPS<br>library is used by the NDPS iManager plug-<br>in, which provides a class used by the Java<br>components on the server, it may not be<br>possible to unload it. |
|              |                                           | <ul> <li>Uses the CLib libraries (clib.nlm,<br/>nlmlib.nlm, and threads.nlm) for<br/>standard C function calls and threading.<br/>Calls into server.nlm for Mutexes and<br/>SpinLocks. Uses ws2nlm.nlm to send and<br/>received packets.</li> </ul>                                                                                                    |
|              |                                           | <ul> <li>Loaded automatically by the NLM programs<br/>that are dependent on it.</li> </ul>                                                                                                    |
| ds.nlm       | Novell eDirectory 8.8 SP2 SMP             | This NLM program is eDirectory.                                                                                                    |
|              |                                           | <ul> <li>If unloaded, the directory on this server is<br/>shut down.</li> </ul>                                                                                                    |
|              |                                           | <ul> <li>Dependent on at least sal.nlm and<br/>dsloader.nlm.</li> </ul>                                                                                                    |
|              |                                           | Loaded by default.                                                                                                    |
| dsapi.nlm    | NetWare NWNet Runtime Library             | <ul> <li>Part of the cross-platform libraries<br/>(DSAPIs). Loads netn1m32.nlm to provide<br/>backwards compatibility. All the DSAPIs are<br/>exported from netn1m32.nlm.</li> </ul>                                                                                                    |
|              |                                           | <ul> <li>Applications that depend on it autoload it.</li> </ul>                                                                                                    |
|              |                                           | <ul> <li>Dependent on netnlm32.nlm and CLib<br/>NLM programs.</li> </ul>                                                                                                    |
|              |                                           | <ul> <li>Not loaded by default.</li> </ul>                                                                                                    |
| dsbacker.nlm | Install for Novell eDirectory 8.7 and 8.8 | <ul> <li>Run-time library of miscellaneous backup-<br/>related functions.</li> </ul>                                                                                                    |
|              |                                           | <ul> <li>Typically dynamically loaded for a specific<br/>backup-related task and then unloaded<br/>dynamically as well.</li> </ul>                                                                                                    |
|              |                                           | <ul> <li>Dependent on basic NLM programs, such<br/>as ds.nlm and dsloader.nlm.</li> </ul>                                                                                                    |
|              |                                           | <ul> <li>Not loaded by default.</li> </ul>                                                                                                    |

| Name         | Description                                           | Purpose                                                                                                    |
|--------------|-------------------------------------------------------|----------------------------------------------------------------------------------------------------|
| dsbrowse.nlm | Browse Utility for Novell eDirectory 8.7 and 8.8      | <ul> <li>Browse and search the eDirectory tree.<br/>Used for troubleshooting and diagnosis.</li> </ul>                                                                                                    |
|              |                                                       | <ul> <li>Not loaded by default.</li> </ul>                                                                                                    |
| dsevent.nlm  | NetWare DSEvent Runtime<br>Library                    | <ul> <li>Part of the Cross-Platform Libraries<br/>(DSAPIs) APIs for eDirectory event<br/>registration.</li> </ul>                                                                                              |
|              |                                                       | <ul> <li>Applications that are dependent on it<br/>autoload it.</li> </ul>                                                                                                    |
|              |                                                       | <ul> <li>Dependent on netnlm32.nlm and CLib<br/>NLM programs. Many internal and external<br/>applications depend on it.</li> </ul>                                                                             |
|              |                                                       | <ul> <li>Not loaded by default.</li> </ul>                                                                                                    |
| dsi.nlm      | Install for Novell eDirectory 8.7 and 8.8             | <ul> <li>Library used for installation-related<br/>activities.</li> </ul>                                                                                                    |
|              |                                                       | <ul> <li>If the NLM is in use, you cannot unload it.</li> </ul>                                                                                                    |
|              |                                                       | <ul> <li>Many static and dynamic NLM program<br/>dependencies.</li> </ul>                                                                                                    |
|              |                                                       | <ul> <li>Not loaded by default.</li> </ul>                                                                                                    |
| dsijv.nlm    | Java native Method Library for<br>NWIDS.NLM           |                                                                                                    |
| dsisch.nlm   | Install for Novell eDirectory 8.7 and 8.8             | <ul> <li>Library used for installation-related<br/>activities.</li> </ul>                                                                                                    |
|              |                                                       | <ul> <li>If the NLM program is in use, you cannot<br/>unload it.</li> </ul>                                                                                                    |
|              |                                                       | <ul> <li>Many static and dynamic NLM program<br/>dependencies.</li> </ul>                                                                                                    |
|              |                                                       | <ul> <li>Not loaded by default.</li> </ul>                                                                                                    |
| dsloader.nlm | eDirectory module                                     | <ul> <li>Provides an abstraction for a local request<br/>to ds.nlm. This allows the directory to be<br/>changed without requiring all other modules<br/>on the box to be upgraded at the same time.</li> </ul> |
|              |                                                       | <ul> <li>Cannot be unloaded. Loaded by the server<br/>environment.</li> </ul>                                                                                                    |
|              |                                                       | • Sal.nlm is dependent on it.                                                                                                    |
|              |                                                       | <ul> <li>The operating system determines when it<br/>should be loaded. When the directory is<br/>loaded, dsloader.nlm is also loaded.</li> </ul>                                                               |
| dsmerge.nlm  | Merge/Graft Utility for Novell eDirectory 8.7 and 8.8 | <ul> <li>Merge two eDirectory trees into a single tree.</li> </ul>                                                                                                    |
|              |                                                       | <ul> <li>Not loaded by default.</li> </ul>                                                                                                    |
|              |                                                       | <ul> <li>For more information, see "DSMerge" in the<br/>NW 6.5 SP8: Utilities Reference.</li> </ul>                                                                                                    |

| Name         | Description                                                                    | Purpose                                                                                                    |
|--------------|--------------------------------------------------------------------------------|----------------------------------------------------------------------------------------------------|
| dsrepair.nlm | Repair Utility for Novell eDirectory<br>8.6 - 8.8                              | <ul> <li>Use at the server console to repair and<br/>correct problems in the eDirectory database.<br/>Such problems might include bad records,<br/>schema mismatches, bad server addresses,<br/>and external references.</li> </ul> |
|              |                                                                                | <ul> <li>Not loaded by default.</li> </ul>                                                                                                    |
|              |                                                                                | <ul> <li>For more information, see "DSRepair" in the<br/>NW 6.5 SP8: Utilities Reference.</li> </ul>                                                                                                    |
| dssnmpsa.nlm |                                                                                | eDirectory SNMP subagent.                                                                                                    |
| ar           | and 8.8                                                                        | <ul> <li>If unloaded, the eDirectory server cannot be<br/>monitored through SNMP.</li> </ul>                                                                                                    |
|              |                                                                                | <ul> <li>Dependent on clib.nlm, locnlm32.nlm,<br/>nlmlib.nlm, tcpip.nlm, threads.nlm,<br/>dsloader.nlm, snmp.nlm,<br/>ldapssl.nlm, and nwsnut.nlm.</li> </ul>                                                                       |
|              |                                                                                | <ul> <li>Not loaded by default. You can configure the<br/>NLM program to be auto-loaded.</li> </ul>                                                                                                    |
| dstrace.nlm  | Trace Utility for Novell eDirectory 8.7 and 8.8                                | <ul> <li>Filter and display eDirectory trace messages.</li> </ul>                                                                                                    |
|              |                                                                                | Not loaded by default.                                                                                                    |
| dt_skt.nlm   | Java dt_skt (Based on 1.4.1_01)                                                |                                                                                                    |
| dxevent.nlm  | DirXML <sup>®</sup> Event Handler for Novell<br>Directory Services 8.7 and 8.8 | <ul> <li>Provides event caching and verb handling<br/>for DirXML.</li> </ul>                                                                                                    |
|              |                                                                                | <ul> <li>Cannot be manually unloaded. If the NLM<br/>program is renamed so that it does not load,<br/>DirXML does not work.</li> </ul>                                                                                              |
|              |                                                                                | • Dependent on ds.nlm and sal.nlm.                                                                                                    |
|              |                                                                                | <ul> <li>Loaded by default. However, if there is no<br/>DirXML-DriverSet object hosted on the<br/>server, the NLM program doesn't work.</li> </ul>                                                                                  |

# 2.6 E

| Name                               | Description                                         | Purpose                                                                     |
|------------------------------------|-----------------------------------------------------|-----------------------------------------------------------------------------|
| echo.nlm Apache 2.0.44 Echo Module | Apache 2.0.44 Echo Module                           | <ul> <li>A simple echo server to illustrate protoco<br/>modules.</li> </ul> |
|                                    | <ul> <li>Not loaded by default.</li> </ul>          |                                                                             |
| echo.nlm                           | Perl 5.8.0 - DOS Echo Emulation<br>for Perl Testing | <ul> <li>Not loaded by default.</li> </ul>                                  |

| Name         | Description                                               | Purpose                                                                                                    |
|--------------|-----------------------------------------------------------|----------------------------------------------------------------------------------------------------|
| edit.nlm     | NetWare Text Editor                                       | <ul> <li>Use at the server console to create or modify<br/>a text file on either a DOS or NetWare<br/>partition.</li> </ul>                                                       |
|              |                                                           | <ul> <li>Dependent on nwsnut.nlm and<br/>nlmlib.nlm.</li> </ul>                                                                                                    |
|              |                                                           | <ul> <li>Not loaded by default.</li> </ul>                                                                                                    |
|              |                                                           | <ul> <li>For more information, see "EDIT" in the NW<br/>6.5 SP8: Utilities Reference</li> </ul>                                                                                   |
| embox.nlm    | eDirectory Management Tool<br>Box Engine 8.7 and 8.8      | <ul> <li>Runs the Web services interfaces for<br/>eDirectory 8.7 and 8.8 utilities.</li> </ul>                                                                                    |
|              |                                                           | <ul> <li>If unloaded, the Web services interface for<br/>eDirectory does not work.</li> </ul>                                                                                     |
|              |                                                           | <ul> <li>Dependent on eDirectory 8.7 or later.</li> </ul>                                                                                                    |
|              |                                                           | <ul> <li>Loaded by eDirectory.</li> </ul>                                                                                                    |
| emboxmgr.nlm | eDirectory Management Tool<br>Box Manager 8.7 and 8.8     | Part of eMBox.                                                                                                    |
| -            |                                                           | <ul> <li>Dependent on eDirectory 8.7 or later. eMBox<br/>is dependent on it.</li> </ul>                                                                                           |
|              |                                                           | <ul> <li>Loaded by eMBox.</li> </ul>                                                                                                    |
| emboxmsg.nlm | eDirectory Management Tool<br>Box Message API 8.7 and 8.8 | <ul> <li>Part of eMBox.</li> </ul>                                                                                                    |
| 5            |                                                           | <ul> <li>Dependent on eDirectory 8.7 or later. eMBox<br/>is dependent on it.</li> </ul>                                                                                           |
|              |                                                           | <ul> <li>Loaded by eMBox.</li> </ul>                                                                                                    |
| epsoncon.nlm | Epson Printer Gateway Console                             | <ul> <li>Enables printing to Epson* printers. An<br/>alternative to the Novell gateway. Provides<br/>provides custom configuration and control for<br/>Epson printers.</li> </ul> |
|              |                                                           | <ul> <li>Unloading the gateway disables print support<br/>for the printers that were configured to use<br/>that gateway.</li> </ul>                                               |
|              |                                                           | <ul> <li>Gateways depend on eDirectory, the Web<br/>server for the iManager management<br/>consoles, and NDPS, which includes<br/>dplsv386.nlm, broker.nlm, ndpsm.nlm,</li> </ul> |
|              |                                                           | and their dependencies.                                                                                                    |
|              |                                                           | <ul> <li>Gateways are not loaded by default.</li> </ul>                                                                                                    |

| Name         | Description                             | Purpose                                                                                                    |
|--------------|-----------------------------------------|----------------------------------------------------------------------------------------------------|
| epsongw.nlm  | Epson NDPS Gateway                      | <ul> <li>Enables printing to Epson printers. An<br/>alternative to the Novell gateway. Provides<br/>provides custom configuration and control for<br/>Epson printers.</li> </ul>                             |
|              |                                         | <ul> <li>Unloading the gateway disables print support<br/>for the printers that were configured to use<br/>that gateway.</li> </ul>                                                                          |
|              |                                         | <ul> <li>Gateways depend on eDirectory, the Web<br/>server for the iManager management<br/>consoles, and NDPS, which includes<br/>dplsv386.nlm, broker.nlm, ndpsm.nlm<br/>and their dependencies.</li> </ul> |
|              |                                         | <ul> <li>Gateways are not loaded by default.</li> </ul>                                                                                                    |
| epsonlib.nlm | Epson Printer Gateway Library           | <ul> <li>Enables printing to Epson printers. An<br/>alternative to the Novell gateway. Provides<br/>provides custom configuration and control for<br/>Epson printers.</li> </ul>                             |
|              |                                         | <ul> <li>Unloading the gateway disables print suppor<br/>for the printers that were configured to use<br/>that gateway.</li> </ul>                                                                           |
|              |                                         | <ul> <li>Gateways depend on eDirectory, the Web<br/>server for the iManager management<br/>consoles, and NDPS, which includes<br/>dplsv386.nlm, broker.nlm, ndpsm.nlm<br/>and their dependencies.</li> </ul> |
|              |                                         | <ul> <li>Gateways are not loaded by default.</li> </ul>                                                                                                    |
| epsonpap.nlm | Epson Printer Gateway Plug and<br>Print | <ul> <li>Enables printing to Epson printers. An<br/>alternative to the Novell gateway. Provides<br/>provides custom configuration and control for<br/>Epson printers.</li> </ul>                             |
|              |                                         | <ul> <li>Unloading the gateway disables print suppor<br/>for the printers that were configured to use<br/>that gateway.</li> </ul>                                                                           |
|              |                                         | <ul> <li>Gateways depend on eDirectory, the web<br/>server for the iManager management<br/>consoles, and NDPS, which includes<br/>dplsv386.nlm, broker.nlm, ndpsm.nlm<br/>and their dependencies.</li> </ul> |
|              |                                         | <ul> <li>Gateways are not loaded by default.</li> </ul>                                                                                                    |

| Name         | Description                                          | Purpose                                                                                                    |
|--------------|------------------------------------------------------|----------------------------------------------------------------------------------------------------|
| ethertsm.nlm | Novell Ethernet Topology<br>Specific Module          | <ul> <li>All Ethernet LAN traffic passes through this<br/>module as packets are sent and received by<br/>the Ethernet driver(s). Ethertsm.nlm<br/>provides a common API interface for<br/>Ethernet drivers.</li> </ul> |
|              |                                                      | <ul> <li>Before ethertsm.nlm can be unloaded, all<br/>Ethernet LAN drivers must be unloaded and<br/>therefore all Ethernet traffic is terminated.</li> </ul>                                                           |
|              |                                                      | <ul> <li>Ethertsm.nlm requires msm.nlm to load<br/>first.</li> </ul>                                                                                                    |
|              |                                                      | Not loaded by default.                                                                                                    |
| eventmgr.nlm | Novell XTier Event Manager                           |                                                                                                    |
| expat.nlm    | Perl 5.8.0 Expat Extension<br>XS_version: 2.31       |                                                                                                    |
| expatlbc.nlm | Scripting - Expat XML Parser<br>Library (LibC Based) | • Php_xml.nlm is dependent on it.                                                                                                    |
| expatlib.nlm | Scripting- Expat XML Parser<br>Library (CLib-Based)  |                                                                                                    |
| expires.nlm  | Apache 2.0.44 Expires Module                         | Generation of Expires HTTP headers according to<br>user-specified criteria.                                                                                                    |
| extfiltr.nlm | Apache 2.0.44 External Filter<br>Module              | Pass the response body through an external program before delivery to the client.                                                                                                    |

# 2.7 F

| Name      | Description                                      | Purpose                                                                                                    |
|-----------|--------------------------------------------------|----------------------------------------------------------------------------------------------------|
| fatfs.nlm | FAT Filesystem Module for<br>NetWare             | <ul> <li>Intercepts the calls to DOS and implements<br/>the requested functionality in the context of<br/>NetWare.</li> </ul> |
|           |                                                  | Cannot be unloaded.                                                                                                    |
|           |                                                  | <ul> <li>Dependent on libc.nlm and<br/>ciosshim.nlm.</li> </ul>                                                               |
|           |                                                  | <ul> <li>Loaded by default.</li> </ul>                                                                                        |
| fcntl.nlm | Perl 5.8.0 - Fcntl Extension<br>XS_version: 1.04 |                                                                                                    |

| Name         | Description                                               | Purpose                                                                                                    |
|--------------|-----------------------------------------------------------|----------------------------------------------------------------------------------------------------|
| fdditsm.nlm  | Novell FDDI Topology Specific<br>Module                   | <ul> <li>All FDDI LAN traffic passes through this<br/>module as packets are sent and received by<br/>the FDDI driver(s). Fdditsm.nlm provides a<br/>common API interface for FDDI drivers.</li> </ul> |
|              |                                                           | <ul> <li>Before fdditsm.nlm can be unloaded, all<br/>FDDI LAN drivers must be unloaded, and<br/>therefore all FDDI traffic is terminated.</li> </ul>                                                  |
|              |                                                           | <ul> <li>Fdditsm.nlm requires msm.nlm to load<br/>first.</li> </ul>                                                                                                    |
|              |                                                           | <ul> <li>Not loaded by default.</li> </ul>                                                                                                    |
| filesys.nlm  | NetWare File System NLM                                   | <ul> <li>Traditional file system NLM program.</li> </ul>                                                                                                    |
| -            |                                                           | <ul> <li>Not intended to be unloaded. If unloaded, the server abends.</li> </ul>                                                                                                    |
|              |                                                           | • Connmgr.nlm and lfs.nlm must be loaded before it is loaded.                                                                                                    |
|              |                                                           | Loaded by default.                                                                                                    |
| filtcfg.nlm  | MPR Filter Configuration                                  | <ul> <li>User Interface (Textual) module for<br/>configuring firewall rules.</li> </ul>                                                                                                    |
|              |                                                           | • Used in conjunction with filtsrv.nlm.                                                                                                    |
|              |                                                           | <ul> <li>Dependent on filtsrv.nlm to read and<br/>write configuration to configuration files.</li> </ul>                                                                                              |
|              |                                                           | Not loaded by default.                                                                                                    |
| filtconv.nlm | MPR Filter Conversion                                     | Not loaded by default.                                                                                                    |
| filter30.nlm | mod_perl-2.0 Extension<br>(FilterRec) XS_version: 0.01    |                                                                                                    |
| filter31.nlm | mod_perl-2.0 Extension (Filter)<br>XS_version: 0.01       |                                                                                                    |
| filtsrv.nlm  | Filter Services                                           | <ul> <li>Backend module that reads firewall<br/>configuration and passes it on to the firewall<br/>module.</li> </ul>                                                                                 |
|              |                                                           | <ul> <li>If unloaded, the system is open for attacks.</li> <li>Lpflt.nlm must be unloaded before this</li> <li>NLM program can be unloaded.</li> </ul>                                                |
|              |                                                           | <ul> <li>Not loaded by default.</li> </ul>                                                                                                    |
| fixup.nlm    | fixup                                                     |                                                                                                    |
| fixupsp.nlm  | fixupsp                                                   |                                                                                                    |
| flextrap.nlm | NetWare Flexible Trap<br>Configurator                     |                                                                                                    |
| fontmn.nlm   | Java 1.4 Font Manager and<br>Rendering Engine for NetWare |                                                                                                    |

| Name         | Description                                               | Purpose                                                                                                    |
|--------------|-----------------------------------------------------------|----------------------------------------------------------------------------------------------------|
| fpsm.nlm     | Novell Floating-Point Support<br>Module for NLM programs  | <ul> <li>Resident on the NetWare 6.5 server only for<br/>backward compatibility with some legacy<br/>NLM programs that autoload it.</li> </ul>                                                                           |
|              |                                                           | <ul> <li>If unloaded, a legacy module that references<br/>it by name would no longer function. No<br/>legacy modules that are loaded by default on<br/>the NetWare 6.5 server reference this NLM<br/>program.</li> </ul> |
|              |                                                           | <ul> <li>Not loaded by default.</li> </ul>                                                                                                    |
| ftpif.nlm    | Interface Module for NetWare<br>FTP Server and Statistics | <ul> <li>Dependent on netnlm32.nlm and<br/>clxnlm32.nlm.</li> </ul>                                                                                                    |
|              |                                                           | <ul> <li>Loaded by default if nwftpd.nlm is present<br/>in autoexec.ncf.</li> </ul>                                                                                                    |
| ftpstat.nlm  | NetWare FTP Server Statistics<br>Utility                  | <ul> <li>If unloaded, FTP statistics are not available.</li> <li>Dependent on ftpif.nlm.</li> <li>Not loaded by default.</li> </ul>                                                                                      |
| ftpupgrd.nlm | NetWare FTP Server<br>Configuration Upgrade Utility       | <ul> <li>Loaded at installation.</li> </ul>                                                                                                    |

### 2.8 G

| Name        | Description                                 | Purpose                                                                                                    |
|-------------|---------------------------------------------|----------------------------------------------------------------------------------------------------|
| gams.nlm    | Graded Authentication<br>Management Service | <ul> <li>Nmas.nlm and ds.nlm are dependent on<br/>it.</li> </ul>                                                                                                    |
|             |                                             | <ul> <li>Loaded by default.</li> </ul>                                                                                                    |
| gateway.nlm | jBroker ORB Gateway Server                  |                                                                                                    |
| gencfg.nlm  | Generic Configuration Console,              | Cannot be unloaded.                                                                                                    |
|             | Production_22Apr2002                        | • Dependent on inetcfg.nlm.                                                                                                    |
|             |                                             | <ul> <li>Not loaded by default.</li> </ul>                                                                                                    |
| gestegw.nlm | Geste NDPS Gateway                          | <ul> <li>Enables printing to Geste printers. An<br/>alternative to the Novell gateway. Provides<br/>custom configuration and control for Geste<br/>printers.</li> </ul>                                       |
|             |                                             | <ul> <li>Unloading the gateway disables print<br/>support for the printers that were<br/>configured to use that gateway.</li> </ul>                                                                           |
|             |                                             | <ul> <li>Gateways depend on eDirectory, the Web<br/>server for the iManager management<br/>consoles, and NDPS, which includes<br/>dplsv386.nlm, broker.nlm,<br/>ndpsm.nlm, and their dependencies.</li> </ul> |
|             |                                             | <ul> <li>Gateways are not loaded by default.</li> </ul>                                                                                                    |

| Name        | Description                                         | Purpose                                                                                                    |
|-------------|-----------------------------------------------------|----------------------------------------------------------------------------------------------------|
| gipc.nlm    | Group Protocol (Build 02122003)                     | <ul> <li>Tracks cluster membership changes. In<br/>essence, GIPC runs the cluster's group<br/>membership protocols.</li> </ul>                                                                                                    |
|             |                                                     | • Use ldncs.ncf to load clustering NLM<br>programs. Use uldncs.ncf files to<br>unload clustering NLM programs. If you<br>unload cluster NLM programs on a server<br>that was configured to be part of a cluster,<br>the node leaves the cluster. All cluster<br>resources are failed over to other nodes in<br>the cluster, and it is not possible thereafter<br>to activate any sharable drives for<br>clustering pools on that server. |
|             |                                                     | • Dependent on clstrlib.nlm.                                                                                                    |
|             |                                                     | <ul> <li>Only loaded if you installed cluster<br/>services on the server.</li> </ul>                                                                                                    |
| glob.nlm    | Perl 5.0.8 - Glob Extension<br>XS_version: 1.01     |                                                                                                    |
| global1.nlm | mod_perl-2.0 Extension (Global)<br>XS_version: 0.01 |                                                                                                    |
| guimgr.nlm  | Graphical User Interface Manager                    |                                                                                                    |

## 2.9 H

| Name         | Description                                            | Purpose                                                                                |
|--------------|--------------------------------------------------------|----------------------------------------------------------------------------------------|
| hbnnsp.nlm   | Novell XTier GetHostByName<br>Name Server Provider     |                                                                                        |
| hdetect.nlm  | NetWare Hardware Installation<br>Utility               | <ul> <li>Installation utility for hardware detection<br/>and configuration.</li> </ul> |
|              |                                                        | <ul> <li>Not loaded by default.</li> </ul>                                             |
| headers.nlm  | Apache 2.0.44 Headers Module                           | Customization of HTTP request and response headers.                                    |
| hookru29.nlm | mod_perl-2.0 Extension (HookRun)<br>XS_version: 0.01   |                                                                                        |
| hostmib.nlm  | NetWare 5. <i>x</i> /6. <i>x</i> Host Resources<br>MIB | <ul> <li>SNMP agent implementation of<br/>rfc1514.mib and nwhostx.mib.</li> </ul>      |
|              |                                                        | <ul> <li>If unloaded, SNMP manager does not receive the date.</li> </ul>               |
|              |                                                        | • Dependent on clib.nlm.                                                               |
|              |                                                        | <ul> <li>Not loaded by default.</li> </ul>                                             |
| hostname.nlm | Perl 5.8.0 Hostname Extension<br>XS_version: 1.1       |                                                                                        |

| Name         | Description                                                     | Purpose                                                                                                    |
|--------------|-----------------------------------------------------------------|----------------------------------------------------------------------------------------------------|
| hpgate.nlm   | Hewlett-Packard* NDPS Gateway                                   | <ul> <li>Enables printing to Hewlett Packard<br/>printers. An alternative to the Novell<br/>gateway. Provides custom configuration<br/>and control for Hewlett-Packard printers.</li> </ul>                                                                                                    |
|              |                                                                 | <ul> <li>Unloading the gateway disables print<br/>support for the printers that were<br/>configured to use that gateway.</li> </ul>                                                                                                    |
|              |                                                                 | <ul> <li>Gateways depend on eDirectory, the Web<br/>server for the iManager management<br/>consoles, and NDPS, which includes<br/>dplsv386.nlm, broker.nlm,<br/>ndpsm.nlm, and their dependencies.</li> </ul>                                                                                   |
|              |                                                                 | Gateways are not loaded by default.                                                                                                    |
| hprof.nlm    | Java hprof (Based on 1.4.1_01)                                  |                                                                                                    |
| ht2soap.nlm  | eDirectory Management Tool Box<br>HTTP to SOAP Shim 8.7 and 8.8 | <ul> <li>Part of eMBox.</li> <li>eMBox is dependent on it.</li> <li>Dependent on eDirectory 8.7 or later.</li> <li>Loads with eMBox.</li> </ul>                                                                                                    |
| htdbm.nlm    | Apache 2.0.44 HT Database<br>Management Utility for NetWare     |                                                                                                    |
| htdigest.nlm | Apache 2.0.44 HT Digest Utility for<br>NetWare                  |                                                                                                    |
| htpasswd.nlm | Apache 2.0.44 HT Password Utility<br>for NetWare                |                                                                                                    |
| httpstk.nlm  | Novell Small HTTP Interface                                     | <ul> <li>Provides HTTP transport protocol services<br/>for Novell Remote Manager (NRM) and<br/>DHOST.</li> </ul>                                                                                                    |
|              |                                                                 | <ul> <li>If unloaded, all Novell Remote Manager<br/>functionality ceases to operate.</li> </ul>                                                                                                    |
|              |                                                                 | <ul> <li>Dependent upon the WinSock NLM<br/>programs and TCP/IP protocol stack.</li> </ul>                                                                                                    |
|              |                                                                 | Loaded by default.                                                                                                    |
| hwdetect.nlm | Novell Hardware Insertion/Removal<br>Detection                  | <ul> <li>Recognizes that a PCI device has been<br/>removed or a new PCI device has been<br/>added to the system. Upon learning of a<br/>new device, it loads hwdetect.nlm and<br/>tries to find a driver that supports the<br/>hardware. Needed for the support of PCI<br/>Hot Plug.</li> </ul> |
|              |                                                                 | <ul> <li>If unloaded, you lose the ability to track<br/>changes of hardware and subsequently<br/>PCI Hot Plug operations.</li> </ul>                                                                                                    |
|              |                                                                 | <ul> <li>Dependent on nbi.nlm and cdbe.nlm.</li> </ul>                                                                                                    |

## 2.10 I

| Name         | Description                                                           | Purpose                                                                                                    |
|--------------|-----------------------------------------------------------------------|----------------------------------------------------------------------------------------------------|
| ice.nlm      | Novell Import Convert Export<br>Utility                               | <ul> <li>Imports and exports data to and from<br/>eDirectory in a variety of formats.</li> </ul>                                                                                             |
|              |                                                                       | <ul> <li>Dependent on dirload.nlm, delim.nlm,<br/>ldaphdlr.nlm, ldapsdk.nlm,<br/>ldapssl.nlm, and ldif.nlm.</li> </ul>                                                                       |
|              |                                                                       | <ul> <li>Not loaded by default.</li> </ul>                                                                                                    |
| icelib.nlm   | IceWM Dynamic Library - 1.1 for<br>NetWare                            |                                                                                                    |
| icenativ.nlm | ICE ConsoleOne <sup>®</sup> native<br>Interface for Novell eDirectory | <ul> <li>Provides native functionality to ConsoleOne<br/>ICE Wizard.</li> </ul>                                                                                                    |
|              | 8.7 and 8.8                                                           | • Can only be unloaded by java.nlm.                                                                                                    |
|              |                                                                       | <ul> <li>Not loaded by default.</li> </ul>                                                                                                    |
| icewm.nlm    | IceWM - 1.1 for NetWare                                               |                                                                                                    |
| icm_spx.nlm  | SPX Manual Connection<br>Manager                                      | <ul> <li>Not loaded by default.</li> </ul>                                                                                                    |
| icmd.nlm     | NetWare Installation Command<br>Utility                               | <ul> <li>Command interpreter used by<br/>nwconfig.nlm.</li> </ul>                                                                                                    |
|              |                                                                       | <ul> <li>Cannot be unloaded if nwconfig.nlm is using it.</li> </ul>                                                                                                    |
|              |                                                                       | <ul> <li>Not loaded by default.</li> </ul>                                                                                                    |
| idl2java.nlm | jBroker ORB IDL to Java<br>Compiler                                   |                                                                                                    |
| ifconfig.nlm | TCPIP Ifconfig Interface<br>Configuration Command                     | Configures network interface parameters.                                                                                                    |
|              |                                                                       | <ul> <li>No consequences if unloaded.</li> </ul>                                                                                                    |
|              |                                                                       | • Dependent on conman.nlm.                                                                                                    |
|              |                                                                       | <ul> <li>Not loaded by default.</li> </ul>                                                                                                    |
| ifolder.nlm  | ifolder                                                               |                                                                                                    |
| ifolderu.nlm | ifolderu                                                              |                                                                                                    |
| imghost.nlm  | Host Coredump Image Receiver                                          | <ul> <li>Host application used to receive network<br/>coredumps from a file server and requires<br/>DBNET6 for NetWare 6.x. There is also an<br/>imghost.exe version for Windows.</li> </ul> |
|              |                                                                       | <ul> <li>If unloaded, cannot receive network<br/>coredumps from a file server.</li> </ul>                                                                                                    |
|              |                                                                       | • Works with rdbhost.nlm.                                                                                                    |
|              |                                                                       | <ul> <li>Not loaded by default.</li> </ul>                                                                                                    |

| Name         | Description                                             | Purpose                                                                                                    |
|--------------|---------------------------------------------------------|----------------------------------------------------------------------------------------------------|
| inetcfg.nlm  | Internetworking Configuration                           | <ul> <li>Internetworking configuration utility used for<br/>configuring network adapters, protocols, and<br/>bindings.</li> </ul>                                           |
|              |                                                         | <ul> <li>Dependent on nwsnut.nlm and tui.nlm.</li> </ul>                                                                                                    |
|              |                                                         | <ul> <li>Not loaded by default.</li> </ul>                                                                                                    |
|              |                                                         | <ul> <li>For more information, see "INETCFG" in the<br/>NW 6.5 SP8: Utilities Reference.</li> </ul>                                                                         |
| inetlbjv.nlm | Java native Method Library for inetlib.nlm              |                                                                                                    |
| inetlib.nlm  | Netinfo.cfg Maintenance<br>Library Production_28Mar2002 | <ul> <li>Not loaded by default.</li> </ul>                                                                                                    |
| inews.nlm    | Inews UCX Component                                     | <ul> <li>Universal Component extension or a UCX<br/>component is an abstract unit of functionality.</li> </ul>                                                              |
|              |                                                         | <ul> <li>Inews UCX component let scripts for<br/>accessing NNTP (Network News Transfer<br/>Protocol) compliant News servers be written.</li> </ul>                          |
| info.nlm     | Apache 2.0.44 Info Module                               | Provides a comprehensive overview of the Apache server configuration                                                                                                    |
| infotgw.nlm  | Infot NDPS Gateway                                      | <ul> <li>Enables printing to Infotec printers. An<br/>alternative to the Novell gateway. Provides<br/>custom configuration and control for Infotec<br/>printers.</li> </ul> |
|              |                                                         | <ul> <li>Unloading the gateway disables print support<br/>for the printers that are configured to use that<br/>gateway.</li> </ul>                                          |
|              |                                                         | • Gateways depend on eDirectory, the Web server for the iManager management consoles, and NDPS, which includes dplsv386.nlm, broker.nlm, ndpsm.nlm, and their dependencies. |
|              |                                                         | <ul> <li>Gateways are not loaded by default.</li> </ul>                                                                                                    |
| initcert.nlm | Certificate Initialization for XTier/<br>NetIdentity    |                                                                                                    |
| initnici.nlm | NICI Initialization module                              | <ul> <li>Used at install time only to load NICI XENG<br/>XLM programs.</li> </ul>                                                                                           |
|              |                                                         | <ul> <li>Doesn't stay loaded because it is used only<br/>during installation.</li> </ul>                                                                                    |

| Name         | Description                                   | Purpose                                                                                                    |
|--------------|-----------------------------------------------|----------------------------------------------------------------------------------------------------|
| initsdi.nlm  | INITSDI from Novell, Inc.                     | <ul> <li>Creates or pulls down the Tree key from a<br/>specified server. This NLM program is<br/>obsolete as of NICI 2.0.</li> </ul>                                                                                                    |
|              |                                               | <ul> <li>If loaded without any command line<br/>parameters and commands, it abends the<br/>server. If unloaded, it exits upon finishing its<br/>job. It was used by the NetWare installation<br/>before NetWare 6 to create or pull down the<br/>Tree key.</li> </ul> |
|              |                                               | <ul> <li>Dependent on several NLM programs,<br/>including ccs.nlm.</li> </ul>                                                                                                    |
|              |                                               | <ul> <li>Not loaded by default.</li> </ul>                                                                                                    |
| instprox.nlm | Installation Supplement                       | <ul> <li>Installation utility for server proxy.</li> </ul>                                                                                                    |
|              |                                               | <ul> <li>Not loaded by default.</li> </ul>                                                                                                    |
| io.nlm       | Perl 5.8.0 - IO Extension<br>XS_version: 1.20 |                                                                                                    |
| ioctl.nlm    | ENG TEST - NetWare loctl<br>Manager           | <ul> <li>loctl routines for iSCSI.</li> </ul>                                                                                                    |
|              |                                               | <ul> <li>May be unloaded with ioff.ncf or<br/>toff.ncf, depending on whether it is the<br/>initiator or the target respectively.</li> </ul>                                                                                                    |
|              |                                               | <ul> <li>Used with debuglog.nlm, iscilib.nlm,<br/>iscinit.nlm, iscsinrm.nlm,<br/>iscsitar.nlm, iscsixml.nlm, and<br/>syslog.nlm.</li> </ul>                                                                                                    |
|              |                                               | <ul> <li>Not loaded by default.</li> </ul>                                                                                                    |
| ioser12.nlm  | Java ioser12 (Based on 1.4.1<br>_01)          |                                                                                                    |
| ipclinfo.nlm | IP Client Info Module                         | <ul> <li>Not loaded by default.</li> </ul>                                                                                                    |
| ipctl.nlm    | Novell XTier Transport Layer                  |                                                                                                    |
| ipflt.nlm    | Novell TCP/IP Filter Support<br>Module        | <ul> <li>Wrapper NLM program that loads<br/>ipflt31.nlm.</li> </ul>                                                                                                    |
|              |                                               | <ul> <li>If unloaded, unloads, which makes the<br/>system vulnerable to attacks.</li> </ul>                                                                                                    |
|              |                                               | <ul> <li>Not loaded by default.</li> </ul>                                                                                                    |
| ipflt31.nlm  | Novell TCP/IP Filter Module                   | <ul> <li>Provides the firewall functionality and secures the system.</li> </ul>                                                                                                    |
|              |                                               | <ul> <li>If unloaded, the system is vulnerable to<br/>attacks.</li> </ul>                                                                                                    |
|              |                                               | <ul> <li>Dependent on the following NLM programs:<br/>filtsrv.nlm, which maintains firewall<br/>configuration policies; tcpip.nlm, which<br/>provides control.</li> </ul>                                                                                             |
|              |                                               | <ul> <li>Not loaded by default.</li> </ul>                                                                                                    |

| Name         | Description                                                             | Purpose                                                                                                    |
|--------------|-------------------------------------------------------------------------|----------------------------------------------------------------------------------------------------|
| ipmcfg.nlm   | Web Interface for NetWare IP<br>Address Management and<br>Configuration | <ul> <li>Provides the user interface for IP address<br/>management in Novell Remote Manager<br/>(NRM). You can access this interface by<br/>clicking the IP Address Management link in<br/>Novell Remote Manager. This utility lets you<br/>change the IP address or port that an<br/>application running on NetWare is using.</li> </ul> |
|              |                                                                         | <ul> <li>No consequences if unloaded. Functionality<br/>is not available from Novell Remote Manager.</li> </ul>                                                                                                    |
|              |                                                                         | <ul> <li>Automatically loads ipmgmt.nlm. No hard-<br/>coded dependencies. Imports APIs from<br/>npkiapi.nlm and portal.nlm.</li> </ul>                                                                                                    |
|              |                                                                         | Loaded by default.                                                                                                    |
| ipmgmt.nlm   | TCPIP - NetWare IP Address<br>Management                                | <ul> <li>Provides the basic framework to handle all IP<br/>address and port configuration.</li> </ul>                                                                                                    |
|              |                                                                         | <ul> <li>If unloaded, all the applications that use IP<br/>address management fail to get and manage<br/>their address configurations.</li> </ul>                                                                                                    |
|              |                                                                         | Loaded by default.                                                                                                    |
| ipmjava.nlm  | TCPIP - NetWare IP Address<br>Management JAVA native<br>INTERFACE       | <ul> <li>Java interface to IP address management<br/>module.</li> </ul>                                                                                                    |
|              |                                                                         | <ul> <li>No applications in NetWare 6.5 use this NLM<br/>program. This is for future support.</li> </ul>                                                                                                    |
|              |                                                                         | • Dependent on ipmgmt.nlm.                                                                                                    |
|              |                                                                         | <ul> <li>Not loaded by default.</li> </ul>                                                                                                    |
| ippsrvr.nlm  | Novell iPrint Server                                                    | <ul> <li>Provides internet-based print service to IPP<br/>(iPrint) clients.</li> </ul>                                                                                                    |
|              |                                                                         | <ul> <li>If unloaded, iPrint service is not available to<br/>iPrint clients.</li> </ul>                                                                                                    |
|              |                                                                         | <ul> <li>Coordinates iPrint requests to the NDPS<br/>Manager (ndpsm.nlm). Retrieves<br/>information about printer drivers and the<br/>drivers themselves from the Resource<br/>Management Service (rmansrvr.nlm).</li> </ul>                                                                                                    |
|              |                                                                         | <ul> <li>Loaded by ndpsm.nlm when printer agents<br/>are enabled for IPP (iPrint) service.</li> </ul>                                                                                                    |
| iprelcfg.nlm | IPRELAY Configuration Console                                           | Configures IP relay.                                                                                                    |
|              |                                                                         | <ul> <li>Auto-loaded and unloaded by<br/>inetcfg.nlm.</li> </ul>                                                                                                    |
|              |                                                                         | • Dependent on inetcfg.nlm.                                                                                                    |
|              |                                                                         | <ul> <li>Not loaded by default.</li> </ul>                                                                                                    |
| iptrace.nlm  | Trace Route Utility                                                     | IP trace utility.                                                                                                    |
|              |                                                                         | <ul> <li>Not loaded by default.</li> </ul>                                                                                                    |
| iptrace6.nlm | Trace Route Utility                                                     |                                                                                                    |

| Name                 | Description                                   | Purpose                                                                                                    |
|----------------------|-----------------------------------------------|----------------------------------------------------------------------------------------------------|
| ntwk_ipv6_nw<br>.nlm | Novell ntwk_ipv6_nw Module<br>Wave-I          |                                                                                                    |
| ipxcfg.nlm           | IPX Configuration Console                     | Cannot be unloaded.                                                                                                    |
|                      |                                               | • Dependent on inetcfg.nlm.                                                                                                    |
| ipxcon.nlm           | IPX Router Management<br>Console              | • Use at the server console to monitor and<br>troubleshoot IPX routers and network<br>segments throughout your IPX internetwork,<br>view the status of an IPX router or network<br>segment, view all paths through which IPX<br>packets can flow, locate all active IPX routers<br>on your internetwork, and monitor remote IPX<br>routers that are running NetWare IPX router<br>software. |
|                      |                                               | <ul> <li>Not loaded by default.</li> </ul>                                                                                                    |
| ipxf.nlm             | IPX Fragmentation Layer                       | <ul> <li>Not loaded by default.</li> </ul>                                                                                                    |
| ipxflt.nlm           | IPX NLSP Filter                               | • Dependent on ipxrtr.nlm.                                                                                                    |
|                      |                                               | <ul> <li>Not loaded by default.</li> </ul>                                                                                                    |
| ipxping.nlm          | IPX Ping Console                              | <ul> <li>Use at the server console to check<br/>connectivity to an IPX server on your<br/>internetwork.</li> </ul>                                                                                                    |
|                      |                                               | <ul> <li>Not loaded by default.</li> </ul>                                                                                                    |
| ipxrtr.nlm           | IPX NLSP Router<br>Production_02Dec2001       | <ul> <li>Not loaded by default.</li> </ul>                                                                                                    |
| ipxrtrnm.nlm         | IPX Router Network<br>Management              | <ul> <li>Not loaded by default.</li> </ul>                                                                                                    |
| ipxs.nlm             | NetWare STREAMS IPX<br>Protocol               | <ul> <li>Provides IPX protocol to NLM programs that<br/>require STREAMS-based IPX.</li> </ul>                                                                                                    |
|                      |                                               | <ul> <li>Not loaded by default.</li> </ul>                                                                                                    |
| ipxspx.nlm           | NetWare IPX/SPX Protocol<br>Stack NLM program | <ul> <li>Server communication protocol support<br/>module.</li> </ul>                                                                                                    |
|                      |                                               | <ul> <li>Not loaded by default on an IP-only server.</li> </ul>                                                                                                    |
| isamchk.nlm          | MySQL ISAM Table Check Tool                   |                                                                                                    |
| iscsilib.nlm         | ENG TEST - NetWare iSCSI                      | Common library routines for iSCSI.                                                                                                    |
|                      | Library                                       | <ul> <li>May be unloaded with ioff.ncf or<br/>toff.ncf, depending on whether it is the<br/>initiator or the target respectively.</li> </ul>                                                                                                    |
|                      |                                               | <ul> <li>Used with debuglog.nlm, ioctl.nlm,<br/>iscinit.nlm, iscsinrm.nlm,<br/>iscsitar.nlm, iscsixml.nlm, and<br/>syslog.nlm.</li> </ul>                                                                                                    |
|                      |                                               | <ul> <li>Not loaded by default.</li> </ul>                                                                                                    |

| Name         | Description                             | Purpose                                                                                                    |
|--------------|-----------------------------------------|----------------------------------------------------------------------------------------------------|
| iscsinit.nlm | ENG TEST - NetWare iSCSI<br>Initiator   | Initiator executable code for iSCSI.                                                                                                    |
|              |                                         | <ul> <li>May be unloaded with ioff.ncf. Removes<br/>access to iSCSI devices.</li> </ul>                                                     |
|              |                                         | <ul> <li>Used with debuglog.nlm, ioctl.nlm,<br/>iscsilib.nlm, iscsinrm.nlm,<br/>iscsitar.nlm, iscsixml.nlm, and<br/>syslog.nlm.</li> </ul>  |
|              |                                         | <ul> <li>Not loaded by default.</li> </ul>                                                                                                  |
| iscsinrm.nlm | ENG TEST - NetWare iSCSI<br>NRM Plug-in | <ul> <li>Novell Remote Manager (NRM) management<br/>piece for iSCSI.</li> </ul>                                                             |
|              |                                         | <ul> <li>Can be unloaded with ioff.ncf or<br/>toff.ncf, depending on whether it is the<br/>initiator or the target respectively.</li> </ul> |
|              |                                         | <ul> <li>Used with debuglog.nlm, ioctl.nlm,<br/>iscsilib.nlm, iscsinit.nlm,<br/>iscsitar.nlm, iscsixml.nlm, and<br/>syslog.nlm.</li> </ul>  |
|              |                                         | <ul> <li>Not loaded by default.</li> </ul>                                                                                                  |
| iscsitar.nlm | Novell iSCSI Target                     | <ul> <li>Target executable code for iSCSI.</li> </ul>                                                                                       |
|              |                                         | <ul> <li>Can be unloaded with toff.ncf. Removes<br/>access to iSCSI devices.</li> </ul>                                                     |
|              |                                         | <ul> <li>Used with debuglog.nlm, ioctl.nlm,<br/>iscsilib.nlm, iscsinit.nlm,<br/>iscsinrm.nlm, iscsixml.nlm, and<br/>syslog.nlm.</li> </ul>  |
|              |                                         | <ul> <li>Not loaded by default.</li> </ul>                                                                                                  |
| iscsixml.nlm |                                         | XML interface for iSCSI.                                                                                                    |
|              | XML Interface                           | <ul> <li>Can be unloaded with ioff.ncf or<br/>toff.ncf, depending on whether it is the<br/>initiator or the target respectively.</li> </ul> |
|              |                                         | <ul> <li>Used with debuglog.nlm, ioctl.nlm,<br/>iscsilib.nlm, iscsinit.nlm,<br/>iscsinrm.nlm, iscsitar.nlm, and<br/>syslog.nlm.</li> </ul>  |
|              |                                         | <ul> <li>Not loaded by default.</li> </ul>                                                                                                  |
| isslib.nlm   | Install Server-To-Server I/O<br>Library | <ul> <li>Installation utility that provides CLib context<br/>for nwconfig.nlm.</li> </ul>                                                   |
|              |                                         | • Works with nwconfig.nlm.                                                                                                    |
|              |                                         | <ul> <li>Not loaded by default.</li> </ul>                                                                                                  |

### 2.11 J

| Name              | Description                                      | Purpose                                                                                                    |
|-------------------|--------------------------------------------------|----------------------------------------------------------------------------------------------------|
| jaas_nw.nlm       | Java jaas_nw (Based on<br>1.4.1_01)              |                                                                                                    |
| java.nlm          | java.nlm (Based on 1.4.1_01)<br>(Build 03022715) | Starts the Novell JVM for NetWare at the server.<br>The Novell JVM is comprised of several NLM<br>programs that let the NetWare server run Java-<br>based applications and applets, including<br>multithreaded applications and applications that<br>use a graphical interface.       |
|                   |                                                  | Executes the following command-line commands:<br>applet, appletviewer, envset, extcheck,<br>htmlconverter, idlj, jar, jarsigner, java, javac,<br>javadoc, javah, javap, keytool, native2ascii, orbd,<br>policytool, rmic, rmid, rmiregistry, serialver,<br>servertool, and tnameserv. |
| java2ucs.nlm      | Novell UCS - Java Extension                      |                                                                                                    |
| javawtch.nlm      | Install Java Watcher                             |                                                                                                    |
| jbconsole.nl<br>m | jBroker ORB Console                              |                                                                                                    |
| jbroker11.nl<br>m | jBroker ORB native Library (JDK 1.1. <i>x</i> )  |                                                                                                    |
| jbroker12.nl<br>m | jBroker ORB native Library                       |                                                                                                    |
| jbrunner.nlm      | jBroker ORB Client Runner                        |                                                                                                    |
| jclnt.nlm         | NetWare JClient-native (Build 1.2.1133)          | <ul> <li>Provides JNI interface for jclient.jar.<br/>JClient consists of jclient.jar,<br/>jclntr.nlm, and jclnt.nlm. JClient<br/>provides DClient functionality to Java<br/>applications that run on NetWare.</li> </ul>                                                              |
|                   |                                                  | <ul> <li>If unloaded, the application that is making<br/>JClient calls receive exceptions until the<br/>NLM program is reloaded.</li> </ul>                                                                                                    |
|                   |                                                  | <ul> <li>Dependent on jclntr.nlm,<br/>dsloader.nlm, and ds.nlm.</li> </ul>                                                                                                    |
|                   |                                                  | Not loaded by default.                                                                                                    |
| jclntr.nlm        | NetWare JClient-native                           | • Resource for jclnt.nlm.                                                                                                    |
|                   | Resources (Build 1.2.1133)                       | <ul> <li>If unloaded, the application that is making<br/>JClient calls receives exceptions until the<br/>NLM program is reloaded.</li> </ul>                                                                                                    |
|                   |                                                  | • Dependent on jclnt.nlm,<br>dsloader.nlm and ds.nlm.                                                                                                    |
|                   |                                                  | Not loaded by default.                                                                                                    |
| jcov.nlm          | Java jcov (Based on 1.4.1_01)                    |                                                                                                    |

| Name        | Description                                            | Purpose                                                                                                    |
|-------------|--------------------------------------------------------|----------------------------------------------------------------------------------------------------|
| jdbc.nlm    | Java Jdbc (Based on 1.4.1_01)                          |                                                                                                    |
| jdwp.nlm    | Java jdwp (Based on 1.4.1_01)                          |                                                                                                    |
| jmqcfg.nlm  | jBroker MQ Configuration Utility                       |                                                                                                    |
| jmqmon.nlm  | jBroker MQ Server Monitor                              |                                                                                                    |
| jmqrun.nlm  | jBroker MQ Client Runner                               |                                                                                                    |
| jmqserv.nlm | jBroker MQ Server                                      |                                                                                                    |
| jmqutil.nlm | jBroker MQ Destination Utility                         |                                                                                                    |
| jncpv2.nlm  | native Wrapper Java Class<br>Libraries for NetWare     |                                                                                                    |
| jndps.nlm   | native Wrapper Java Class<br>Libraries for NDPS        | <ul> <li>Java native Interface between ndps.jar<br/>(NDPS Java Library) and dplsv386.nlm<br/>(NDPS C Library). The iPrint plug-in for<br/>iManager uses this NLM program.</li> </ul> |
|             |                                                        | • Dependent on dplsv386.nlm.                                                                                                    |
|             |                                                        | Loaded by default.                                                                                                    |
| jnet.nlm    | Java jnet (Based on 1.4.1_01)                          |                                                                                                    |
| jnsftp.nlm  | native Interface Module for NFS and FTP Administration | <ul> <li>If unloaded, NPS UI-based administration o<br/>NFS and FTP fail.</li> </ul>                                                                                                 |
|             |                                                        | <ul> <li>In NFS, dependent on xnfs.nlm and<br/>nfsclust.nlm for configuration<br/>information.</li> </ul>                                                                            |
|             |                                                        | <ul> <li>Not loaded by default. Loads when the NFS<br/>and FTP Administration page is first<br/>accessed.</li> </ul>                                                                 |
| jorbd.nlm   | jBroker ORB Daemon                                     |                                                                                                    |
| jpeg.nlm    | Java jpeg (Based on 1.4.1_01)                          |                                                                                                    |
| jsas.nlm    | Java Secure Authentication<br>Services for NetWare     | <ul> <li>Implementation that provides Java<br/>applications access to SSL via SAS.</li> </ul>                                                                                        |
|             |                                                        | <ul> <li>If unloaded, applications such as DirXML<br/>can not provide SSL connections.</li> </ul>                                                                                    |
|             |                                                        | • DirXML is dependent on jsas.nlm.                                                                                                    |
|             |                                                        | <ul> <li>Not loaded by default.</li> </ul>                                                                                                    |
| jsmsg.nlm   | Jetstream Message Layer (Build 424 MP)                 | <ul> <li>Messaging interface for network<br/>communications.</li> </ul>                                                                                                    |
|             |                                                        | <ul> <li>If unloaded, DFS features in NSS and CIFS<br/>cannot function.</li> </ul>                                                                                                   |
|             |                                                        | Dependent on NSS.                                                                                                    |
|             |                                                        | <ul> <li>Loaded by default because Volume<br/>Manager is loaded by default.</li> </ul>                                                                                               |
| jsock.nlm   | Support For Java Sockets<br>(Loader)                   |                                                                                                    |

| Name        | Description                                                 | Purpose                                                                                |
|-------------|-------------------------------------------------------------|----------------------------------------------------------------------------------------|
| jsock6x.nlm | NetWare 6. <i>x</i> Support for Java<br>Sockets (JDK 1.4.1) |                                                                                        |
| jsound.nlm  | Java jsound (Based on 1.4.1_01)                             |                                                                                        |
| jstcp.nlm   | (Build 413 MP)                                              | • TCP transport for jsmsg.nlm.                                                         |
|             |                                                             | <ul> <li>If unloaded, DFS features in NSS and CIFS<br/>cannot function.</li> </ul>     |
|             |                                                             | <ul> <li>Dependent on WinSock and NSSP.</li> </ul>                                     |
|             |                                                             | <ul> <li>Loaded by default because Volume<br/>Manager is loaded by default.</li> </ul> |
| jvm.nlm     | Java Hotspot 1.4.1_01 Interpreter                           |                                                                                        |
| jvmlib.nlm  | Java jvmlib (Based on 1.4.1_01)                             |                                                                                        |

# 2.12 K

| Name                           | Description                          | Purpose                                                                                                    |
|--------------------------------|--------------------------------------|----------------------------------------------------------------------------------------------------|
| keyb.nlm                       | NetWare National Keyboard<br>Support | <ul> <li>Reports the keyboard type of your server<br/>console. Supports the specified keyboard type<br/>for the server console.</li> </ul>                                                                    |
|                                |                                      | <ul> <li>If unloaded, the server keyboard type defaults<br/>to the U.S. 101 Keyboard ("U.S. International"<br/>in the NetWare installation).</li> </ul>                                                       |
|                                |                                      | <ul> <li>Works with charset.nlm to support 13 non-<br/>English languages display. On Japanese<br/>servers, charset.nlm is not needed for this<br/>support.</li> </ul>                                         |
|                                |                                      | <ul> <li>Loaded by default only if the installer specified<br/>a non-English keyboard during NetWare<br/>installation.</li> </ul>                                                                             |
|                                |                                      | <ul> <li>For more information, see "KEYB" in the NW<br/>6.5 SP8: Utilities Reference.</li> </ul>                                                                                                    |
| kycon.nlm Kyocera F<br>Console | Kyocera Printer Gateway<br>Console   | <ul> <li>Enables printing to Kyocera* printers. An<br/>alternative to the Novell gateway. Provides<br/>custom configuration and control for Kyocera<br/>printers.</li> </ul>                                  |
|                                |                                      | <ul> <li>Unloading the gateway disables print support<br/>for the printers that are configured to use that<br/>gateway.</li> </ul>                                                                            |
|                                |                                      | <ul> <li>Gateways depend on eDirectory, the Web<br/>server for the iManager management<br/>consoles, and NDPS, which includes<br/>dplsv386.nlm, broker.nlm, ndpsm.nlm,<br/>and their dependencies.</li> </ul> |
|                                |                                      | <ul> <li>Gateways are not loaded by default.</li> </ul>                                                                                                    |

| Name       | Description                               | Purpose                                                                                                    |
|------------|-------------------------------------------|----------------------------------------------------------------------------------------------------|
| kygate.nlm | Kyocera NDPS Gateway                      | <ul> <li>Enables printing to Kyocera printers. An<br/>alternative to the Novell gateway. Provides<br/>custom configuration and control for Kyocera<br/>printers.</li> </ul>                                  |
|            |                                           | <ul> <li>Unloading the gateway disables print support<br/>for the printers that are configured to use that<br/>gateway.</li> </ul>                                                                           |
|            |                                           | <ul> <li>Gateways depend on eDirectory, the Web<br/>server for the iManager management<br/>consoles, and NDPS, which includes<br/>dplsv386.nlm, broker.nlm, ndpsm.nlm<br/>and their dependencies.</li> </ul> |
|            |                                           | Gateways are not loaded by default.                                                                                                    |
| kylib.nlm  | Kyocera Printer Gateway<br>Library        | <ul> <li>Enables printing to Kyocera printers. An<br/>alternative to the Novell gateway. Provides<br/>custom configuration and control for Kyocera<br/>printers.</li> </ul>                                  |
|            |                                           | <ul> <li>Unloading the gateway disables print support<br/>for the printers that are configured to use that<br/>gateway.</li> </ul>                                                                           |
|            |                                           | <ul> <li>Gateways depend on eDirectory, the Web<br/>server for the iManager management<br/>consoles, and NDPS, which includes<br/>dplsv386.nlm, broker.nlm, ndpsm.nlm<br/>and their dependencies.</li> </ul> |
|            |                                           | <ul> <li>Gateways are not loaded by default.</li> </ul>                                                                                                    |
| kypnp.nlm  | Kyocera Printer Gateway Plug<br>and Print | <ul> <li>Enables printing to Kyocera printers. An<br/>alternative to the Novell gateway. Provides<br/>custom configuration and control for Kyocera<br/>printers.</li> </ul>                                  |
|            |                                           | <ul> <li>Unloading the gateway disables print support<br/>for the printers that are configured to use that<br/>gateway.</li> </ul>                                                                           |
|            |                                           | <ul> <li>Gateways depend on eDirectory, the Web<br/>server for the iManager management<br/>consoles, and NDPS, which includes<br/>dplsv386.nlm, broker.nlm, ndpsm.nlm<br/>and their dependencies.</li> </ul> |
|            |                                           | <ul> <li>Gateways are not loaded by default.</li> </ul>                                                                                                    |

## 2.13 L

| Name         | Description                                | Purpose                                                                                                    |
|--------------|--------------------------------------------|----------------------------------------------------------------------------------------------------|
| ladd.nlm     | ladd                                       | CLib version of LDAP add entry tool.                                                                                                    |
|              |                                            | <ul> <li>Stand-alone LDAP tool.</li> </ul>                                                                                                    |
|              |                                            | <ul> <li>Dependent on ldapsdk.nlm and<br/>clib.nlm.</li> </ul>                                                                                                    |
|              |                                            | <ul> <li>Not loaded by default.</li> </ul>                                                                                                    |
| langman.nlm  | Novell Cross-Platform Language<br>Manager  | <ul> <li>Novell Cross-Platform Language Manager<br/>as an XIS server. Functionality is the same<br/>as langmani.nlm.</li> </ul>                                                                                           |
|              |                                            | <ul> <li>If unloaded, all messages from eMBox<br/>don't work.</li> </ul>                                                                                                    |
|              |                                            | • Dependent on xi18n.nlm and libc.nlm.                                                                                                    |
|              |                                            | • Loaded by default with eMBox.                                                                                                    |
| langmani.nlm | Manager manager,<br>internation<br>message | <ul> <li>Independent build of the language<br/>manager, a cross-platform<br/>internationalization package. It provides<br/>message retrieval and formatting, string<br/>conversion, and manipulation services.</li> </ul> |
|              |                                            | <ul> <li>If unloaded, all messages from the<br/>applications that are built on it do not work.<br/>Those applications currently include ice,<br/>backupcr, and ndsimon.</li> </ul>                                        |
|              |                                            | <ul> <li>Dependent on xi18n.nlm and<br/>libc.nlm.</li> </ul>                                                                                                    |
|              |                                            | Loaded by default with ndsimon.                                                                                                    |
| laniegw.nlm  | Lanier NDPS Gateway                        | <ul> <li>Enables printing to Lanier printers. An<br/>alternative to the Novell gateway. Provides<br/>custom configuration and control for Lanier<br/>printers.</li> </ul>                                                 |
|              |                                            | <ul> <li>Unloading the gateway disables print<br/>support for the printers that are configured<br/>to use that gateway.</li> </ul>                                                                                        |
|              |                                            | • Gateways depend on eDirectory, the Web<br>server for the iManager management<br>consoles, and NDPS, which includes<br>dplsv386.nlm, broker.nlm,<br>ndpsm.nlm, and their dependencies.                                   |
|              |                                            | <ul> <li>Gateways are not loaded by default.</li> </ul>                                                                                                    |

| Name         | Description                                                                                         | Purpose                                                                                                    |
|--------------|----------------------------------------------------------------------------------------------------|----------------------------------------------------------------------------------------------------|
| lburp.nlm    | LDAP Bulkload Update/Replication<br>Protocol Service Extension for<br>Novell eDirectory 8.7 and 8.8 | <ul> <li>Implements the LBURP server.</li> <li>If unloaded, you can't use LBURP for ICE operations while bulkloading. This increases the time for bulkloading data into eDirectory.</li> <li>Dependent on ldap.nlm.</li> <li>Loaded by default.</li> </ul>                                                                                 |
| ldaphdlr.nlm | Novell Import Convert Export Utility                                                                | <ul> <li>Implements the LDAP handler of ICE.</li> <li>Loaded only when ICE is being executed with LDAP as one of its handlers. Unloads with ICE.</li> <li>Dependent on ldapsdk.nlm.</li> <li>Not loaded by default.</li> </ul>                                                                                                    |
| ldapsdk.nlm  | LDAP SDK Library (CLib Version)                                                                     | <ul> <li>Provides LDAP Client access to eDirectory<br/>and any LDAP 3 directory. CLib version of<br/>LDAP client library. Exposes all LDAP<br/>interfaces.</li> <li>Many NLM programs are dependent on it.<br/>Dependent on libc.nlm, threads.nlm,<br/>and ws2_32.nlm.</li> <li>Loaded by default.</li> </ul>                              |
| ldapssl.nlm  | NetWare SSL Library for LDAP<br>SDK (CLib Version)                                                  | <ul> <li>TLS / SSL support for LDAP. CLib version<br/>of LDAP client security library. Exposes<br/>security interfaces.</li> <li>Cannot be unloaded without unloading<br/>ldapsdk.nlm.</li> <li>Dependent on ldapsdk.nlm, clib.nlm,<br/>threads.nlm, and nlmlib.nlm.</li> <li>Not loaded by default.</li> </ul>                            |
| ldapx.nlm    | NetWare Extension APIs for LDAP<br>SDK (CLib Version)                                               | <ul> <li>LDAP Client Extensions, such as supporting LDAP extended calls for events and partition and replica information.</li> <li>Cannot be unloaded without unloading ldapsdk.nlm.</li> <li>NMAS proxy for CIFS is dependent on ldapsdk.nlm. Dependent on ldapsdk.nlm, clib.nlm, and threads.nlm.</li> <li>Loaded by default.</li> </ul> |
| ldapxs.nlm   | CLib Version                                                                                        | <ul> <li>The server portion of the LDAP extensions.</li> <li>Should not be unloaded without unloading nldap.nlm.</li> <li>Dependent on nldap.nlm.</li> <li>Loaded by default.</li> </ul>                                                                                                    |

| Name        | Description                                                                                 | Purpose                                                                                                    |
|-------------|---------------------------------------------------------------------------------------------|----------------------------------------------------------------------------------------------------|
| ldelete.nlm | Idelete                                                                                     | CLib version of LDAP delete entry tool.                                                                                                    |
|             |                                                                                             | Stand-alone LDAP tool.                                                                                                    |
|             |                                                                                             | <ul> <li>Dependent on ldapsdk.nlm and<br/>clib.nlm.</li> </ul>                                                                                                    |
|             |                                                                                             | <ul> <li>Not loaded by default.</li> </ul>                                                                                                    |
| ldif.nlm    | Novell Import Convert Export Utility                                                        | <ul> <li>Implements the LDIF handler of ICE.</li> </ul>                                                                                                    |
|             |                                                                                             | <ul> <li>Loaded when ICE is being executed with<br/>LDIF as one of its handlers. Gets loaded or<br/>demand by ICE only.</li> </ul>                                                                                                    |
|             |                                                                                             | Not loaded by default.                                                                                                    |
| lfs.nlm     | Logical File System NLM                                                                     | <ul> <li>Loadable file system piece that allows<br/>different file systems to be loaded on<br/>NetWare.</li> </ul>                                                                                                    |
|             |                                                                                             | • Not intended to be unloaded. If unloaded, the server abends.                                                                                                    |
|             |                                                                                             | <ul> <li>Dependent on connmgr.nlm to be loaded<br/>before it is loaded.</li> </ul>                                                                                                    |
|             |                                                                                             | Loaded by default.                                                                                                    |
| lib0.nlm    | Ring 0 Library for NLM programs                                                             | <ul> <li>Ring 0 portion of the CLib modules.</li> </ul>                                                                                                    |
|             |                                                                                             | <ul> <li>Not possible to unload this NLM program<br/>because too many applications have hard<br/>dependencies on it.</li> </ul>                                                                                                    |
|             |                                                                                             | Dependent on LibC.                                                                                                    |
|             |                                                                                             | Loaded by default.                                                                                                    |
| libc.nlm    | Novell Kernel Services and<br>Standard C Runtime Library for<br>NLM programs (optimized, 3) | <ul> <li>Provides all standard C interfaces to<br/>applications available on NetWare. Also<br/>provides interfaces to legacy applications<br/>where possible.</li> </ul>                                                                                            |
|             |                                                                                             | <ul> <li>Not possible to unload this NLM program,<br/>because too many applications have hard<br/>dependencies on it.</li> </ul>                                                                                                    |
|             |                                                                                             | <ul> <li>Does not depend on any NLM programs,<br/>but does consume interfaces from other<br/>NLM programs as they come up. Examples<br/>include NSS NLM programs, legacy file<br/>system NLM programs, TCPIP NLM<br/>programs, ccs.xlm, and winsock.nlm.</li> </ul> |
|             |                                                                                             | <ul> <li>Loaded by default.</li> </ul>                                                                                                    |

| Name         | Description                              | Purpose                                                                                                    |
|--------------|------------------------------------------|----------------------------------------------------------------------------------------------------|
| libcclib.nlm | Context Broker                           | <ul> <li>Context broker for NLM programs that are<br/>written to LibC, but must provide CLib<br/>context to its threads for calls into CLib-<br/>based libraries. This solution is not<br/>recommended. Porting libraries that are<br/>being used to LibC is the preferred<br/>solution.</li> </ul> |
|              |                                          | <ul> <li>If unloaded, there is severe malfunctioning<br/>of NetWare, possibly an abend.</li> </ul>                                                                                                    |
|              |                                          | <ul> <li>Dependent on nit.nlm, nlmlib.nlm,<br/>requestr.nlm, threads.nlm,<br/>libc.nlm, and clib.nlm.</li> </ul>                                                                                                    |
|              |                                          | <ul> <li>In some installations, if an NLM program<br/>that is using this solution is being loaded by<br/>default, then an instance of<br/>libcclib.nlm is loaded by default. This<br/>is a multiload NLM program.</li> </ul>                                                                        |
| libmysql.nlm | MySQL* Client Library                    | <ul> <li>MySQL Shared Client Library</li> </ul>                                                                                                    |
|              |                                          | • Dependent on libc.nlm and bsdsock.nlm.                                                                                                    |
|              |                                          | Not loaded by default.                                                                                                    |
| libnss.nlm   | Generic Library Used by NSS              | NSS library modules.                                                                                                    |
|              | (Build 101)                              | <ul> <li>Cannot unloaded without unloading all<br/>NSS NLM programs.</li> </ul>                                                                                                    |
|              |                                          | <ul> <li>Autoloads with NSS.</li> </ul>                                                                                                    |
|              |                                          | Loaded by default.                                                                                                    |
| lic_api.nlm  | License APIs IP020A.G03                  |                                                                                                    |
| licmaint.nlm | License Maintenance IP0200.G01           | <ul><li>Use to add or delete licenses.</li><li>Not loaded by default.</li></ul>                                                                                                    |
| lictool.nlm  | jBroker ORB License Tool                 |                                                                                                    |
| listnc.nlm   | jBroker ORB List Name Service<br>Utility |                                                                                                    |
| listserv.nlm | jBroker ORB List Server Utility          |                                                                                                    |
| llad.nlm     | llad                                     | <ul> <li>LibC version of LDAP add entry tool.</li> </ul>                                                                                                    |
|              |                                          | <ul> <li>Stand-alone LDAP tool.</li> </ul>                                                                                                    |
|              |                                          | <ul> <li>Dependent on lldapsdk.nlm and<br/>libc.nlm.</li> </ul>                                                                                                    |
|              |                                          | <ul> <li>Not loaded by default.</li> </ul>                                                                                                    |
| llc8022.nlm  | Novell 802.2 Stack                       | <ul> <li>802.2 protocol stack. Was used by<br/>NetWare for SAA.</li> </ul>                                                                                                    |
|              |                                          | <ul> <li>Dependent on the SAA subsytem, which<br/>does not work on NetWare 6.5.</li> </ul>                                                                                                    |
|              |                                          | <ul> <li>Not loaded by default.</li> </ul>                                                                                                    |

| Name         | Description                                           | Purpose                                                                                           |
|--------------|-------------------------------------------------------|---------------------------------------------------------------------------------------------------|
| lldapsdk.nlm | LDAP SDK Library (LibC Version)                       | <ul> <li>LibC version of LDAP client library.<br/>Exposes all LDAP interfaces.</li> </ul>         |
|              |                                                       | <ul> <li>Used by utilldap.nlm,<br/>authldap.nlm, and other NLM programs.</li> </ul>               |
|              |                                                       | • Dependent on libc.nlm and ws2_32.nlm.                                                           |
|              |                                                       | Loaded by default.                                                                                |
| lldapssl.nlm | NetWare SSL Library for LDAP<br>SDK (LibC Version)    | <ul> <li>LibC version of LDAP client security library<br/>Exposes security interfaces.</li> </ul> |
|              |                                                       | • Used by utilldap.nlm.                                                                           |
|              |                                                       | <ul> <li>Dependent on lldapsdk.nlm and<br/>libc.nlm.</li> </ul>                                   |
|              |                                                       | <ul> <li>Not loaded by default.</li> </ul>                                                        |
| lldapx.nlm   | NetWare Extension APIs for LDAP<br>SDK (LibC Version) | <ul> <li>LibC version of LDAP extensions to<br/>eDirectory library.</li> </ul>                    |
|              |                                                       | <ul> <li>Dependent on lldapsdk.nlm and<br/>libc.nlm.</li> </ul>                                   |
|              |                                                       | Loaded by default.                                                                                |
| lldelete.nlm | lldelete                                              | LibC version of LDAP delete entry tool.                                                           |
|              |                                                       | <ul> <li>Stand-alone LDAP tool.</li> </ul>                                                        |
|              |                                                       | <ul> <li>Dependent on lldapsdk.nlm and<br/>libc.nlm.</li> </ul>                                   |
|              |                                                       | <ul> <li>Not loaded by default.</li> </ul>                                                        |
| llmodify.nlm | llmodify                                              | • LibC version of LDAP modify entry tool.                                                         |
|              |                                                       | <ul> <li>Stand-alone LDAP tool.</li> </ul>                                                        |
|              |                                                       | • Dependent on <pre>lldapsdk.nlm</pre> and <pre>libc.nlm</pre> .                                  |
|              |                                                       | <ul> <li>Not loaded by default.</li> </ul>                                                        |
| llmodrdn.nlm | llmodrdn                                              | • LibC version of LDAP rename entry tool.                                                         |
|              |                                                       | <ul> <li>Stand-alone LDAP tool.</li> </ul>                                                        |
|              |                                                       | <ul> <li>Dependent on lldapsdk.nlm and<br/>libc.nlm.</li> </ul>                                   |
|              |                                                       | <ul> <li>Not loaded by default.</li> </ul>                                                        |
| llsearch.nlm | llsearch                                              | • LibC version of LDAP search entry tool.                                                         |
|              |                                                       | <ul> <li>Stand-alone LDAP tool.</li> </ul>                                                        |
|              |                                                       | <ul> <li>Dependent on lldapsdk.nlm and<br/>libc.nlm.</li> </ul>                                   |
|              |                                                       | <ul> <li>Not loaded by default.</li> </ul>                                                        |

| Name         | Description                                          | Purpose                                                                                                    |
|--------------|------------------------------------------------------|----------------------------------------------------------------------------------------------------|
| lmodrdn      | Imodrdn                                              | <ul> <li>CLib version of LDAP rename entry tool.</li> <li>Stand-alone LDAP tool.</li> <li>Dependent on ldapsdk.nlm and clib.nlm.</li> <li>Not loaded by default.</li> </ul>                                                                                          |
| loadtest.nlm | Load Test Program 4.2, 5.1+                          |                                                                                                    |
| locnlm32.nlm | -                                                    | <ul> <li>Locale interfaces for developers.</li> <li>Cannot be unloaded.</li> <li>Dependent on unicode.nlm,<br/>uni_mon.nlm, uni_upr.nlm, and the<br/>NLM program for the current code page. All<br/>numbered Unicode NLM programs depend<br/>on it.</li> </ul>       |
| log28.nlm    | mod_perl-2.0 Extension (Log)<br>XS_version: 0.01     |                                                                                                    |
| logger.nlm   | eDirectory Management Tool Box<br>Logger 8.7 and 8.8 | <ul> <li>Provides logging functions for eMBox.</li> <li>If unloaded, no logging functions are available; however, eMBox can still function properly.</li> <li>Dependent on statuslg.nlm.</li> <li>Loaded when eMBox is loaded.</li> </ul>                            |
| logres.nlm   | Apache 2.0.44 Logresolve Utility<br>for NetWare      |                                                                                                    |
| lpr2ndps.nlm | NDPS Utility to Accept UNIX Jobs via LPR             | <ul> <li>Allows LPR-based clients (UNIX,<br/>Macintosh<sup>*</sup>, etc.) to submit jobs to iPrint.<br/>Sometimes called the LPR server or LPR<br/>front-end to iPrint.</li> <li>Unloading breaks the ability to support<br/>LPR-based clients and is not</li> </ul> |
|              |                                                      | <ul> <li>recommended when the print manager is running.</li> <li>Dependent on dplsv386.nlm, dsapi.nlm, clib.nlm, the OS, and others. Its primary value is through</li> </ul>                                                                                         |
|              |                                                      | <ul> <li>communication with the print manager.</li> <li>Loaded by the print manager (ndpsm.nlm)<br/>when the manager starts a Printer Agent<br/>for which LPR-client support has been<br/>enabled.</li> </ul>                                                        |
| lsapi.nlm    | NLS LSAPI Library                                    | <ul> <li>Licensing client library for NLM<br/>applications.</li> </ul>                                                                                                    |
|              |                                                      | <ul> <li>If unloaded, it is reloaded by<br/>polimgr.nlm.</li> </ul>                                                                                                    |
|              |                                                      | • Dependent on clib.nlm.                                                                                                    |
|              |                                                      | <ul> <li>Loaded by default.</li> </ul>                                                                                                    |

| Name                   | Description                                                                                                    | Purpose                                                                                                    |
|------------------------|----------------------------------------------------------------------------------------------------|----------------------------------------------------------------------------------------------------|
| lsearch.nlm            | lsearch                                                                                                    | CLib version of LDAP search tool.                                                                                              |
|                        |                                                                                                    | <ul> <li>Stand-alone LDAP tool.</li> </ul>                                                                                     |
|                        |                                                                                                    | <ul> <li>Dependent on ldapsdk.nlm and<br/>clib.nlm.</li> </ul>                                                                 |
|                        |                                                                                                    | <ul> <li>Not loaded by default.</li> </ul>                                                                                     |
| lsl.nlm                |                                                                                                    | <ul> <li>Provides LAN interface APIs between the<br/>protocol stacks and the LAN adapters.</li> </ul>                          |
| pa<br>pr<br>• Th<br>de |                                                                                                    | <ul> <li>If unloaded, you can not send or receive<br/>packets. You can not load LAN drivers or<br/>protocol stacks.</li> </ul> |
|                        | <ul> <li>The protocol stacks TCPIP, IPX, SPX are<br/>dependent on it. The LAN drivers are also<br/>dependent on it.</li> </ul> |                                                                                                    |
|                        |                                                                                                    | Loaded by default.                                                                                                    |

# 2.14 M

| Name         | Description                                                           | Purpose                                                                       |
|--------------|-----------------------------------------------------------------------|-------------------------------------------------------------------------------|
| makenis.nlm  | NetWare NFS - NIS Map Migration                                       | • Dependent on ndsilib.nlm.                                                   |
|              | Utility                                                               | <ul> <li>Not loaded by default.</li> </ul>                                    |
| malhlp.nlm   | NSS Configure Help Messages                                           | • Help file for mal.nss.                                                      |
|              |                                                                       | <ul> <li>Cannot unload without unloading all NSS<br/>NLM programs.</li> </ul> |
|              |                                                                       | <ul> <li>Autoloads with NSS.</li> </ul>                                       |
|              |                                                                       | Not loaded by default.                                                        |
| malhlp9.nlm  | NSS Configure Help Messages                                           | • Help file for mal.nss.                                                      |
|              |                                                                       | <ul> <li>Cannot unload without unloading all NSS<br/>NLM programs.</li> </ul> |
|              |                                                                       | <ul> <li>Autoloads with NSS.</li> </ul>                                       |
|              |                                                                       | <ul> <li>Not loaded by default.</li> </ul>                                    |
| map3xids.nlm | SMS NetWare 4.1 <i>x</i> Map 3.1 <i>x</i><br>Bindery IDs to NDS Names | <ul> <li>Helps to map Bindery IDs to NDS names</li> </ul>                     |
|              |                                                                       | <ul> <li>No consequences if unloaded.</li> </ul>                              |
|              |                                                                       | <ul> <li>Not dependent on other NLM programs.</li> </ul>                      |
|              |                                                                       | <ul> <li>Not loaded by default.</li> </ul>                                    |
| mapdav.nlm   | Novell XTier Mapped Drives DAV<br>Store                               |                                                                               |

| Name         | Description                                     | Purpose                                                                                                    |
|--------------|-------------------------------------------------|----------------------------------------------------------------------------------------------------|
| masv.nlm     | Mandatory Access Control Service                | <ul> <li>Provides graded authentication to volumes<br/>and ds attributes.</li> </ul>                                                                                                    |
|              |                                                 | <ul> <li>If unloaded, ds.nlm and nss.nlm can not<br/>load.</li> </ul>                                                                                                    |
|              |                                                 | • Dependent on nmas.nlm and ds.nlm.                                                                                                    |
|              |                                                 | <ul> <li>Loaded by default.</li> </ul>                                                                                                    |
| mathlib.nlm  | NetWare Math Library Auto-Load<br>Stub          | <ul> <li>A stub NLM program. Allows old NLM<br/>programs that have hard load<br/>dependencies on it to be able to load.</li> </ul>                                                                                                    |
|              |                                                 | <ul> <li>If loaded by default, it is because some<br/>NLM program that is old or that has never<br/>been updated in this way loads by default.</li> </ul>                                                                                        |
| mathlibc.nlm | NetWare Math Emulator Library<br>Auto-Load Stub | <ul> <li>A stub NLM program. Allows old NLM<br/>programs that have hard load<br/>dependencies on it to be able to load.</li> </ul>                                                                                                    |
|              |                                                 | <ul> <li>If loaded by default, it is because some<br/>NLM program that is old or that has never<br/>been updated in this way loads by default.</li> </ul>                                                                                        |
| mdmcvt.nlm   | Modem Script Conversion NLM<br>IP0200.G01       | <ul> <li>Scripting utility to create and edit modem<br/>and login scripts.</li> </ul>                                                                                                    |
|              |                                                 | <ul> <li>Not loaded by default.</li> </ul>                                                                                                    |
| mem_cach.nlm | Apache 2.0.44 Memory Cache<br>Sub-Module        |                                                                                                    |
| mergecr.nlm  | eDirectory Management Tool Box                  | • Provides core functionality to merge trees.                                                                                                    |
|              | DSMerge eMTool 8.7 and 8.8                      | <ul> <li>Mergetl.nlm must be unloaded before<br/>mergecr.nlm can be unloaded.</li> <li>Emboxmgr.nlm must be unloaded before<br/>mergecr.nlm can be unloaded.</li> <li>Unloading emboxmgr.nlm unloads<br/>mergetl.nlm and mergecr.nlm.</li> </ul> |
|              |                                                 | <ul> <li>Dependent on embox.nlm and related<br/>NLM programs.</li> </ul>                                                                                                    |
|              |                                                 | • Loaded by default. Loaded with the eMBox when ds.nlm loads.                                                                                                    |
| mergetl.nlm  | eDirectory Management Tool Box                  | <ul> <li>Connects eMBox to mergecr.nlm</li> </ul>                                                                                                    |
|              | DSMerge eMTool 8.7 and 8.8                      | <ul> <li>Must be unloaded before mergecr.nlm<br/>can be unloaded. Emboxmgr.nlm must be<br/>unloaded before it can be unloaded.<br/>Unloading emboxmgr.nlm unloads<br/>mergetl.nlm and mergecr.nlm.</li> </ul>                                    |
|              |                                                 | <ul> <li>Requires mergecr.nlm to be loaded.</li> </ul>                                                                                                    |
|              |                                                 | <ul> <li>Loaded by default. Loaded with eMBox<br/>when ds.nlm loads.</li> </ul>                                                                                                    |
| miglib.nlm   | Migration Library                               | <ul> <li>Upgrade Wizard NLM program.</li> </ul>                                                                                                    |

| Name         | Description                                             | Purpose                                                                                                    |
|--------------|---------------------------------------------------------|----------------------------------------------------------------------------------------------------|
| mimemagi.nlm | Apache 2.0.44 Mime Magic<br>Module                      | Determines the MIME type of a file by looking at a few bytes of its contents                                                                                                    |
| minogw.nlm   | Minolta PageScope NDPS<br>Gateway                       | <ul> <li>Enables printing to Minolta printers. An<br/>alternative to the Novell gateway. Provides<br/>custom configuration and control for<br/>Minolta printers.</li> </ul>                                                                                           |
|              |                                                         | <ul> <li>Unloading the gateway disables print<br/>support for the printers that are configured<br/>to use that gateway.</li> </ul>                                                                                                    |
|              |                                                         | <ul> <li>Gateways depend on eDirectory, the Web<br/>server for the iManager management<br/>consoles, and NDPS, which includes<br/>dplsv386.nlm, broker.nlm,<br/>ndpsm.nlm, and their dependencies.</li> </ul>                                                         |
|              |                                                         | <ul> <li>Gateways are not loaded by default.</li> </ul>                                                                                                    |
| mkc.nlm      | MicroKernel Cursor Library                              | Btrieve-related file.                                                                                                    |
| mkslave.nlm  | NetWare NFS - NIS Slave Server<br>Support Utility       | <ul> <li>Dependent on pkernel.nlm,<br/>netdb.nlm, nisbind.nlm, dsapi.nlm,<br/>and clib.nlm.</li> </ul>                                                                                                    |
|              |                                                         | <ul> <li>Not loaded by default.</li> </ul>                                                                                                    |
| mlib.nlm     | Java 1.4 Imaging and Media<br>Library for NetWare       |                                                                                                    |
| mm.nlm       | NetWare 6.5 Media Manager                               | <ul> <li>Provides the application and file system<br/>access to all storage devices. It includes<br/>support for Mirroring, RAID0, 1, 5, and<br/>snapshot. It is used to create partitions on<br/>the hard drives and manages all the<br/>storage devices.</li> </ul> |
|              |                                                         | <ul> <li>You cannot unload mm.nlm. Without it, the<br/>server does not load. It is critical to the<br/>entire system.</li> </ul>                                                                                                    |
|              |                                                         | • Dependent on the kernel, cdbe.nlm and sguid.nlm.                                                                                                    |
|              |                                                         | Loaded by default.                                                                                                    |
| mmnative.nlm | Media Manager Java native<br>Methods                    | <ul> <li>Java support module for the Media<br/>Manager APIs.</li> </ul>                                                                                                    |
|              |                                                         | <ul> <li>If unloaded, Java support for Media<br/>Manager APIs is removed.</li> </ul>                                                                                                    |
|              |                                                         | • Dependent on mm.nlm.                                                                                                    |
|              |                                                         | <ul> <li>Not loaded by default.</li> </ul>                                                                                                    |
| mod_cach.nlm | Apache 2.0.44 Cache Module                              | Content cache keyed to URIs.                                                                                                    |
| mod_dav.nlm  | Apache 2.0.44 DAV Module                                | Distributed Authoring and Versioning (WebDAV) functionality                                                                                                    |
| mod_edir.nlm | Apache 2.0.44 eDirectory<br>Authorization Module (Beta) |                                                                                                    |

| Name         | Description                                                | Purpose                                                                                             |
|--------------|------------------------------------------------------------|----------------------------------------------------------------------------------------------------|
| mod_ipp.nlm  | iPrint Module                                              |                                                                                                    |
| mod_jk.nlm   | Apache 2.0 Plug-in for Tomcat                              |                                                                                                    |
| mod_nsn.nlm  | NSN - Apache interface Module                              |                                                                                                    |
| mod_perl.nlm | Apache 2 Extension for Running<br>Perl Scripts and Modules |                                                                                                    |
| mod_php.nlm  | PHP 4.2.3 - Apache 2.0 Module                              |                                                                                                    |
| mod_wsi.nlm  | Apache WSI Module                                          |                                                                                                    |
| mod_xsrv.nlm | Novell XTier Server (Apache 2<br>Module)                   |                                                                                                    |
| moddavfs.nlm | Apache 2.0.44 DAV FileSystem<br>Sub-Module                 |                                                                                                    |
| modlogio.nlm | Apache 2.0.44 IO Logging Module                            |                                                                                                    |
| module27.nlm | mod_perl-2.0 Extension (Module)<br>XS_version: 0.01        |                                                                                                    |
| monitor.nlm  | NetWare Console Monitor                                    | Server configuration and statistics.                                                                |
|              |                                                            | • Dependent on nwsnut.nlm.                                                                          |
|              |                                                            | <ul> <li>Not loaded by default.</li> </ul>                                                          |
|              |                                                            | <ul> <li>For more information, see "MONITOR" in<br/>the NW 6.5 SP8: Utilities Reference.</li> </ul> |
| mondata.nlm  | NetWare 5. <i>x</i> /6. <i>x</i> Monitor MIB               | <ul> <li>SNMP agent that provides monitor<br/>information.</li> </ul>                               |
|              |                                                            | <ul> <li>If unloaded, SNMP Manager does not receive monitor information.</li> </ul>                 |
|              |                                                            | • Dependent on clib.nlm.                                                                            |
|              |                                                            | <ul> <li>Not loaded by default.</li> </ul>                                                          |
| mpkagent.nlm | NetWare 5. <i>x</i> /6. <i>x</i> MPK<br>Instrumentation    | <ul> <li>SNMP Agent that provides MPK<br/>information.</li> </ul>                                   |
|              |                                                            | <ul> <li>If unloaded, SNMP Manager does not receive MPK information.</li> </ul>                     |
|              |                                                            | • Dependent on clib.nlm.                                                                            |
|              |                                                            | <ul> <li>Not loaded by default.</li> </ul>                                                          |

| Name                      | Description                                    | Purpose                                                                                                    |
|---------------------------|------------------------------------------------|----------------------------------------------------------------------------------------------------|
| mqigatew.nlm              | Minolta-QMS, Inc. NDPS Gateway<br>NLM program  | <ul> <li>Enables printing to QMS* printers. An<br/>alternative to the Novell gateway. Provides<br/>custom configuration and control for QMS<br/>printers.</li> </ul>        |
|                           |                                                | <ul> <li>Unloading the gateway disables print<br/>support for the printers that are configured<br/>to use that gateway.</li> </ul>                                          |
|                           |                                                | • Gateways depend on eDirectory, the Web server for the iManager management consoles, and NDPS, which includes dplsv386.nlm, broker.nlm, ndpsm.nlm, and their dependencies. |
|                           |                                                | Gateways are not loaded by default.                                                                                                    |
| msm.nlm                   | Novell Multi-Processor Media<br>Support Module | <ul> <li>Media Support Module used by LAN<br/>drivers.</li> </ul>                                                                                                    |
|                           |                                                | <ul> <li>Typically cannot be unloaded without<br/>unloading the LAN driver.</li> </ul>                                                                                      |
|                           |                                                | <ul> <li>Modules like ethertsm.nlm are<br/>dependent on msm.nlm.</li> </ul>                                                                                                 |
|                           |                                                | Loaded by default.                                                                                                    |
| my_print_def<br>aults.nlm | MySQL Print Defaults Tool                      |                                                                                                    |
| myisamchk.nl<br>m         | MySQL MyISAM Table Check Tool                  |                                                                                                    |
| myisamlog.nl<br>m         | MySQL MyISAM Table Log Tool                    |                                                                                                    |
| myisampack.n<br>lm        | MySQL MyISAM Table Pack Tool                   |                                                                                                    |
| mysql.nlm                 | MySQL Monitor                                  |                                                                                                    |
| mysql_instal<br>l_db.nlm  | MySQL Initial Database Installer               |                                                                                                    |
| mysql_test_r<br>un.nlm    | MySQL Test Case Tool                           |                                                                                                    |
| mysql_waitpi<br>d.nlm     | MySQL NLM program                              |                                                                                                    |
| mysqladmin.n<br>lm        | MySQL Admin Tool                               |                                                                                                    |
| mysqlbinlog.<br>nlm       | MySQL Binary Log Dump Tool                     |                                                                                                    |
| mysqlcheck.n<br>lm        | MySQL Check Tool                               |                                                                                                    |
| mysqld.nlm                | MySQL Database Server                          |                                                                                                    |

| Name                              | Description                   | Purpose |
|-----------------------------------|-------------------------------|---------|
| mysqldump.nl<br>m                 | MySQL Dump Tool               |         |
| mysqld_safe.<br>nlm               | MySQL Database Server Monitor |         |
| mysqlimport.<br>nlm               | MySQL Import Tool             |         |
| mysqlmanager<br>c.nlm             | MySQL NLM program             |         |
| <b>mysqlmanager-</b><br>pwgen.nlm | MySQL NLM program             |         |
| mysqlshow.nl<br>m                 | MySQL Show Tool               |         |
| mysqltest.nl<br>m                 | MySQL Test                    |         |

# 2.15 N

| Name         | Description                                | Purpose                                                                                                    |
|--------------|--------------------------------------------|----------------------------------------------------------------------------------------------------|
| n_prddat.nlm | n_prddat                                   | • Wpsd.nlm is dependent on it.                                                                                                    |
| named.nlm    | eDirectory Integrated Novell DNS<br>Server | <ul> <li>Provide the DNS server functionality.</li> <li>Should be always loaded on the NetWare<br/>servers that are functioning as DNS servers.<br/>Unloading the NLM program makes DNS<br/>Server services unavailable from the<br/>NetWare server.</li> </ul> |
|              |                                            | <ul> <li>Dependent on ipmcfg.nlm, snmp.nlm,<br/>clib.nlm, tcpip.nlm, netdb.nlm,<br/>csatpxy.nlm, and csaudit.nlm.</li> </ul>                                                                                                    |
|              |                                            | <ul> <li>Not loaded by default.</li> </ul>                                                                                                    |
|              | Novell Network Address<br>Translator (NAT) | <ul> <li>Provides Network Address Translation<br/>functionality.</li> </ul>                                                                                                    |
|              |                                            | <ul> <li>If unloaded, internal addresses are exposed<br/>to the external world.</li> </ul>                                                                                                    |
|              |                                            | • Dependent on tcpip.nlm for control.                                                                                                    |
|              |                                            | <ul> <li>Not loaded by default.</li> </ul>                                                                                                    |

| Name       | Description                                | Purpose                                                                                                    |
|------------|--------------------------------------------|----------------------------------------------------------------------------------------------------|
| nbi.nlm    | NetWare Bus Interface                      | <ul> <li>Hardware Abstraction Layer providing the<br/>capability for drivers to detect their advanced<br/>bus (nonlegacy ISA) hardware. It also<br/>provides drivers with a standard mechanism<br/>for retrieving their hardware's configuration<br/>information. It also provides bus hardware<br/>detection capabilities to driver installation<br/>and configuration utilities.</li> </ul> |
|            |                                            | <ul> <li>Novell recommends you do not unload this<br/>NLM program.</li> </ul>                                                                                                    |
|            |                                            | • Dependent on cdbe.nlm. All LAN and DISK support modules are dependent on nbi.nlm.                                                                                                    |
|            |                                            | <ul> <li>Loaded by default in Stage 0.</li> </ul>                                                                                                    |
| nc.nlm     | NControl - NLM Library                     | <ul> <li>Reports machine configuration.</li> </ul>                                                                                                    |
|            |                                            | • Techwalk.nlm is dependent on it.                                                                                                    |
|            |                                            | <ul> <li>Not loaded by default.</li> </ul>                                                                                                    |
| ncfs.nlm   | Novell Remote File System<br>Access Module |                                                                                                    |
| ncfupd.nlm | Update NCF File                            | <ul> <li>Installation utility for updates to driver entries<br/>in autoexec.ncf.</li> </ul>                                                                                                    |
|            |                                            | <ul> <li>Not loaded by default.</li> </ul>                                                                                                    |
| nciom.nlm  | Novell XTier File I/O Manager              |                                                                                                    |
| ncm.nlm    | Novell Configuration Manager               | <ul> <li>Configuration Manager for PCI Hot Plug.<br/>Performs message translation between<br/>ncmcon.nlm and System Bus Drivers.<br/>Obtains configuration information for<br/>ncmcon.nlm and distributes it as needed.</li> </ul>                                                                                                    |
|            |                                            | <ul> <li>If unloaded, PCI Hot Plug support is lost.</li> </ul>                                                                                                    |
|            |                                            | <ul> <li>Dependent on nbi.nlm, neb.nlm,<br/>clib.nlm, and ncmcon.nlm. Some sbd<br/>drivers are dependent on it, such as<br/>cpqsbd.nlm, ibmsbd.nlm, phpsbd.nlm,<br/>and dellsbd.nlm.</li> </ul>                                                                                                    |
|            |                                            | <ul> <li>Not loaded by default. Usually loaded<br/>automatically by a platform specific System<br/>Bus Driver or nemcon.nlm.</li> </ul>                                                                                                    |
| ncma.nlm   | Remote Access Management                   | <ul> <li>NetWare connect management agent.</li> </ul>                                                                                                    |
|            | Agent Moab.ndk                             | <ul> <li>Not loaded by default.</li> </ul>                                                                                                    |

| Name       | Description                                     | Purpose                                                                                                    |
|------------|-------------------------------------------------|----------------------------------------------------------------------------------------------------|
| ncmcon.nlm | Novell Configuration Manager<br>Console         | <ul> <li>Provides support for performing PCI Hot<br/>Plug operations on machines that are<br/>capable of PCI Hot Plug. It also provides a<br/>limited amount of information for PCI slots<br/>on systems that do not support PCI Hot<br/>Plug.</li> </ul> |
|            |                                                 | <ul> <li>Dependent on neb.nlm, ncm.nlm,<br/>sbd.nlm, and odineb.nlm.</li> </ul>                                                                                                    |
|            |                                                 | <ul> <li>Not loaded by default.</li> </ul>                                                                                                    |
|            |                                                 | On systems that support PCI Hot Plug, an<br>entry is added to the autoexec.ncf file<br>that is commented out. If the administrator<br>uncomments the line, then it is loaded by<br>default.                                                               |
|            |                                                 | • For more information, see "NCMCON" in the<br>NW 6.5 SP8: Utilities Reference.                                                                                                    |
| ncp.nlm    | NetWare Core Protocol™<br>(NCP™) Engine         | <ul> <li>NetWare Core Protocol engine NLM<br/>program.</li> </ul>                                                                                                    |
|            |                                                 | <ul> <li>Not intended to be unloaded. If unloaded,<br/>the server abends.</li> </ul>                                                                                                    |
|            |                                                 | <ul> <li>Dependent on connmgr.nlm, lfs.nlm,<br/>filesys.nlm, and queue.nlm.</li> </ul>                                                                                                    |
|            |                                                 | <ul> <li>Loaded by default.</li> </ul>                                                                                                    |
| ncpfsp.nlm | Novell XTier NCP File System<br>Provider Driver |                                                                                                    |
| ncpip.nlm  | NetWare NCP Services over IP                    | <ul> <li>Provides access to NCP services over TCP<br/>and UDP.</li> </ul>                                                                                                    |
|            |                                                 | <ul> <li>If unloaded, clients and servers are unable<br/>to connect to this server's NCP services over<br/>TCP and UDP.</li> </ul>                                                                                                    |
|            |                                                 | <ul> <li>Dependent on connmgr.nlm and<br/>ncp.nlm.</li> </ul>                                                                                                    |
|            |                                                 | <ul> <li>Loaded by default.</li> </ul>                                                                                                    |
| ncpipx.nlm | Novell NCP/IPX Stack NLM<br>program             | <ul> <li>NCP over IPX protocol services NLM<br/>program.</li> </ul>                                                                                                    |
|            |                                                 | <ul> <li>After it is loaded, it is not intended to be<br/>unloaded. If an unload is attempted, the<br/>server abends.</li> </ul>                                                                                                    |
|            |                                                 | <ul> <li>Dependent on connmgr.nlm, lfs.nlm,<br/>filesys.nlm, ipxspx.nlm, and<br/>queue.nlm.</li> </ul>                                                                                                    |
|            |                                                 | -                                                                                                    |
|            |                                                 | <ul> <li>Not loaded by default.</li> </ul>                                                                                                    |

| Name         | Description                                        | Purpose                                                                                                    |
|--------------|----------------------------------------------------|----------------------------------------------------------------------------------------------------|
| ncpnlm32.nlm | NetWare NWNCP Runtime<br>Library                   | <ul> <li>Internal support used by all cross-platform<br/>NLM programs.</li> </ul>                                                                                                    |
|              |                                                    | <ul> <li>If unloaded, cross-platform APIs are not<br/>available.</li> </ul>                                                                                                    |
|              |                                                    | <ul> <li>Dependent on CLib NLM programs. All<br/>cross-platform NLM programs are<br/>dependent on it.</li> </ul>                                                                                                    |
|              |                                                    | Not loaded by default.                                                                                                    |
| ndo.nlm      | NSN - NetWare Data Object                          |                                                                                                    |
| ndpds.nlm    | NDPS Print Device Subsystem<br>for NetWare Servers | <ul> <li>An iPrint gateway. Functions with ph.nlm to<br/>provide communication between iPrint and<br/>the actual printer for job data and printer<br/>status and control.</li> </ul>                                                        |
|              |                                                    | This is an older gateway that provides little<br>or no status and control, but is useful where<br>older protocols are required to communicate<br>with the printer.                                                                          |
|              |                                                    | Protocols supported for job transmission<br>include server-connected parallel and serial<br>ports and Remote Printer (RP) protocol on<br>IPX. LPR on IP is also supported, but is<br>better supported by the ndpsgw nlm<br>gateway.         |
|              |                                                    | <ul> <li>Unloaded automatically when the print<br/>manager shuts down the last Printer Agent<br/>for which they are operating.</li> </ul>                                                                                                   |
|              |                                                    | Unloading the ph.nlm causes an unload of the ndpds.nlm.                                                                                                    |
|              |                                                    | <ul> <li>The ndpds.nlm is dependent on<br/>dplsv386.nlm, pfpnpd.nlm,<br/>pfplib.nlm, dsapi.nlm, clib.nlm, the<br/>OS, and others. Its primary value is through<br/>communication with the print manager and<br/>ph.nlm.</li> </ul>          |
|              |                                                    | <ul> <li>Loaded by the print manager when the<br/>manager starts a Printer Agent that is<br/>configured to use these particular NLM<br/>programs for its gateway.</li> </ul>                                                                |
|              |                                                    | They can also be loaded manually for test<br>purposes and to get help and current<br>configuration information, but only if the print<br>manager is already loaded. Ph.nlm must be<br>loaded before the ndpds.nlm can load<br>successfully. |

| Name        | Description                                            | Purpose                                                                                                    |
|-------------|--------------------------------------------------------|----------------------------------------------------------------------------------------------------|
| ndpsgw.nlm  | NDPS Gateway for NetWare<br>Servers                    | <ul> <li>An iPrint gateway. Provides communication<br/>between iPrint and the actual printer for both<br/>job data and printer status and control.</li> </ul>                                                                                                    |
|             |                                                        | The current version uses LPR-type job<br>transmission and SNMP for status and<br>control. This is the recommended gateway.                                                                                                    |
|             |                                                        | <ul> <li>Unloaded automatically when the print<br/>manager shuts down the last Printer Agent<br/>for which it is operating.</li> </ul>                                                                                                    |
|             |                                                        | It can also be unloaded manually on a per<br>Printer Agent basis or as a whole for test<br>purposes. Doing so changes the status on<br>any affected Printer Agent to "Not Bound<br>[to a Gateway]".                                                                    |
|             |                                                        | • The NLM program is dependent on<br>dplsv386.nlm, dsapi, clib, winsock2<br>and Berkeley sockets, the OS, and others.<br>Primary value is through communication with<br>the print manager.                                                                             |
|             |                                                        | <ul> <li>Loaded by the print manager when the<br/>manager starts a Printer Agent that is<br/>configured to use this particular NLM for its<br/>gateway.</li> </ul>                                                                                                    |
|             |                                                        | It can also be loaded manually for test<br>purposes and to get help and current<br>configuration information, but only if the print<br>manager is already loaded.                                                                                                    |
| ndpsm.nlm   | NDPS Manager                                           | <ul> <li>Provides NDPS print service to NDPS<br/>(client32) clients. Supports legacy print<br/>queues. Accepts requests from other NLM<br/>programs that support LPR, iPrint, etc.<br/>Accepts management and query requests<br/>from jndps.nlm.</li> </ul>            |
|             |                                                        | <ul> <li>If unloaded, NDPS print service is not<br/>available. Other print protocols (including<br/>iPrint and LPR) are not available.</li> </ul>                                                                                                    |
|             |                                                        | <ul> <li>Interacts with NDPS brokered services:<br/>ntfysrvr.nlm, regsrvr.nlm, and<br/>rmansrvr.nlm. Dependent on<br/>dplsv386.nlm and dprpcnlm.nlm.<br/>Depending on configuration, it loads<br/>ndpds.nlm, ndpsgw.nlm, ippsrvr.nlm,<br/>and lpr2ndps.nlm.</li> </ul> |
|             |                                                        | <ul> <li>For more information, see "iPrint Print<br/>Manager" in the NW 6.5 SP8: Utilities<br/>Reference.</li> </ul>                                                                                                    |
| ndpsmib.nlm | NetWare 5. <i>x</i> /6. <i>x</i> NDPS<br>Resources MIB |                                                                                                    |

| Name         | Description                                        | Purpose                                                                                                    |
|--------------|----------------------------------------------------|----------------------------------------------------------------------------------------------------|
| nds2ldap.nlm | Novell Directory Services <sup>®</sup><br>nds2ldap | <ul> <li>An LDAP extension. Replaced by<br/>ldapx.nlm.</li> <li>If unloaded, an LDAP extension do not work</li> </ul>                                                                                                    |
|              |                                                    | • Loads when nldap.nlm loads.                                                                                                    |
| nds4.nlm     | Novell XTier Directory Manager<br>NDAP Provider    |                                                                                                    |
| ndsaudit.nlm | Directory Services Audit                           | • Nmas.nlm and ds.nlm depend on it.                                                                                                    |
| ndsilib.nlm  | NetWare NFS - eDirectory<br>Interface Library      | <ul> <li>Dependent on dsapi.nlm, clib.nlm,<br/>netdb.nlm, nss.nlm, and nisbind.nlm.</li> </ul>                                                                                                    |
|              |                                                    | Loaded by default.                                                                                                    |
| ndsimon.nlm  | NDS iMonitor 2.1.0                                 | <ul> <li>Web-based alternative or replacement for<br/>many of Novell's traditional server-based<br/>eDirectory tools such as DSBROWSE,<br/>DSTRACE, DSDIAG, and the diagnostic<br/>features available in DSREPAIR.</li> </ul>                    |
|              |                                                    | <ul> <li>If unloaded, users can not use a browser to<br/>connect to and diagnose the Novell<br/>eDirectory server, unless an instance of NDS<br/>iMonitor is running on another server that<br/>can itself query the affected server.</li> </ul> |
|              |                                                    | Even then, certain privileged functions like<br>repair, trace, and report scheduling are not<br>available without NDS iMonitor running on<br>the affected server.                                                                                |
|              |                                                    | <ul> <li>Direct dependencies on sal.nlm,<br/>httpstk.nlm, dhost.nlm, and<br/>langmani.nlm.</li> </ul>                                                                                                    |
|              |                                                    | Loaded by default.                                                                                                    |
| ndslpp.nlm   | Novell XTier NDS Logical Path<br>Provider Driver   |                                                                                                    |
| neb.nlm      | Novell Event Bus                                   | <ul> <li>Provides event production and consumption<br/>services.</li> </ul>                                                                                                    |
|              |                                                    | <ul> <li>Cannot be unloaded. Neb.nlm is used by so<br/>many NetWare basic functionality modules<br/>that it is not possible to remove the<br/>dependencies that use it.</li> </ul>                                                               |
|              |                                                    | <ul> <li>The following modules are dependent on<br/>neb.nlm:mm.nlm, nwpa.nlm, nss.nlm,<br/>comn.nss, zlss.nss, servinst.nlm,<br/>hwdetect.nlm, and cifs.nlm.</li> </ul>                                                                          |
|              |                                                    | <ul> <li>Loaded by default.</li> </ul>                                                                                                    |
| netbasic.nlm | NSN - NetBasic To NSN<br>Redirector                | <ul> <li>Provides the message that NetBasic* 6 is<br/>not supported on NetWare 6.5 and<br/>recommends using NSN instead.</li> </ul>                                                                                                    |
|              |                                                    | <ul> <li>Not loaded by default.</li> </ul>                                                                                                    |

| Name         | Description                                         | Purpose                                                                                                    |
|--------------|-----------------------------------------------------|----------------------------------------------------------------------------------------------------|
| netdb.nlm    | Network Database Access NLM                         | <ul> <li>NetWork Database Access Module for DNS<br/>and NIS queries.</li> </ul>                                                                                                    |
|              |                                                     | <ul> <li>If unloaded, netdb resolution APIs are not<br/>available.</li> </ul>                                                                                                    |
|              |                                                     | <ul> <li>Many modules use name resolution APIs or<br/>netdb.nlm.</li> </ul>                                                                                                    |
|              |                                                     | <ul> <li>Loaded by default, mostly as dependent<br/>modules are loaded via autoexec.ncf.</li> </ul>                                                                                                    |
| netlib.nlm   | Novell TCPIP NETLIB Module                          | • A library of the entire stack of tcp.nlm,<br>tcpip.nlm, and bsdsock.nlm-one<br>version that runs with both the secure and<br>non-secure versions of these NLM<br>programs.                                                    |
|              |                                                     | Cannot be unloaded.                                                                                                    |
|              |                                                     | • Dependent on tcpip.nlm.                                                                                                    |
|              |                                                     | <ul> <li>Tcpip.nlm autoloads netlib.nlm.</li> </ul>                                                                                                    |
| netlib11.nlm | mod_perl-2.0 Extension (NetLib)<br>XS_version: 0.01 |                                                                                                    |
| netnlm32.nlm | NetWare NWNet Runtime Library                       | eDirectory APIs.                                                                                                    |
|              |                                                     | <ul> <li>If unloaded, cross-platform APIs are not<br/>available.</li> </ul>                                                                                                    |
|              |                                                     | <ul> <li>Dependent on CLib NLM programs. Many<br/>NLM programs are dependent on it.</li> </ul>                                                                                                    |
|              |                                                     | <ul> <li>Not loaded by default.</li> </ul>                                                                                                    |
| netstat.nlm  | NetWare TCPIP Statistics<br>Command                 | <ul> <li>Prints network connections, routing tables,<br/>interface statistics, protocol statistics.</li> </ul>                                                                                                    |
|              |                                                     | <ul> <li>No consequences if unloaded.</li> </ul>                                                                                                    |
|              |                                                     | <ul> <li>Dependent on conman.nlm and<br/>netdb.nlm.</li> </ul>                                                                                                    |
|              |                                                     | <ul> <li>Not loaded by default.</li> </ul>                                                                                                    |
| nfap4nrm.nlm | NFAP Simple Password<br>Management NLM program      | <ul> <li>Library interface between NFAP (native file<br/>access pack) and NRM. Both CIFS and<br/>AFPTCP file protocols use this layer as a<br/>communication path for their management<br/>that is done through NRM.</li> </ul> |
|              |                                                     | <ul> <li>Loaded when either cifs.nlm or<br/>afptcp.nlm is loaded.</li> </ul>                                                                                                    |
|              |                                                     | <ul> <li>Not loaded by default.</li> </ul>                                                                                                    |

| Name         | Description                                               | Purpose                                                                                                    |
|--------------|-----------------------------------------------------------|----------------------------------------------------------------------------------------------------|
| nfauupg.nlm  | NetWare NFS - Configuration<br>Upgrade Utility            | <ul> <li>Automatically invoked to upgrade the default<br/>configuration of NetWare NFS Services 2.x<br/>or 3.0 when you choose native File Access<br/>for UNIX while upgrading the operating<br/>system from NetWare 4.x or NetWare 5.x to<br/>NetWare 6.0.</li> </ul>    |
|              |                                                           | When invoked during installation, the<br>upgrade utility retains the existing<br>configuration into the new configuration files,<br>nfs.cfg, nis.cfg, and nfsserv.cfg<br>located in sys:\etc. The existing<br>configuration files nfsthost, and nfsexprt are<br>retained. |
|              |                                                           | During installation, if N4S schema is<br>detected, then the UAM schema gets<br>extended automatically to support features,<br>such as, multiple domain support, RFC2307<br>compliance for NIS, and starting and<br>stopping NIS services from ConsoleOne.                 |
|              |                                                           | Loaded at installation.                                                                                                    |
| nfsadmin.nlm | NetWare NFS - ConsoleOne<br>Administration Support Module | <ul> <li>If unloaded, ConsoleOne administration is<br/>not available.</li> </ul>                                                                                                    |
|              |                                                           | <ul> <li>Dependent on netdb.nlm and<br/>pkernel.nlm.</li> </ul>                                                                                                    |
|              |                                                           | Loaded by default.                                                                                                    |
| nfsclust.nlm | NetWare NFS - Cluster Support<br>Module                   | <ul> <li>If unloaded, NFS functionality in clustered<br/>environment is not available.</li> </ul>                                                                                                    |
|              |                                                           | Not loaded by default.                                                                                                    |
| niagent.nlm  | NIS Remote NLM Services                                   | <ul> <li>Installation utility for server proxy.</li> </ul>                                                                                                    |
|              |                                                           | <ul> <li>Not loaded by default.</li> </ul>                                                                                                    |
| niam.nlm     | Novell XTier Identity Manager                             |                                                                                                    |
| nidelay.nlm  | NIS Delay                                                 | <ul> <li>Installation utility used to launch GUI portion<br/>of installation.</li> </ul>                                                                                                    |
|              |                                                           | Not loaded by default.                                                                                                    |
| nifif.nlm    | Novell XTier WebDav iFolder<br>Namespace                  |                                                                                                    |

| Name         | Description                                                        | Purpose                                                                                                    |
|--------------|--------------------------------------------------------------------|----------------------------------------------------------------------------------------------------|
| nile.nlm     | Novell Secure Socket Services<br>NLM program with Debug<br>Symbols | <ul> <li>Provides SSL functionality to applications<br/>using SSL through the WinSock IOCTL<br/>interface, for example Portal.</li> </ul>                                                                                           |
|              |                                                                    | • You cannot unload nile.nlm.                                                                                                    |
|              |                                                                    | <ul> <li>Dependent on nwutil.nlm, pkiapi.nlm,<br/>and pki.nlm on NetWare releases prior to<br/>NetWare 6.5. For NetWare 6.5, it is<br/>dependent on nwutil.nlm,<br/>npkiapi.nlm, pkiapi.nlm, pki.nlm,<br/>and npkit.nlm.</li> </ul> |
|              |                                                                    | Loaded by default.                                                                                                    |
| nindex.nlm   | nindex                                                             | <ul> <li>Creates, lists, suspends, resumes, or<br/>deletes eDirectory indexes.</li> </ul>                                                                                                    |
|              |                                                                    | <ul> <li>Stand-alone tool. Exits after it has performed<br/>the task.</li> </ul>                                                                                                    |
|              |                                                                    | <ul> <li>Not loaded by default.</li> </ul>                                                                                                    |
|              |                                                                    | <ul> <li>For more information, see ndsindex (http://<br/>developer.novell.com/ndk/doc/cldap/<br/>index.html?page=/ndk/doc/cldap/ltoolenu/<br/>data/ak6rm9w.html).</li> </ul>                                                        |
| ninnetbs.nlm | NIS NetBasic Interface                                             |                                                                                                    |
| ninpdatb.nlm | NIS products.dat Interface                                         |                                                                                                    |
| ninspawn.nlm | NIS native Spawn Interface                                         |                                                                                                    |
| ninw.nlm     | NIS Java native Library                                            |                                                                                                    |
| nio.nlm      | Java nio (Based on 1.4.0)                                          |                                                                                                    |
| nipped.nlm   | NetWare 5.x, 6.x INF File Editing                                  | INF file editor                                                                                                    |
|              | Library - NIPPED                                                   | <ul> <li>Used to read and modify .inf, .ini, and<br/>.reg files. Integral to print.</li> </ul>                                                                                                    |
|              |                                                                    | • Dependent on clib.nlm.                                                                                                    |
|              |                                                                    | <ul> <li>Not loaded by default.</li> </ul>                                                                                                    |
| nippzlib.nlm | General Purpose ZIP File Library<br>for NetWare                    | <ul> <li>Zip and unzip technology used to compress<br/>and decompress driver files.</li> </ul>                                                                                                    |
|              |                                                                    | <ul> <li>Integral to print.</li> </ul>                                                                                                    |
|              |                                                                    | • Dependent on clib.nlm and zlib.nlm.                                                                                                    |
|              |                                                                    | <ul> <li>Not loaded by default.</li> </ul>                                                                                                    |
| nirman.nlm   | TCPIP - NetWare Internetworking<br>Remote Manager                  | <ul> <li>Novell Remote Manager (NRM)-based<br/>snap-in for remote configuration of TCP/IP.</li> </ul>                                                                                                    |
|              |                                                                    | <ul> <li>If unloaded, remote configuration of TCP/IP<br/>through NRM is not possible.</li> </ul>                                                                                                    |
|              |                                                                    | <ul> <li>No hard-coded dependencies. Imports APIs<br/>from npkiapi.nlm and portal.nlm.</li> </ul>                                                                                                    |
|              |                                                                    | <ul> <li>Loaded by default through ipminit.ncf,<br/>which is loaded through autoexec.ncf.</li> </ul>                                                                                                    |

| Name        | Description                                             | Purpose                                                                                                    |
|-------------|---------------------------------------------------------|----------------------------------------------------------------------------------------------------|
| nirmv.nlm   | NIS Initialization for UNINSTALL                        |                                                                                                    |
| nisbind.nlm | NetWare NFS - NIS Client<br>Module                      | <ul> <li>Provides NIS client functionality.</li> </ul>                                                                                                    |
|             |                                                         | <ul> <li>Dependent on unicrypt.nlm,<br/>netdb.nlm, pkernel.nlm, dsapi.nlm,<br/>and clib.nlm.</li> <li>Loaded by default.</li> </ul>                                                                                                    |
| nisetup.nlm | NIS Setup Screen                                        |                                                                                                    |
| nisinst.nlm | NetWare NFS - NIS Server Install                        | • Dependent on relativity rim                                                                                                    |
| hisinst.nim | Utility                                                 | <ul> <li>Dependent on ndsilib.nlm.</li> <li>Loaded at installation.</li> </ul>                                                                                                    |
|             | NIC Carries Devides                                     |                                                                                                    |
| nisp.nlm    | NIS Service Provider                                    | <ul><li>Installation utility for server proxy.</li><li>Not loaded by default.</li></ul>                                                                                                    |
|             |                                                         |                                                                                                    |
| nisp2.nlm   | NIS Service Provider 2                                  |                                                                                                    |
| nisserv.nlm | NetWare NFS - NIS Server                                | <ul> <li>Network Information Service (NIS) software<br/>lets you administer both UNIX and NetWare<br/>from a single point, namely eDirectory.</li> </ul>                                                                                                    |
|             |                                                         | <ul> <li>If unloaded, NIS services are not available.</li> </ul>                                                                                                    |
|             |                                                         | <ul> <li>Dependent on unicrypt.nlm,<br/>ndsilib.nlm, nisbind.nlm, and<br/>nisswdd.nlm.</li> </ul>                                                                                                    |
|             |                                                         | Loaded by default.                                                                                                    |
| nisswdd.nlm | NetWare NFS - NIS Password<br>Management Support Module | <ul> <li>Sets NIS password in user's UNIX profile in<br/>eDirectory</li> </ul>                                                                                                    |
|             |                                                         | <ul> <li>Dependent on pkernel.nlm,<br/>unicrypt.nlm, and nisbind.nlm.</li> </ul>                                                                                                    |
|             |                                                         | Loaded by default.                                                                                                    |
| nisw.nlm    | nativeMethods Java native<br>Library                    |                                                                                                    |
| nit.nlm     | NetWare Interface Tools Library for NLM programs        | <ul> <li>Server library (CLib) support module.</li> </ul>                                                                                                    |
|             |                                                         | <ul> <li>Cannot unload because there are dozens of<br/>low-level components (such as TCPIP, PKI,<br/>and NWregistry) that use it.</li> </ul>                                                                                                    |
|             |                                                         | <ul> <li>Dozens of dependencies. To see the full list<br/>of everything currently using any given NLM<br/>program, open Novell Remote Manager<br/>(NRM), click List Modules under the Manage<br/>Applications heading, and then click the<br/>NLM name.</li> </ul> |
|             |                                                         | Loaded by default.                                                                                                    |

| Name         | Description                                      | Purpose                                                                                                    |
|--------------|--------------------------------------------------|----------------------------------------------------------------------------------------------------|
| nldap.nlm    | LDAP Agent for Novell eDirectory 8.7 and 8.8     | <ul> <li>LDAP Services for eDirectory. Many Novell<br/>applications such as eGuide, iChain<sup>®</sup>,<br/>iLogin, and GroupWise<sup>®</sup> use LDAP as the<br/>communications protocol for eDirectory.</li> </ul>                                               |
|              |                                                  | <ul> <li>If unloaded, the LDAP server is not<br/>available. Thus, any application wishing to<br/>use LDAP to communicate with eDirectory<br/>can not communicate with the server.</li> </ul>                                                                       |
|              |                                                  | • Dependent on ds.nlm and sometimes ntls.nlm.                                                                                                    |
|              |                                                  | • Loaded by default in autoexec.ncf.                                                                                                    |
| nldapi.nlm   | nldapi                                           | <ul> <li>In prior versions of the directory and LDAP,<br/>this was an LDAP installation and<br/>configuration utility. If you load it now, it<br/>displays a message saying it is no longer<br/>supported.</li> </ul>                                              |
|              |                                                  | Not loaded by default.                                                                                                    |
| nlmlib.nlm   | Novell NLM Runtime Library                       | • Server library (CLib) support module.                                                                                                    |
|              |                                                  | <ul> <li>Cannot unload because there are dozens of<br/>low-level components (such as TCPIP, PKI,<br/>and NWregistry) that use it.</li> </ul>                                                                                                    |
|              |                                                  | <ul> <li>Dozens of dependencies. To see the full list<br/>of everything currently using any given NLM<br/>program, open Novell Remote Manager<br/>(NRM), click List Modules under the Manage<br/>Applications heading, and then click the<br/>NLM name.</li> </ul> |
|              |                                                  | Loaded by default.                                                                                                    |
| nls.nlm      | NLS License Service Provider<br>Loader           | <ul> <li>Autoloads nlslsp.nlm for any legacy<br/>applications that originally autoloaded<br/>nls.nlm.</li> </ul>                                                                                                    |
|              |                                                  | Can be unloaded.                                                                                                    |
|              |                                                  | • Dependent on CLib and nlslsp.nlm.                                                                                                    |
|              |                                                  | <ul> <li>Not loaded by default.</li> </ul>                                                                                                    |
| nlsadapt.nlm | NLS and Metering Adapter for<br>iManager Plug-in | <ul> <li>Backend component for responding to<br/>license management and software usage<br/>requests made by the iManager licensing<br/>snap-in.</li> </ul>                                                                                                    |
|              |                                                  | <ul> <li>If unloaded, license management and<br/>software usage requests made by the<br/>iManager licensing snap-in fail.</li> </ul>                                                                                                    |
|              |                                                  | <ul> <li>Dependent on clib.nlm, nlsapi.nlm,<br/>and nlslrup.nlm.</li> </ul>                                                                                                    |
|              |                                                  | <ul> <li>Loaded by default.</li> </ul>                                                                                                    |

| Name         | Description                    | Purpose                                                                                                    |
|--------------|--------------------------------|----------------------------------------------------------------------------------------------------|
| nlsapi.nlm   | NLSAPI                         | <ul> <li>Licensing client library for NLM applications.</li> <li>If unloaded, it is reloaded by polimgr.nlm.</li> <li>Dependent on clib.nlm.</li> <li>Loaded by default.</li> </ul>                                                                                                    |
| nlsbtrv.nlm  | NLS Btrieve Database Engine    | <ul> <li>Btrieve database engine used for NLS if set<br/>as preferred licensing database engine.</li> <li>Cannot be unloaded if loaded by<br/>nlslsp.nlm.</li> <li>Dependent on CLib and Pervasive/Btrieve.</li> <li>Not loaded by default.</li> </ul>                                                                                                    |
| nlsflaim.nlm | NLS FLAIM Database Engine      | <ul> <li>FLAIM (Novell) database engine used for<br/>NLS if set as preferred licensing database<br/>engine.</li> <li>Cannot be unloaded if loaded by<br/>nlslsp.nlm.</li> <li>Dependent on CLib.</li> <li>Loaded by nlslsp.nlm.</li> </ul>                                                                                                    |
| nlsi.nlm     | NLS Install Library            | <ul> <li>License system installation and configuration component used by install.nlm when installing and configuring a server.</li> <li>Automatically loaded during installation and unloaded after installation completes.</li> <li>Dependent on clib.nlm and ds.nlm.</li> <li>Not loaded by default.</li> </ul>                                                 |
| nlslrup.nlm  | NLS - Usage Metering           | <ul> <li>Software usage metering middleware<br/>(server-to-server communications and<br/>database interface).</li> <li>Not easily unloaded without unloading a<br/>sequence of other NLM programs. If<br/>unloaded, the software usage metering<br/>aspect of iManager is inaccurate and<br/>incomplete.</li> <li>Dependent on libc.nlm, nlsmeter.nlm,</li> </ul> |
| nlslsp.nlm   | NLS - License Service Provider | <ul> <li>and winsock.nlm.</li> <li>Loaded by default.</li> <li>License server</li> <li>If unloaded, it is reloaded by polimgr.nlm.</li> <li>Dependent on clib.nlm and ds.nlm.</li> <li>Loaded by default.</li> </ul>                                                                                                    |

| Name         | Description                                          | Purpose                                                                                    |
|--------------|------------------------------------------------------|--------------------------------------------------------------------------------------------|
| nlsmeter.nlm | Software Usage Metering<br>Database                  | Software usage metering database manager                                                   |
|              |                                                      | <ul> <li>Not easily unloaded, but if unloaded it is<br/>automatically reloaded.</li> </ul> |
|              |                                                      | <ul> <li>Dependent on clib.nlm and the Pervasive<br/>database engine.</li> </ul>           |
|              |                                                      | <ul> <li>Autoloaded by connaud.nlm and<br/>nlslrup.nlm.</li> </ul>                         |
| nlspauto.nlm |                                                      | • Dependent on after311.nlm.                                                               |
|              | Update Utility MOAB_NDK                              | Not loaded by default.                                                                     |
| nlstrap.nlm  | NetWare License Server Trap                          | SNMP traps for NLS.                                                                        |
|              |                                                      | <ul> <li>If unloaded, specified NLS traps are not processed.</li> </ul>                    |
|              |                                                      | Dependent on CLib.                                                                         |
|              |                                                      | • Loaded by nlslsp.nlm.                                                                    |
| nlzs.nlm     | Novell - Stac LZS Compression<br>Driver              | <ul> <li>If unloaded, PPP subsystem does not<br/>function.</li> </ul>                      |
|              |                                                      | <ul> <li>Not loaded by default.</li> </ul>                                                 |
| nmas.nlm     | Novell Modular Authentication                        | <ul> <li>NMAS server</li> </ul>                                                            |
|              | Service                                              | <ul> <li>Needed for NMAS and universal password.</li> </ul>                                |
|              |                                                      | <ul> <li>Dependent on ds.nlm, gasm.nlm, and<br/>masv.nlm.</li> </ul>                       |
|              |                                                      | <ul> <li>Loaded by default.</li> </ul>                                                     |
| nmasgpxy.nlm | NMAS Generic Proxy                                   | <ul> <li>Allows proxies to invoke NMAS.</li> </ul>                                         |
|              |                                                      | <ul> <li>If unloaded, SAS does not run.</li> </ul>                                         |
|              |                                                      | • Dependent on nmas.nlm.                                                                   |
|              |                                                      | <ul> <li>Loaded by default.</li> </ul>                                                     |
| nmasinst.nlm | NMAS Install                                         | Utility to configure NMAS and NMAS LSMs.                                                   |
|              |                                                      | <ul> <li>Dependent on nmas.nlm, nici.nlm,<br/>ds.nlm, and spmdclnt.nlm.</li> </ul>         |
|              |                                                      | <ul> <li>Not loaded by default.</li> </ul>                                                 |
| nmasldap.nlm | NMAS LDAP Extension                                  | NMAS for LDAP support.                                                                     |
|              |                                                      | <ul> <li>If unloaded, no LDAP support for NMAS.</li> </ul>                                 |
|              |                                                      | <ul> <li>Dependent on ldap.nlm, ds.nlm, and<br/>nmas.nlm.</li> </ul>                       |
|              |                                                      | Loaded by default.                                                                         |
| nmasmon.nlm  | NMAS Monitor                                         | Utility to monitor NMAS activity.                                                          |
|              |                                                      | • Dependent on nmas.nlm.                                                                   |
|              |                                                      | <ul> <li>Not loaded by default.</li> </ul>                                                 |
| normaliz.nlm | Perl 5.8.0 - Normalize Extension<br>XS_version: 0.17 |                                                                                            |

| Name         | Description                         | Purpose                                                                                                    |
|--------------|-------------------------------------|----------------------------------------------------------------------------------------------------|
| npkiapi.nlm  | Public Key Infrastructure Services  | <ul> <li>Provides current client API interface to the<br/>PKI server.</li> </ul>                                                                                                    |
|              |                                     | <ul> <li>If unloaded, cannot perform client API<br/>access to PKI server, such as through the<br/>iManager PKI plug-in or through applications<br/>written to npkiapi.nlm.</li> </ul> |
|              |                                     | <ul> <li>Dependent on nici.nlm, ldapsdk.nlm,<br/>sal.nlm, and dsloader.nlm.</li> </ul>                                                                                                |
|              |                                     | Loaded by default.                                                                                                    |
| npkijni.nlm  | Public Key Infrastructure Services  | • Java native Interface to npkiapi.nlm.                                                                                                    |
|              |                                     | <ul> <li>If unloaded, cannot perform iManager PKI<br/>operations through the PKI plug-in.</li> </ul>                                                                                  |
|              |                                     | <ul> <li>Dependent on npkiapi.nlm and its dependencies.</li> </ul>                                                                                                    |
|              |                                     | <ul> <li>Not loaded by default.</li> </ul>                                                                                                    |
| npkit.nlm    | Public Key Infrastructure Services  | <ul> <li>Provides client API interfaces for certificate<br/>validation, PKCS #12 processing, and X.509<br/>certificate parsing.</li> </ul>                                            |
|              |                                     | <ul> <li>If unloaded, cannot perform iManager PKI<br/>operations through the PKI plug-in and<br/>cannot run applications written directly to the<br/>npkit interface.</li> </ul>      |
|              |                                     | <ul> <li>Dependent on nici.nlm, ldapsdk.nlm,<br/>and sal.nlm.</li> </ul>                                                                                                    |
|              |                                     | Loaded by default.                                                                                                    |
| npkitjni.nlm | Public Key Infrastructure Services  | • Java native Interface to npkit.nlm.                                                                                                    |
|              |                                     | <ul> <li>If unloaded, cannot perform iManager PKI<br/>operations through the PKI plug-in.</li> </ul>                                                                                  |
|              |                                     | <ul> <li>Dependent on npkit.nlm and its dependencies.</li> </ul>                                                                                                    |
|              |                                     | <ul> <li>Not loaded by default.</li> </ul>                                                                                                    |
| nprinter.nlm | Network Printer Driver              | <ul> <li>Allows printers to connect to local ports on<br/>the server.</li> </ul>                                                                                                    |
|              |                                     | <ul> <li>If unloaded, service not available.</li> </ul>                                                                                                    |
|              |                                     | • Dependent on pserver.nlm.                                                                                                    |
|              |                                     | <ul> <li>Not loaded by default.</li> </ul>                                                                                                    |
| nptd9598.nlm | Network Printer Driver for NEC PC98 |                                                                                                    |
| nptdrv95.nlm | Network Printer Driver              |                                                                                                    |
| nptr95.nlm   | Network Printer Driver Control      |                                                                                                    |

| Name         | Description                                  | Purpose                                                                                                    |
|--------------|----------------------------------------------|----------------------------------------------------------------------------------------------------|
| nrggw.nlm    | NRG NDPS Gateway                             | <ul> <li>Enables printing to NRG printers. An<br/>alternative to the Novell gateway. Provides<br/>custom configuration and control for NRG<br/>printers.</li> </ul>                                           |
|              |                                              | <ul> <li>Unloading the gateway disables print<br/>support for the printers that are configured to<br/>use that gateway.</li> </ul>                                                                            |
|              |                                              | <ul> <li>Gateways depend on eDirectory, the Web<br/>server for the iManager management<br/>consoles, and NDPS, which includes<br/>dplsv386.nlm, broker.nlm,<br/>ndpsm.nlm, and their dependencies.</li> </ul> |
|              |                                              | Gateways are not loaded by default.                                                                                                    |
| nrobot.nlm   | NRobot - 1.1                                 |                                                                                                    |
| ns311.nlm    | NControl NLM Slave 311 Specific Library      |                                                                                                    |
| nsadmin.nlm  | Novell netstorage Administrator              |                                                                                                    |
| nscm.nlm     | Novell XTier Security Context<br>Manager     |                                                                                                    |
| nslookup.nlm | NSLookup for NetWare                         | <ul> <li>Primary use is in diagnosing DNS<br/>configuration issues.</li> </ul>                                                                                                    |
|              |                                              | Dependent on WinSock.                                                                                                    |
|              |                                              | <ul> <li>Not loaded by default.</li> </ul>                                                                                                    |
|              |                                              | <ul> <li>For more information, see "Nslookup" in the<br/>NW 6.5 SP8: Utilities Reference.</li> </ul>                                                                                                    |
| nsn2ucs.nlm  | NSN - UCS Interface                          |                                                                                                    |
| nsninit.nlm  | NSN - Runtime                                | Creates NSN Script execution environment.                                                                                                    |
|              |                                              | Loaded by default.                                                                                                    |
| nsns.nlm     | Novell XTier Simple Name<br>Service          |                                                                                                    |
| nsp.nlm      | NSN - Novell ScriptPages<br>Standard Objects |                                                                                                    |
| nspdhcp.nlm  | NetWare WinSock 2.0                          | <ul> <li>Provides naming services to DHCP.</li> </ul>                                                                                                    |
|              | Nspdhcp.nlm Name Service<br>Providers        | <ul> <li>If unloaded, unable to access DHCP<br/>information via WinSock.</li> </ul>                                                                                                    |
|              |                                              | <ul> <li>Dependent on ws2_32.nlm. and<br/>dhcpclnt.nlm.</li> </ul>                                                                                                    |
|              |                                              | <ul> <li>Not loaded by default.</li> </ul>                                                                                                    |

| Name        | Description                                    | Purpose                                                                                                    |
|-------------|------------------------------------------------|----------------------------------------------------------------------------------------------------|
| nspdns.nlm  | NetWare WinSock 2.0<br>Nspdns.nlm Name Service | <ul> <li>Provides DNS name resolution through<br/>WinSock.</li> </ul>                                                   |
|             | Providers                                      | <ul> <li>If unloaded, unable to access DNS naming<br/>through WinSock.</li> </ul>                                       |
|             |                                                | <ul> <li>Dependent on ws2_32.nlm and<br/>tcpip.nlm.</li> </ul>                                                          |
|             |                                                | <ul> <li>Loaded by default if server is configured for<br/>TCP/IP.</li> </ul>                                           |
| nspnds.nlm  | NetWare WinSock 2.0<br>Nspnds.nlm Name Service | <ul> <li>Provides NDS name resolution through<br/>WinSock.</li> </ul>                                                   |
|             | Provider                                       | <ul> <li>If unloaded, unable to access NDS naming<br/>through WinSock (essentially none).</li> </ul>                    |
|             |                                                | • Dependent on ws2_32.nlm and ds.nlm.                                                                                   |
|             |                                                | Loaded by default.                                                                                                    |
| nspsap.nlm  | NetWare WinSock 2.0 NLM                        | <ul> <li>Provides SAP name resolution through<br/>WinSock.</li> </ul>                                                   |
|             | Provider                                       | <ul> <li>If unloaded, unable to access SAP naming<br/>through WinSock.</li> </ul>                                       |
|             |                                                | <ul> <li>Dependent on ws2_32.nlm and<br/>ipxspx.nlm.</li> </ul>                                                         |
|             |                                                | <ul> <li>Loaded by default if IPX/SPX is configured<br/>on the server.</li> </ul>                                       |
| nspslp.nlm  | NetWare WinSock 2.0                            | <ul> <li>Provides SLP name resolution through<br/>WinSock.</li> </ul>                                                   |
|             | Provider                                       | <ul> <li>If unloaded, unable to access SLP naming<br/>though WinSock.</li> </ul>                                        |
|             |                                                | • Dependent on ws2_32.nlm and slp.nlm.                                                                                  |
|             |                                                | <ul> <li>Loaded by default if the server is configured<br/>to use TCP/IP and SLP.</li> </ul>                            |
| nss.nlm     | NSS (Novell Storage Services)                  | Main NSS module.                                                                                                    |
|             |                                                | <ul> <li>If unloaded, the file system is deactivated.<br/>Cannot unload nss.nlm on a NetWare 6.5<br/>server.</li> </ul> |
|             |                                                | <ul> <li>Loaded by default.</li> </ul>                                                                                  |
|             |                                                | <ul> <li>For more information, see "NSS" in the NW<br/>6.5 SP8: Utilities Reference.</li> </ul>                         |
| nssidk.nss  | NSS Pool Configuration Manager                 |                                                                                                    |
| nssmib.nlm  | NetWare 5.x/6.x NSS MIB                        |                                                                                                    |
| nssmngr.nlm | Novell netstorage Administrator                |                                                                                                    |
| nssmu.nlm   | NSS Storage Management                         | <ul> <li>Disk management utility.</li> </ul>                                                                            |
|             |                                                | <ul> <li>Loaded by default during installation. Not<br/>loaded on normal boot.</li> </ul>                               |
|             |                                                | <ul> <li>For more information, see "NSSMU"</li> </ul>                                                                   |

| Name         | Description                                              | Purpose                                                                                                    |
|--------------|----------------------------------------------------------|----------------------------------------------------------------------------------------------------|
| nsspr.nlm    | NSS Protect (Build 3 MP)                                 | <ul> <li>Password protection used by NSS iManager<br/>snap-ins.</li> </ul>                                                                                                    |
|              |                                                          | <ul> <li>Autoloaded with iManager.</li> </ul>                                                                                                    |
|              |                                                          | <ul> <li>Not loaded by default.</li> </ul>                                                                                                    |
| nsswin.nlm   | NSS ASCI Window API Library                              | <ul> <li>Unloads only when NSS unloads.</li> </ul>                                                                                                    |
|              | (Build 186 MP)                                           | <ul> <li>Autoloads with NSS.</li> </ul>                                                                                                    |
|              |                                                          | Loaded by default.                                                                                                    |
| nterm.nlm    | Java - GUI Server Console native<br>Support Build 030227 |                                                                                                    |
| ntermj.nlm   | Java - GUI Server Console JNI<br>Support Build 030227    |                                                                                                    |
| ntfysrvr.nlm | NDPS Notification Server                                 | NDPS event notification service engine.                                                                                                    |
|              |                                                          | <ul> <li>If unloaded, event notification reverts to<br/>other event notification services that are<br/>loaded on the network. These are used by<br/>ndpsm.nlm to report events as configured<br/>by the administrator.</li> </ul> |
|              |                                                          | <ul> <li>Loads all * .enm (Event Notification Method)<br/>NLM programs that are configured.</li> </ul>                                                                                                    |
| ntls.nlm     | Novell TLS Library                                       | <ul> <li>SSL stack based on OpenSSL.</li> </ul>                                                                                                    |
|              |                                                          | <ul> <li>If unloaded, there is no SSL services for<br/>consuming applications, which is only LDAP<br/>in NetWare 6.5.</li> </ul>                                                                                                  |
|              |                                                          | <ul> <li>Dependent on nldap.nlm, nici.nlm, and<br/>npkit.nlm.</li> </ul>                                                                                                    |
|              |                                                          | Loaded by default.                                                                                                    |
| ntpdate.nlm  | NTPv3 Time/Date Set Utility                              | • Synchronizes time of the time provider and come close enough for <pre>xntpd.nlm</pre> to run smoothly.                                                                                                    |
|              |                                                          | • Used before loading xntpd.nlm.                                                                                                    |
|              |                                                          | <ul> <li>Not loaded by default, but the server can be<br/>configured to load this by default.</li> </ul>                                                                                                    |
| ntpq.nlm     | NTPv3 Query Utility                                      | Queries NTP parameters and progress.                                                                                                    |
|              |                                                          | <ul> <li>Used when xntpd.nlm is loaded and<br/>running on the host machine. Also used in<br/>debugging.</li> </ul>                                                                                                    |
|              |                                                          | <ul> <li>Not loaded by default.</li> </ul>                                                                                                    |
| ntptrace.nlm | NTPv3 Trace Utility                                      | <ul> <li>Queries the essential parameters of all the<br/>time providers up to the root.</li> </ul>                                                                                                    |
|              |                                                          | • Used when <pre>xntpd.nlm</pre> is loaded. Also<br>used in debugging.                                                                                                    |
|              |                                                          | <ul> <li>Not loaded by default.</li> </ul>                                                                                                    |

| Name         | Description                                                 | Purpose                                                                                                    |
|--------------|-------------------------------------------------------------|----------------------------------------------------------------------------------------------------|
| nut.nlm      | NetWare NLM Utility User<br>Interface                       | <ul> <li>Provides APIs for c-worthy screens.</li> <li>Many NLM programs are dependent on it.</li> <li>Loaded by default.</li> </ul>                                                |
| nvaltdb.nlm  | NMVT Alerts Database Install                                | <ul><li>Install utility</li><li>Not loaded by default</li></ul>                                                                                                    |
| nwaif103.nlm | nwaif103.nlm <b>7.94 (Build 251)</b>                        | Btrieve NLM program.                                                                                                    |
| nwbsrvcm.nlm | nwbsrvc.nlm7.90.000 (Build<br>230)                          | <ul> <li>Btrieve communication manager.</li> <li>If unloaded, Btrieve does not function.</li> <li>Dependent on btcpcom.nlm and bspxcom.nlm.</li> <li>Loaded by default.</li> </ul> |
| nwccss.nlm   | Character Code Set Support                                  | <ul> <li>Not loaded by default.</li> </ul>                                                                                                    |
| nwconfig.nlm |                                                             | <ul> <li>Use at the server console to modify your<br/>NetWare server's configuration, perform<br/>server management operations, and install<br/>additional products.</li> </ul>    |
|              |                                                             | • Dependent on icmd.nlm.                                                                                                    |
|              |                                                             | <ul> <li>Not loaded by default.</li> </ul>                                                                                                    |
|              |                                                             | <ul> <li>For more information, see "NWCONFIG" in<br/>the NW 6.5 SP8: Utilities Reference.</li> </ul>                                                                               |
| nwenc103.nlm | nwenc103.nlm 7.90.000 (Text<br>Encoding Conversion Library) | <ul> <li>Btrieve NLM program.</li> </ul>                                                                                                    |
| nwftpd.nlm   | NetWare FTP Server                                          | • If unloaded, FTP services are not available.                                                                                                    |
| 1            |                                                             | <ul> <li>Dependent on netdb.nlm, ftpif.nlm,<br/>calnlm32.nlm, clxnlm32.nlm, and<br/>netnlm32.nlm.</li> </ul>                                                                       |
|              |                                                             | <ul> <li>Loaded by default if selected during<br/>installation.</li> </ul>                                                                                                    |
| nwftpd6.nlm  | FTP Server                                                  | <ul> <li>NetWare FTP Server enabled over<br/>ntwk_ipv6_nw</li> </ul>                                                                                                    |
|              |                                                             | Not loaded by default                                                                                                    |
| nwi.nlm      | NetWare Install (NWI) Module                                | Used during installation.                                                                                                    |
|              |                                                             | <ul> <li>All nwi*.nlm programs are dependent on<br/>it.</li> </ul>                                                                                                    |
|              |                                                             | Not loaded by default.                                                                                                    |
| nwiap.nlm    | NetWare Install Application<br>Object (NWIAP) Module        | <ul> <li>Install utility for NAL application object<br/>creator.</li> </ul>                                                                                                    |
|              |                                                             | Used during installation.                                                                                                    |
|              |                                                             | • Dependent on nwi.nlm.                                                                                                    |
|              |                                                             | <ul> <li>Not loaded by default.</li> </ul>                                                                                                    |

| Name        | Description                                          | Purpose                                                                           |
|-------------|------------------------------------------------------|-----------------------------------------------------------------------------------|
| nwicf.nlm   | NetWare Install Configuration File<br>(NWICF) Module | <ul> <li>Install utility for configuration file parser and editor.</li> </ul>     |
|             |                                                      | Used during install.                                                              |
|             |                                                      | • Dependent on nwi.nlm.                                                           |
|             |                                                      | Not loaded by default.                                                            |
| nwicl.nlm   | NWI CLib Context                                     | Install utility for CLib context giver.                                           |
|             |                                                      | Used during installation.                                                         |
|             |                                                      | • Dependent on nwi.nlm.                                                           |
|             |                                                      | Not loaded by default.                                                            |
| nwidk.nlm   | CDWare Volume Module                                 | Installation utility for media management.                                        |
|             |                                                      | Used during installation.                                                         |
|             |                                                      | • Dependent on nwi.nlm.                                                           |
|             |                                                      | <ul> <li>Not loaded by default.</li> </ul>                                        |
| nwids.nlm   | NetWare Install Directory                            | <ul> <li>Installation utility for directory services.</li> </ul>                  |
|             | Services (NWIDS) Module                              | Used during installation.                                                         |
|             |                                                      | • Dependent on nwi.nlm.                                                           |
|             |                                                      | <ul> <li>Not loaded by default.</li> </ul>                                        |
| nwihw.nlm   | NetWare Install Hardware                             | <ul> <li>Installation utility for hardware detection.</li> </ul>                  |
|             | (NWIHW) Module                                       | Used during installation.                                                         |
|             |                                                      | <ul> <li>Dependent on nwi.nlm.</li> </ul>                                         |
|             |                                                      | Not loaded by default.                                                            |
| nwipr.nlm   | NetWare Install Protocol (NWIPR)<br>Module           | <ul> <li>Installation utility for protocol configuration.</li> </ul>              |
| -           |                                                      | Used during installation.                                                         |
|             |                                                      | <ul> <li>Dependent on nwi.nlm.</li> </ul>                                         |
|             |                                                      | Not loaded by default.                                                            |
| nwiprjv.nlm | Java native Method Library for                       |                                                                                   |
| nwirf.nlm   | NetWare Install Response File<br>(NWIRF) Module      | <ul> <li>Installation utility for response file parser and<br/>editor.</li> </ul> |
|             |                                                      | Used during installation.                                                         |
|             |                                                      | • Dependent on nwi.nlm.                                                           |
|             |                                                      | Not loaded by default.                                                            |
| nwitz.nlm   | NetWare Install Time Zone<br>(NWITZ) Module          | <ul> <li>Installation utility for time zone parser and editor.</li> </ul>         |
|             |                                                      | Used during installation.                                                         |
|             |                                                      | • Dependent on nwi.nlm.                                                           |
|             |                                                      | <ul> <li>Not loaded by default.</li> </ul>                                        |

| Name         | Description                                              | Purpose                                                                                                    |
|--------------|----------------------------------------------------------|----------------------------------------------------------------------------------------------------|
| nwiws.nlm    | NetWare Install WinSock                                  | <ul> <li>Installation utility for WinSock.</li> </ul>                                                                                                    |
|              | (NWIWS) Module                                           | <ul> <li>Used during installation.</li> </ul>                                                                                                    |
|              |                                                          | • Dependent on nwi.nlm.                                                                                                    |
|              |                                                          | <ul> <li>Not loaded by default.</li> </ul>                                                                                                    |
| nwiwsjv.nlm  | Java native Method Library for                           |                                                                                                    |
| nwkcfg.nlm   | NetWare Kernel Config NLM program                        | <ul> <li>Server load file template. Determines what<br/>NLM program is loaded and in what order<br/>during server boot up.</li> </ul>                                                          |
|              |                                                          | Cannot be unloaded.                                                                                                    |
|              |                                                          | <ul> <li>Not dependent on other NLM programs, but<br/>NetWare does not run without this NLM<br/>program.</li> </ul>                                                                            |
|              |                                                          | <ul> <li>Loaded by default.</li> </ul>                                                                                                    |
| nwmkde.nlm   | nwmkde.nlm 7.94.251.000                                  | Btrieve database engine.                                                                                                    |
|              |                                                          | <ul> <li>If unloaded, Btrieve does not function.</li> </ul>                                                                                                    |
|              |                                                          | <ul> <li>Dependent on btrieve.nlm and<br/>btcpcom.nlm.</li> </ul>                                                                                                    |
|              |                                                          | Loaded by default.                                                                                                    |
| nwpa.nlm     | NetWare 6 NetWare Peripheral<br>Architecture NLM program | <ul> <li>Driver interface for all the .ham and .cdm<br/>storage drivers.</li> </ul>                                                                                                    |
|              |                                                          | <ul> <li>If unloaded, you lose all access to all storage<br/>devices (hard disks) that are supported with<br/>. ham drivers. Currently, this is all devices<br/>except USB devices.</li> </ul> |
|              |                                                          | <ul> <li>Dependent on mm.nlm, neb.nlm, and<br/>nbi.nlm. All .cdm and .ham drivers<br/>depend on this NLM program.</li> </ul>                                                                   |
|              |                                                          | Loaded by default.                                                                                                    |
| nwpaload.nlm | NetWare 5 NWPA Load Utility                              | <ul> <li>Only purpose is that .cdm and .ham drivers<br/>are dependent upon it being loaded.</li> </ul>                                                                                         |
|              |                                                          | <ul> <li>If unloaded, the drivers that depend on it being loaded do not load.</li> </ul>                                                                                                    |
|              |                                                          | <ul> <li>Not dependent on any modules, but all .cdm<br/>and .hdm drivers are dependent on it.</li> </ul>                                                                                       |
|              |                                                          | Loaded by default.                                                                                                    |
| nwping.nlm   | NetWare Ping Command                                     | <ul> <li>Network connectivity verification utility.</li> </ul>                                                                                                    |
|              |                                                          | <ul> <li>No consequences if unloaded.</li> </ul>                                                                                                    |
|              |                                                          | <ul> <li>Not loaded by default.</li> </ul>                                                                                                    |
| nwpsrv.nlm   | NetWare 4.15 Print Services<br>Library - NWPSRV          | <ul> <li>Provides the print services API library for<br/>NetWare for Macintosh software.</li> </ul>                                                                                            |
|              | -                                                        | <ul> <li>Not loaded by default.</li> </ul>                                                                                                    |

| Name         | Description                                 | Purpose                                                                                                    |
|--------------|---------------------------------------------|----------------------------------------------------------------------------------------------------|
| nwrsa.nlm    | NetWare Remote Server Access<br>NLM program | <ul> <li>Allows for basic file system access via<br/>Novell Remote Manager (NRM) on NetWare<br/>4 servers.</li> </ul>                                                                                           |
|              |                                             | <ul> <li>If you unload it, NRM is not be able to<br/>access the file system on these machines.</li> </ul>                                                                                                    |
|              |                                             | • This NLM program is not useful if<br>portal.nlm and httpstk.nlm are not<br>loaded. The nwrsa.nlm autoloads<br>portal.nlm and httpstk.nlm if they<br>aren't loaded. The nwrsa.nlm is not loaded<br>by default. |
| nwsdkerr.nlm | NSN - NetWare SDK Error<br>Message Manager  | <ul> <li>Contains the error messages for the<br/>NetWare SDK error codes.</li> </ul>                                                                                                    |
|              |                                             | <ul> <li>Not loaded by default. Loaded whenever<br/>certain UCX components such as<br/>UCX:NWdir are used in scripts.</li> </ul>                                                                                |
| nwsec.nlm    | Scripting - Security Library                | <ul> <li>Security library for scripting products.</li> </ul>                                                                                                    |
|              |                                             | Loaded by default.                                                                                                    |
| nwsnut.nlm   | NetWare NLM Utility User                    | <ul> <li>Provides APIs for c-worthy screens.</li> </ul>                                                                                                    |
|              | Interface                                   | <ul> <li>Many NLM programs are dependent on it.</li> </ul>                                                                                                    |
|              |                                             | Loaded by default.                                                                                                    |
| nwterm.nlm   | Secure Shell/Telnet Terminal<br>Emulation   | <ul> <li>VT100 and ANSI terminal emulation.</li> </ul>                                                                                                    |
|              |                                             | <ul> <li>Can't be unload until dependent NLM<br/>programs are unloaded.</li> </ul>                                                                                                    |
|              |                                             | • Dependent on libc.nlm.                                                                                                    |
|              |                                             | <ul> <li>Not loaded by default.</li> </ul>                                                                                                    |
| nwtrace.nlm  | Traceroute: TCPIP Diagnosis<br>Command      | <ul> <li>Packet path/route to destination finding<br/>utility.</li> </ul>                                                                                                    |
|              |                                             | <ul> <li>No consequences if unloaded.</li> </ul>                                                                                                    |
|              |                                             | <ul> <li>Not loaded by default.</li> </ul>                                                                                                    |
| nwtrap.nlm   | NetWare 5.x/6.x Trap Monitor                | <ul> <li>SNMP agent that maps NetWare alerts to<br/>traps.</li> </ul>                                                                                                    |
|              |                                             | <ul> <li>If unloaded, SNMP traps are not mapped.</li> </ul>                                                                                                    |
|              |                                             | • Dependent on clib.nlm.                                                                                                    |
|              |                                             | <ul> <li>Not loaded by default.</li> </ul>                                                                                                    |
| nwucinit.nlm | nwucinit.nlm 1.5 (Build 230)                | <ul> <li>Part of the Btrieve user count initialization<br/>utility.</li> </ul>                                                                                                    |
|              |                                             | Not loaded by default.                                                                                                    |
| nwucmgr.nlm  | nwucmgr.nlm 1.5 (Build 230)                 | Btrieve license manager.                                                                                                    |
|              |                                             | <ul> <li>If unloaded, Btrieve does not function.</li> </ul>                                                                                                    |
|              |                                             | • Dependent on nwmkde.nlm.                                                                                                    |
|              |                                             | Loaded by default.                                                                                                    |

| Name         | Description                        | Purpose                                                                                            |
|--------------|------------------------------------|----------------------------------------------------------------------------------------------------|
| nwutil.nlm   | Novell Utility Library NLM program | <ul> <li>Provides memory management and fast<br/>utility functions to NILE and WinSock.</li> </ul> |
|              |                                    | Cannot be unloaded.                                                                                |
|              |                                    | <ul> <li>Loaded by default.</li> </ul>                                                             |
| nwxlt101.nlm | Nwxlt101.nlm                       |                                                                                                    |

# 2.16 O

| Name         | Description                                        | Purpose                                                                                                    |
|--------------|----------------------------------------------------|----------------------------------------------------------------------------------------------------|
| odbc.nlm     | Perl 5.8.0 - ODBC Extension<br>XS_version: 0.28    |                                                                                                    |
| odineb.nlm   | Novell ODI to Novell Event Bus<br>Interface Module | <ul> <li>Provides a mechanism for NLM programs<br/>and drivers to register as a producer or<br/>consumer of LAN/ODI events within<br/>NetWare.</li> </ul>                                                                                                    |
|              |                                                    | <ul> <li>Before unloading, all NLM programs that<br/>registered with odineb.nlm must be<br/>unloaded first.</li> </ul>                                                                                                    |
| opcode.nlm   | Perl 5.8.0 - Opcode Extension<br>XS_version: 1.03  |                                                                                                    |
| os10.nlm     | mod_perl-2.0 Extension (OS)<br>XS_version: 0.01    |                                                                                                    |
| owcimomd.nlm | OpenWBEM CIMOM Daemon<br>with Novell providers     | <ul> <li>Provides the OpenWBEM Comom<br/>Information Model Object Manager (CIMOM)<br/>and providers for cross-platform server<br/>monitoring and management. For more<br/>information, see "Setting Up OpenWBEM" in<br/>the NW 6.5 SP8: OpenWBEM Services<br/>Administration Guide.</li> <li>Loaded by default</li> </ul> |

# 2.17 P

| Name         | Description                                       | Purpose                               |
|--------------|---------------------------------------------------|---------------------------------------|
| pack_isam.nl | MySQL ISAM Table Pack Tool                        |                                       |
| parseior.nlm | jBroker ORB Parse IOR Utility                     |                                       |
| parser.nlm   | Perl 5.8.0 - Parser Extension<br>XS_version: 3.26 | • Found in \perl\lib\auto\HTML\Parser |

| Name         | Description                                               | Purpose                                                                                                    |
|--------------|-----------------------------------------------------------|----------------------------------------------------------------------------------------------------|
| parser.nlm   | NetWare MPR Command Parser                                | <ul> <li>Parses the load command line for WAN drivers.</li> </ul>                                                                                                    |
|              |                                                           | <ul> <li>Used by inetcfg.nlm, snmp.nlm, and<br/>related NLM programs.</li> </ul>                                                                                                    |
| partapi.nlm  | Partition APIs for NetWare 6.5                            | <ul> <li>Module for partition API support.</li> </ul>                                                                                                    |
|              |                                                           | <ul> <li>If the server is running cdrom.nlm or<br/>nss.nlm, partapi.nlm automatically loads<br/>and does not load again.</li> </ul>                                                                                                    |
| pcisinfo.nlm | PCI Slot Information for Portal                           | <ul> <li>Provides PCI and hot-plug information to<br/>Novell Remote Manager (optional).</li> </ul>                                                                                                    |
|              |                                                           | <ul> <li>If you unload it, statistics for PCI and hot-plug<br/>components do not show up in Novell Remote<br/>Manager.</li> </ul>                                                                                                    |
|              |                                                           | • This NLM program autoloads ncm.nlm and odineb.nlm. This NLM is not useful without portal.nlm and httpstk.nlm.                                                                                                    |
|              |                                                           | Not loaded by default.                                                                                                    |
| pcluster.nlm | Novell Cluster Portal Interface<br>(Build Number 0212203) | <ul> <li>Provides the ability to manage clustering<br/>services from Novell Remote Manager (NRM).</li> </ul>                                                                                                    |
|              |                                                           | • Use ldncs.ncf to load clustering NLM<br>programs. Use uldncs.ncf files to unload<br>clustering NLM programs. If you unload cluster<br>NLM programs on a server that was configured<br>to be part of a cluster, the node leaves the<br>cluster. All cluster resources are failed over to<br>other nodes in the cluster, and it is not possible<br>thereafter to activate any sharable drives for<br>clustering pools on that server. |
|              |                                                           | <ul> <li>Dependent on clstrlib.nlm, gipc.nlm,<br/>sbd.nlm, vll.nlm, vipx.nlm, crm.nlm,<br/>and cma.nlm.</li> </ul>                                                                                                    |
|              |                                                           | Not loaded by default.                                                                                                    |
| peldr.nlm    | Portable Executable Loader                                | DLL loader for NetWare 4.11.                                                                                                    |
| perl.nlm     | Perl 5.8.0 - Script Interpreter for                       | • Dependent on netdb.nlm and nwsec.nlm.                                                                                                    |
|              | NetWare                                                   | Loaded by default.                                                                                                    |
| perl2ucs.nlm | Perl 5.8.0 - Perl2UCS<br>Extension                        |                                                                                                    |
| perror.nlm   | MySQL Error Code Description<br>Tool                      |                                                                                                    |

| Name        | Description                                              | Purpose                                                                                                    |
|-------------|----------------------------------------------------------|----------------------------------------------------------------------------------------------------|
| pfplib.nlm  | NDPS PerfectFit Printing<br>Library                      | <ul> <li>With pfpnpd.nlm, acts as a library for using<br/>npd files that contain general information on a<br/>large number of older printers. Used by<br/>Novell's older gateway implementation<br/>(ndpds.nlm and ph.nlm) and some older<br/>third-party gateways. Used by part of the<br/>registry server (rmanserv. nlm) in some cases.<br/>Usage is being phased out.</li> </ul> |
|             |                                                          | <ul> <li>Dependent on the CLib NLM programs.</li> </ul>                                                                                                    |
|             |                                                          | <ul> <li>Loaded as a dependency when ndpds.nlm is<br/>loaded. Depended on by and loaded with<br/>rmansrvr.nlm.</li> </ul>                                                                                                    |
|             | NDPS PerfectFit Printing<br>Interface                    | <ul> <li>With pfplib.nlm, acts as a library for using<br/>npd files that contain general information on a<br/>large number of older printers. Used by<br/>Novell's older gateway implementation<br/>(ndpds.nlm and ph.nlm) and some older<br/>third-party gateways. Used by part of the<br/>registry server (rmanserv. nlm) in some cases.<br/>Usage is being phased out.</li> </ul> |
|             |                                                          | <ul> <li>Pfpnpd.nlm is dependent on pfplib.nlm,<br/>dplsv386.nlm, and the CLib NLM programs</li> </ul>                                                                                                    |
|             |                                                          | <ul> <li>Loaded as a dependency when ndpds.nlm is<br/>loaded.</li> </ul>                                                                                                    |
| pftdlbs.nlm | Java Class Libraries for NetWare 4. <i>x</i> Loader Aide |                                                                                                    |
| pgm.nlm     | Novell PGM Module                                        | Pragmatic General Multicast.                                                                                                    |
|             |                                                          | <ul> <li>Not loaded by default.</li> </ul>                                                                                                    |

| Name         | Description                                | Purpose                                                                                                    |
|--------------|--------------------------------------------|----------------------------------------------------------------------------------------------------|
| oh.nlm       | NDPS Port Handler for<br>NetWare Servers   | <ul> <li>An iPrint gateway. Functions with ph.nlm to<br/>provide communication between iPrint and the<br/>actual printer for job data and printer status and<br/>control.</li> </ul>                                                            |
|              |                                            | This is an older gateway that provides little or<br>no status and control, but is useful where older<br>protocols are required to communicate with the<br>printer.                                                                              |
|              |                                            | Protocols supported for job transmission<br>include server-connected parallel and serial<br>ports and Remote Printer (RP) protocol on IPX.<br>LPR on IP is also supported, but is better<br>supported by the ndpsgw.nlm gateway.                |
|              |                                            | <ul> <li>Unloaded automatically when the print<br/>manager shuts down the last Printer Agent for<br/>which they are operating.</li> </ul>                                                                                                    |
|              |                                            | For test purposes, ph.nlm can also be<br>unloaded manually on a per Printer Agent<br>basis, and either can be unloaded as a whole.<br>Doing so changes the status on any affected<br>Printer Agent to "Not Bound [to a<br>Gateway]".            |
|              |                                            | Unloading ph.nlm causes an unload of the ndpds.nlm.                                                                                                    |
|              |                                            | <ul> <li>Ph.nlm is dependent on dsapi.nlm,<br/>clib.nlm, winsock2 and Berkeley sockets,<br/>the OS, and others. Its primary value is through<br/>communication with the print manager via the<br/>ndpds.nlm.</li> </ul>                         |
|              |                                            | <ul> <li>Loaded by the print manager when the<br/>manager starts a Printer Agent that is<br/>configured to use these particular NLM<br/>programs for its gateway.</li> </ul>                                                                    |
|              |                                            | They can also be loaded manually for test<br>purposes and to get help and current<br>configuration information, but only if the print<br>manager is already loaded. And ph.nlm must<br>be loaded before the ndpds.nlm can load<br>successfully. |
| php_ldap.nlm | PHP 4.2.3 - LDAP Extension                 |                                                                                                    |
| php_xml.nlm  | PHP 4.2.3 - XML Extension                  |                                                                                                    |
| phplib.nlm   | PHP 4.2.3 - Script Interpreter and Library |                                                                                                    |

phpmysql.nlm PHP 4.2.3 - MySQL Extension

| Name         | Description                                           | Purpose                                                                                                    |
|--------------|-------------------------------------------------------|----------------------------------------------------------------------------------------------------|
| pim.nlm      | Protocol Independent Multicast<br>Routing DM          | <ul> <li>Dense Mode module for protocol independent<br/>multicast routing.</li> </ul>                                                                                                    |
|              | Production_13Dec2001                                  | <ul> <li>Not loaded by default.</li> </ul>                                                                                                    |
| ping.nlm     | TCPIP Ping Utility 24 Jan2000                         | <ul> <li>Network connectivity utility (TUI).</li> </ul>                                                                                                    |
|              |                                                       | <ul> <li>Not loaded by default.</li> </ul>                                                                                                    |
|              |                                                       | <ul> <li>For more information, see "PING" in the NW<br/>6.5 SP8: Utilities Reference.</li> </ul>                                                                                                 |
| ping6.nlm    | Novell ntwk_ipv6_nw PING6<br>Utility ntwk_ipv6_nw     |                                                                                                    |
| pinstall.nlm | NIS PInstall Screen                                   |                                                                                                    |
| pkernel.nlm  | NetWare NFS - Portmapper<br>and RPC Module            | • Dependent on rpcbstub.nlm and dsapi.nlm.                                                                                                    |
|              |                                                       | Loaded by default.                                                                                                    |
| pki.nlm      | Novell Certificate Server                             | <ul> <li>Provides X.509 Public Key Infrastructure (PKI)<br/>services for the server.</li> </ul>                                                                                                  |
|              |                                                       | <ul> <li>If it is unloaded, you cannot mint X.509<br/>certificates, view certificates, or manage<br/>certificates.</li> </ul>                                                                    |
|              |                                                       | <ul> <li>Dependent on nici.nlm, ldapsdk.nlm,<br/>sal.nlm, and dsloader.nlm.</li> </ul>                                                                                                    |
|              |                                                       | Loaded by default.                                                                                                    |
| pkiapi.nlm   | Public Key Infrastructure<br>Services                 | <ul> <li>Provides old client API interface to the PKI server.</li> </ul>                                                                                                    |
|              |                                                       | <ul> <li>If it is unloaded, you cannot perform client API<br/>access to PKI server, such as through the<br/>ConsoleOne PKI snap-in or through<br/>applications written to pkiapi.nlm.</li> </ul> |
|              |                                                       | <ul> <li>Dependent on nici.nlm, clib.nlm,<br/>dsapi.nlm, calnlm32.nlm,<br/>clxnlm32.nlm, locnlm32.nlm, nit.nlm,<br/>nlmlib.nlm, requestr.nlm, and<br/>threads.nlm.</li> </ul>                    |
|              |                                                       | Loaded by default.                                                                                                    |
| pkijni.nlm   | Public Key Infrastructure<br>Services Install         |                                                                                                    |
| pkisinst.nlm | Public Key Infrastructure<br>Services Install         |                                                                                                    |
| plstnsrv.nlm | Novell NDPS Programmatic<br>Event Notification Module | <ul> <li>Programmatic notification listener available on<br/>NetWare.</li> </ul>                                                                                                    |
|              |                                                       | <ul> <li>Available to any NLM program requiring NDPS<br/>programmatic notification.</li> </ul>                                                                                                   |

| Name         | Description                                        | Purpose                                                                                                    |
|--------------|----------------------------------------------------|----------------------------------------------------------------------------------------------------|
| pmportal.nlm | NetWare License Information<br>Portal              | <ul> <li>Novell Remote Manager (NRM) snap-in that<br/>provides diagnostic functions for NetWare<br/>licensing components.</li> </ul> |
|              |                                                    | <ul> <li>If unloaded, it is automatically reloaded.</li> </ul>                                                                       |
|              |                                                    | <ul> <li>Dependent on httpstk.nlm and<br/>portal.nlm.</li> </ul>                                                                     |
|              |                                                    | Loaded by default.                                                                                                    |
| pmysql.nlm   | Perl 5.8.0 - MySQL Extension<br>XS_version: 2.1017 |                                                                                                    |
| polimgr.nlm  | Policy Manager Installer                           | NetWare license policy manager.                                                                                                    |
|              |                                                    | • If unloaded, users can not log in to the server.                                                                                   |
|              |                                                    | <ul> <li>Dependent on connmgr.nlm, other OS resources, and eDirectory.</li> </ul>                                                    |
|              |                                                    | <ul> <li>Loads automatically when the server is brought<br/>up.</li> </ul>                                                           |
| pool9.nlm    | Mod_Perl-2.0 Extension (Pool)<br>XS_version: 0.01  |                                                                                                    |
| portal.nlm   | Novell Remote Manager (NRM)<br>NLM program         | <ul> <li>Along with httpstk.nlm, this is what enables<br/>the NRM functionality.</li> </ul>                                          |
|              |                                                    | <ul> <li>If unloaded, there is no remote management<br/>capability. NRM is not accessible.</li> </ul>                                |
|              |                                                    | <ul> <li>Primarily dependent on httpstk.nlm. Other<br/>plug-in modules provide expanded capability.</li> </ul>                       |
|              |                                                    | Loaded by default.                                                                                                    |
| posix.nlm    | Perl 5.8.0 - POSIX Extension<br>XS_version: 1.05   |                                                                                                    |
| pppcfg.nlm   | PPP Configuration Console                          | • PPP routing configuration snap-in.                                                                                                 |
|              |                                                    | <ul> <li>Loaded by inetcfg.nlm.</li> </ul>                                                                                           |
|              |                                                    | Not loaded by default.                                                                                                    |
| pppcon.nlm   | PPP Monitoring Console                             | <ul> <li>Management console to access PPP interface<br/>configuration and statistical information.</li> </ul>                        |
|              |                                                    | <ul> <li>Dependent on tui.nlm, nwsnut.nlm, and<br/>mathlibc.nlm.</li> </ul>                                                          |
|              |                                                    | Not loaded by default.                                                                                                    |
| ppptrace.nlm | PPP Trace Utility                                  | <ul> <li>Console utility to view PPP packet traces.</li> </ul>                                                                       |
|              | -                                                  | • Dependent on wsm.nlm and lic_api.nlm.                                                                                              |
|              |                                                    | <ul> <li>Not loaded by default.</li> </ul>                                                                                           |

| Name         | Description                                          | Purpose                                                                                                    |
|--------------|------------------------------------------------------|----------------------------------------------------------------------------------------------------|
| ppptsm.nlm   | PPP Topology Specific Module<br>(TSM)                | <ul> <li>Implements the PPP protocol subsystem that<br/>is present between the CSL and the WAN<br/>drivers.</li> </ul>                                                                                           |
|              |                                                      | <ul> <li>Dependent on dmgmt.nlm, spoofer.nlm,<br/>nlzs.nlm, cmpsuper.nlm, and pred.nlm.</li> </ul>                                                                                                    |
|              |                                                      | Not loaded by default.                                                                                                    |
| pred.nlm     | Predictor Compression Driver                         | <ul> <li>Important for the PPP subsystem to work.</li> </ul>                                                                                                    |
|              |                                                      | • Dependent on cmpsuper.nlm.                                                                                                    |
|              |                                                      | <ul> <li>Not loaded by default.</li> </ul>                                                                                                    |
| proces26.nlm | Mod_Perl-2.0 Extension<br>(Process) XS_version: 0.01 |                                                                                                    |
| prodsync.nlm | Products.dat/ <b>Registry</b><br>Synchronization     | <ul> <li>Installation utility for products.dat/registry<br/>synchronization.</li> </ul>                                                                                                    |
|              |                                                      | <ul> <li>Not loaded by default.</li> </ul>                                                                                                    |
| proxy.nlm    | Apache 2.0.44 Proxy Module                           |                                                                                                    |
| proxycon.nlm | Apache 2.0.44 Proxy<br>Connection Sub-Module         |                                                                                                    |
| proxyftp.nlm | Apache 2.0.44 Proxy FTP Sub-<br>Module               |                                                                                                    |
| proxyhtp.nlm | Apache 2.0.44 Proxy HTTP<br>Sub-Module               |                                                                                                    |
| ps2.nlm      | Java - PS/2 Mouse Port Driver<br>(Build 030227)      |                                                                                                    |
| pserver.nlm  | NetWare Print Server PTF 1.12                        | Services print queues.                                                                                                    |
|              | (Build 000830)                                       | <ul> <li>If unloaded, service not available.</li> </ul>                                                                                                    |
|              |                                                      | <ul> <li>Not loaded by default.</li> </ul>                                                                                                    |
| psregsvr.nlm | PCOM Server Registration<br>Utility                  |                                                                                                    |
| psvcs.nlm    | Portability Services                                 | <ul> <li>If unloaded, applications relying on it cannot<br/>function.</li> </ul>                                                                                                    |
|              |                                                      | Many NLM programs are dependent on it.                                                                                                    |
|              |                                                      | <ul> <li>Not loaded by default.</li> </ul>                                                                                                    |
| ptrace.nlm   | P-Class Trace Console                                | <ul> <li>Used to capture trace data for EiconCard* P-<br/>Class adapters (P62 and P92) when using the<br/>SDLC protocol. This module is included with<br/>the Eicon P-Class Drivers for IntranetWare.</li> </ul> |
|              |                                                      | <ul> <li>Not loaded by default.</li> </ul>                                                                                                    |

## 2.18 Q

| Name         | Description                        | Purpose                                                                                                    |
|--------------|------------------------------------|----------------------------------------------------------------------------------------------------|
| qfind215.nlm | QuickFinder Engine 2.15.22(v)      |                                                                                                    |
| qman.nlm     | SMS - Backup Queue Manager         | <ul> <li>Facilitates multiple job scheduling and<br/>manages backup queue.</li> </ul>                              |
|              |                                    | <ul> <li>No consequences if unloaded, unless a job<br/>is scheduled.</li> </ul>                                    |
|              |                                    | <ul> <li>Dependent on sbcon.nlm. The user<br/>interface can be loaded after you load the Q<br/>Manager.</li> </ul> |
|              |                                    | • Loaded by default with sbcon.nlm.                                                                                |
| queue.nlm    | NetWare Queue Services NLM program | <ul> <li>Servinst.nlm, ds.nlm, and ncp.nlm<br/>are dependent on it.</li> </ul>                                     |
|              |                                    | Loaded by default.                                                                                                 |

## 2.19 R

| Name              | Description                            | Purpose                                                                                                    |
|-------------------|----------------------------------------|----------------------------------------------------------------------------------------------------|
| rconag6.nlm       | RConsole Agent for NetWare             | <ul> <li>Remote access to NetWare servers.</li> <li>Dependent on sas.nlm and tli.nlm.</li> <li>Not loaded by default.</li> <li>For more information, see "RCONAG6" in the NW 6.5 SP8: Utilities Reference.</li> </ul> |
| rconprxy.nlm      | Novell RConsole Proxy<br>v6.00.00      | <ul> <li>Proxy module for rconag6.nlm.</li> <li>Dependent on clib.nlm and tli.nlm.</li> <li>Not loaded by default.</li> <li>For more information, see "RCONPRXY" in the NW 6.5 SP8: Utilities Reference.</li> </ul>   |
| rdbhost.nlm       | Remote Debug Console Host              | <ul> <li>Remote debug host for rdb.exe and requires DBNET and WinSock.</li> <li>If unloaded, cannot use remote debugging interface.</li> <li>Works with imghost.nlm.</li> <li>Not loaded by default.</li> </ul>       |
| realmtool.nl<br>m | jBroker ORB Realm Tool                 |                                                                                                    |
| regjni.nlm        | Registry Wrapper API                   |                                                                                                    |
| regserv.nlm       | jBroker ORB Register Server<br>Utility |                                                                                                    |

| Name         | Description                                                      | Purpose                                                                                                    |
|--------------|------------------------------------------------------------------|----------------------------------------------------------------------------------------------------|
| regsrvr.nlm  | NDPS Service Registry<br>Service                                 | <ul> <li>At least one SRS must be loaded per network<br/>for NDPS Public Access Printers, ENSes, and<br/>RMSes to be discoverable. ndpsm.nlm is<br/>capable of discovering the ENS and RMS on<br/>the same server without an SRS being loaded<br/>anywhere.</li> </ul> |
|              |                                                                  | <ul> <li>Dependent on dsapi.nlm, clib.nlm,<br/>dprpcnlm.nlm, and calnlm32.nlm.</li> </ul>                                                                                                    |
|              |                                                                  | Not loaded by default.                                                                                                    |
| regsvr.nlm   | Novell netstorage<br>Administrator                               |                                                                                                    |
| remote.nlm   | NetWare Remote Console                                           | <ul> <li>IP/IPX remote control.</li> <li>Some NLM programs are dependent on it.</li> <li>Not loaded by default. Autoload by rspx.nlm.</li> </ul>                                                                                                    |
| repaircr.nlm | eDirectory Management Tool<br>Box DSRepair eMTool 8.7 and<br>8.8 | <ul> <li>Provides core functionality to repair eDirectory.</li> <li>Cannot be unloaded individually.</li> <li>Dependent on embox.nlm and related NLM programs.</li> <li>Loaded by default.</li> </ul>                                                                  |
| repairtl.nlm | eDirectory Management Tool<br>Box DSRepair eMTool 8.7 and<br>8.8 | <ul> <li>Provides interfaces into repaircr.nlm.</li> <li>Cannot be unloaded individually.</li> <li>Dependent on embox.nlm and related NLM programs.</li> <li>Loaded by default.</li> </ul>                                                                             |
| replace.nlm  | MySQL Text Replacement<br>Tool                                   |                                                                                                    |
| reques23.nlm | Mod_Perl-2.0 Extension<br>(RequestUtil) XS_version:<br>0.01      |                                                                                                    |
| reques24.nlm | Mod_Perl-2.0 Extension<br>(RequestRec) XS_version:<br>0.01       |                                                                                                    |
| reques25.nlm | Mod_Perl-2.0 Extension<br>(RequestIO) XS_version: 0.01           |                                                                                                    |

| Name                       | Description                                           | Purpose                                                                                                    |
|----------------------------|-------------------------------------------------------|----------------------------------------------------------------------------------------------------|
| requestr.nlm               | Novell NCP Requestor for<br>NLM programs              | Server library (CLib) support module.                                                                                                    |
|                            |                                                       | <ul> <li>Cannot unload because there are dozens of<br/>low-level components (such as TCPIP, PKI,<br/>and NWregistry) that use it.</li> </ul>                                                                                                    |
|                            |                                                       | <ul> <li>Dozens of dependencies. To see the full list of<br/>everything currently using any given NLM<br/>program, open Novell Remote Manager (NRM),<br/>click List Modules under the Manage<br/>Applications heading, and then click the NLM<br/>name.</li> </ul> |
|                            |                                                       | <ul> <li>Loaded by default.</li> </ul>                                                                                                    |
| resolv.nlm                 | Novell DNS Resolver                                   |                                                                                                    |
| resolve_stac<br>k_dump.nlm | n/a                                                   |                                                                                                    |
| resolveip.nl<br>m          | MySQL IP/Hostname Resolve<br>Tool                     |                                                                                                    |
| respon22.nlm               | Mod_Perl-2.0 Extension<br>(Response) XS_version: 0.01 |                                                                                                    |
| rewrite.nlm                | Apache 2.0.44 Rewrite Module                          |                                                                                                    |
| ricohgw.nlm                | Ricoh NDPS Gateway                                    | <ul> <li>Enables printing to Ricoh printers. An<br/>alternative to the Novell gateway. Provides<br/>custom configuration and control for Ricoh<br/>printers.</li> </ul>                                                                                            |
|                            |                                                       | <ul> <li>Unloading the gateway disables print support<br/>for the printers that are configured to use that<br/>gateway.</li> </ul>                                                                                                    |
|                            |                                                       | <ul> <li>Gateways depend on eDirectory, the Web<br/>server for the iManager management consoles,<br/>and NDPS, which includes dplsv386.nlm,<br/>broker.nlm, ndpsm.nlm, and their<br/>dependencies.</li> </ul>                                                      |
|                            |                                                       | <ul> <li>Gateways are not loaded by default.</li> </ul>                                                                                                    |
| rmannpd.nlm                | NDPS Resource Manager -                               | <ul> <li>NPD file generation library.</li> </ul>                                                                                                    |
|                            | NPD Creation Library                                  | <ul> <li>Only needed when new NPD files are<br/>generated. After NPDs are created, it can be<br/>unloaded.</li> </ul>                                                                                                    |
|                            |                                                       | • Dependent on pfplib.nlm and clib.nlm.                                                                                                    |
|                            |                                                       | <ul> <li>Not loaded by default. Loaded on demand by<br/>rmansrvr.nlm.</li> </ul>                                                                                                    |

| Name         | Description                                                                  | Purpose                                                                                                    |
|--------------|------------------------------------------------------------------------------|----------------------------------------------------------------------------------------------------|
| rmansrvr.nlm | NDPS Resource Manager                                                        | NDPS Resource Management Service                                                                                                    |
|              |                                                                              | <ul> <li>At least one RMS must be loaded per network<br/>for access to banners, printer drivers, etc.</li> </ul>                                                                                 |
|              |                                                                              | • Dependent on dsapi.nlm, clib.nlm,<br>dprpcnlm.nlm, locnlm32.nlm,<br>unicode.nlm, clxnlm32.nlm,<br>calnlm32.nlm, dplsv386.nlm,<br>nipped.nlm and nippzlib.nlm. Optionally<br>loads rmannpd.nlm. |
|              |                                                                              | Not loaded by default.                                                                                                    |
| rmi.nlm      | Java rmi (Based on 1.4.1_01)                                                 |                                                                                                    |
| rmi2idl.nlm  | jBroker ORB RMI to IDL<br>Compiler                                           |                                                                                                    |
| rmi2iiop.nlm | jBroker ORB RMI to IIOP<br>Compiler                                          |                                                                                                    |
| rollcall.nlm | RollCall NLM program (101,<br>API 1.0)                                       | <ul> <li>Registration point for controlling processes on<br/>the server. WanMan implements the policies<br/>and ds.nlm registers with rollcall.nlm.</li> </ul>                                   |
|              |                                                                              | • Cannot be unloaded. Loaded and registered as a dependent module by ds.nlm.                                                                                                    |
|              |                                                                              | • Loaded when ds.nlm is loaded.                                                                                                    |
| rotlogs.nlm  | Apache 2.0.44 Log Rotation<br>Utility for NetWare                            |                                                                                                    |
| routecon.nlm | TCPIP Route Configuration<br>Command                                         | <ul> <li>Manually manipulates the routing tables.</li> <li>No consequences if unloaded.</li> <li>Dependent on conman.nlm.</li> <li>Not loaded by default.</li> </ul>                             |
| rpcbstub.nlm | NetWare NFS - Portmapper<br>and Rpcbind Coexistence<br>Support Module        | <ul> <li>Loaded by default.</li> </ul>                                                                                                    |
| rspx.nlm     | NetWare Remote Console<br>SPX Driver                                         | <ul> <li>SPX driver for remote.nlm.</li> <li>Dependent on remote.nlm.</li> <li>Not loaded by default. When loaded, autoloads remote.nlm.</li> </ul>                                              |
| rss.nlm      | eDirectory Management Tool<br>Box Remote Subscription<br>Service 8.7 and 8.8 | <ul> <li>Part of eMBox.</li> <li>eMBox is dependent on it.</li> <li>Dependent on eDirectory 8.7 or later.</li> <li>Loads with eMBox.</li> </ul>                                                  |

| Name     | Description            | Purpose                                                                                                    |
|----------|------------------------|----------------------------------------------------------------------------------------------------|
| rtdm.nlm | NetWare Real Time Data | Real-Time Data Migration support module.                                                                                                    |
|          | Migration NLM program  | <ul> <li>If unloaded, third-party data migration software<br/>utilities (CaminoSoft and others) would not<br/>function correctly.</li> </ul>         |
|          |                        | <ul> <li>No dependencies on other NLM programs, but<br/>third-party utilities might depend on it for their<br/>data migration capability.</li> </ul> |
|          |                        | <ul> <li>Not loaded by default.</li> </ul>                                                                                                    |

#### 2.20 S

| Name        | Description                                 | Purpose                                                                                                    |
|-------------|---------------------------------------------|----------------------------------------------------------------------------------------------------|
| sal.nlm     | Novell System Abstraction<br>Layer 2.2.0    | <ul> <li>Library providing cross-platform support for<br/>primitive functions.</li> </ul>                                                                                                    |
|             |                                             | <ul> <li>If all dependent NLM programs are unloaded<br/>first, it can be unloaded.</li> </ul>                                                                                                    |
|             |                                             | • Dependent on libc.nlm.                                                                                                    |
|             |                                             | • Not loaded by default. It is autoloaded by ds.nlm and is used by the directory and other directory utilities, such as nldap.nlm and embox.nlm.                                                              |
| sas.nlm     | Secure Authentication Services              | Old SSL stack. Not used in NetWare 6.5.                                                                                                    |
|             |                                             | • Dependent on nici.nlm.                                                                                                    |
|             |                                             | Not loaded by default.                                                                                                    |
| sasl.nlm    | Simple Authentication and<br>Security Layer | <ul> <li>Provides Simple Authentication Security Layer<br/>(SASL) to LDAP.</li> </ul>                                                                                                    |
|             |                                             | <ul> <li>If unloaded, no SASL functionality.</li> </ul>                                                                                                    |
|             |                                             | <ul> <li>Dependent on ldap.nlm, nmas.nlm, and<br/>ds.nlm.</li> </ul>                                                                                                    |
|             |                                             | Loaded by default.                                                                                                    |
| savingw.nlm | Savin* NDPS Gateway                         | <ul> <li>Enables printing to Savin printers. An<br/>alternative to the Novell gateway. Provides<br/>custom configuration and control for Savin<br/>printers.</li> </ul>                                       |
|             |                                             | <ul> <li>Unloading the gateway disables print support<br/>for the printers that are configured to use that<br/>gateway.</li> </ul>                                                                            |
|             |                                             | <ul> <li>Gateways depend on eDirectory, the Web<br/>server for the iManager management<br/>consoles, and NDPS, which includes<br/>dplsv386.nlm, broker.nlm, ndpsm.nlm,<br/>and their dependencies.</li> </ul> |
|             |                                             | Gateways are not loaded by default.                                                                                                    |

| Name       | Description                                                        | Purpose                                                                                                    |
|------------|--------------------------------------------------------------------|----------------------------------------------------------------------------------------------------|
| sbcon.nlm  | SMS - Backup Management<br>Console                                 | <ul> <li>The user interface through which you can set<br/>the parameters and options for a backup or<br/>restore operation. SBCON queues the job<br/>request and leaves the rest to the engine.</li> </ul>                                                                                                    |
|            |                                                                    | <ul> <li>Unload through interface only.</li> </ul>                                                                                                    |
|            |                                                                    | • Dependent on smdr.nlm.                                                                                                    |
|            |                                                                    | <ul> <li>Not loaded by default.</li> </ul>                                                                                                    |
| sbd.nlm    | Cluster Split Brain Detector<br>(Build Number 02122003)            | <ul> <li>Verifies that split-brain conditions are detected<br/>and dealt with properly so that no data<br/>corruption can occur. The SBD relies on the<br/>clustered node connection to the shared disks<br/>as an alternate communication channel.</li> </ul>                                                                                                    |
|            |                                                                    | <ul> <li>Use ldncs.ncf to load clustering NLM<br/>programs. Use uldncs.ncf files to unload<br/>clustering NLM programs. If you unload cluster<br/>NLM programs on a server that was<br/>configured to be part of a cluster, the node<br/>leaves the cluster. All cluster resources are<br/>failed over to other nodes in the cluster, and it<br/>is not possible thereafter to activate any<br/>sharable drives for clustering pools on that<br/>server.</li> </ul> |
|            |                                                                    | • Dependent on clstrlib.nlm.                                                                                                    |
|            |                                                                    | <ul> <li>Only loaded if you installed cluster services on<br/>the server.</li> </ul>                                                                                                    |
| sbdlib.nlm | Cluster Split Brain Detector<br>Library (Build Number<br>02122003) | <ul> <li>Verifies that split-brain conditions are detected<br/>and dealt with properly so that no data<br/>corruption can occur. The SBD relies on the<br/>clustered node connection to the shared disks<br/>as an alternate communication channel.</li> </ul>                                                                                                    |
|            |                                                                    | <ul> <li>Use ldncs.ncf to load clustering NLM<br/>programs. Use uldncs.ncf files to unload<br/>clustering NLM programs. If you unload cluster<br/>NLM programs on a server that was<br/>configured to be part of a cluster, the node<br/>leaves the cluster. All cluster resources are<br/>failed over to other nodes in the cluster, and it<br/>is not possible thereafter to activate any<br/>sharable drives for clustering pools on that<br/>server.</li> </ul> |
|            |                                                                    | • Dependent on clstrlib.nlm.                                                                                                    |
|            |                                                                    | <ul> <li>Only loaded if you installed cluster services on<br/>the server.</li> </ul>                                                                                                    |
| scan.nlm   | ZLSS Volume Scanner (Build 344 MP)                                 | <ul> <li>Utility used to retrieve volume information in<br/>cases of error conditions.</li> </ul>                                                                                                    |
|            |                                                                    | • Needs to match dates with <pre>zlss.nss.</pre>                                                                                                    |
|            |                                                                    | <ul> <li>Not loaded by default.</li> </ul>                                                                                                    |

| Name         | Description                                                    | Purpose                                                                                                    |
|--------------|----------------------------------------------------------------|----------------------------------------------------------------------------------------------------|
| schemacr.nlm | eDirectory Management Tool<br>Box Schema eMTool 8.7 and<br>8.8 | <ul> <li>Performs all of the schema operations.</li> </ul>                                                                                                    |
|              |                                                                | <ul> <li>Schematl.nlm must be unloaded before<br/>schemacr.nlm can be unloaded.</li> <li>Emboxmgr.nlm must be unloaded before<br/>schemacr.nlm can be unloaded. Unloading<br/>emboxmgr.nlm unloads schematl.nlm and<br/>schemacr.nlm.</li> </ul> |
|              |                                                                | • Requires emboxmgr.nlm to be loaded.                                                                                                    |
|              |                                                                | <ul> <li>Loaded by default with eMBox when ds.nlm<br/>loads.</li> </ul>                                                                                                    |
| schematl.nlm | , ,                                                            | • Connects the eMBox to schemacr.nlm.                                                                                                    |
|              | Box Schema eMTool 8.7 and 8.8                                  | <ul> <li>Must be unloaded before schemacr.nlm can<br/>be unloaded. Emboxmgr.nlm must be<br/>unloaded before it can be unloaded.<br/>Unloading emboxmgr.nlm unloads<br/>schematl.nlm and schemacr.nlm.</li> </ul>                                 |
|              |                                                                | • Requires schemacr.nlm to be loaded first.                                                                                                    |
|              |                                                                | <ul> <li>Loaded by default with eMBox when ds.nlm<br/>loads.</li> </ul>                                                                                                    |
| schhdlr.nlm  | Novell Import Convert Export                                   | <ul> <li>Implements the SCH handler of ICE.</li> </ul>                                                                                                    |
|              | Utility                                                        | <ul> <li>Loaded when ICE is executed with SCH as the<br/>source handler. Loaded on demand by ICE.</li> </ul>                                                                                                    |
|              |                                                                | <ul> <li>Not loaded by default.</li> </ul>                                                                                                    |
| schinst.nlm  | NetWare NFS - Schema<br>Extension Utility                      | • Dependent on netdb.nlm.                                                                                                    |
|              |                                                                | <ul> <li>Loaded at installation.</li> </ul>                                                                                                    |
| schmig.nlm   | NetWare NFS - RFC 2307<br>Schema Migration Support<br>Utility  | <ul> <li>Loaded at installation.</li> </ul>                                                                                                    |
| scmd.nlm     | Compatibility Mode Driver                                      | <ul> <li>Dependent on ipxrtr.nlm and<br/>ipxspx.nlm.</li> </ul>                                                                                                    |
|              |                                                                | <ul> <li>Not loaded by default.</li> </ul>                                                                                                    |
| scp.nlm      | OpenSSH SCP Silent (NICI)                                      | <ul> <li>SCP (secure copy) client.</li> </ul>                                                                                                    |
|              |                                                                | <ul> <li>If unloaded, connection to ssh server are<br/>dropped.</li> </ul>                                                                                                    |
|              |                                                                | <ul> <li>Dependent on libc.nlm, sshlogd.nlm,<br/>nwterm.nlm, and ssh.nlm.</li> </ul>                                                                                                    |
|              |                                                                | <ul> <li>Not loaded by default.</li> </ul>                                                                                                    |
| scrcb.nlm    | CLib context provider for<br>mod_perl and mod_nsn              | • Php2ucs.nlm is dependent on it.                                                                                                    |
| scrsaver.nlm | NetWare 6 Screen Saver                                         | • Dependent on nwsnut.nlm and clib.nlm.                                                                                                    |
|              |                                                                | <ul> <li>Not loaded by default.</li> </ul>                                                                                                    |
|              |                                                                | <ul> <li>For more information, see "SCRSAVER" in the<br/>NW 6.5 SP8: Utilities Reference.</li> </ul>                                                                                                    |

| Name         | Description                                                | Purpose                                                                                                    |
|--------------|------------------------------------------------------------|----------------------------------------------------------------------------------------------------|
| sdbm_fil.nlm | Perl 5.8.0 - SDBM_File<br>Extension XS_version: 1.03       |                                                                                                    |
| server.exe   | Core Server Executable                                     | <ul> <li>The following modules are bound into<br/>server.exe: server.nlm, pver500.nlm,<br/>and pmlodr.nlm.</li> </ul> |
|              |                                                            | • They cannot be unloaded; they are part of the core server executable.                                               |
|              |                                                            | <ul> <li>They depend on each other.</li> </ul>                                                                        |
|              |                                                            | <ul> <li>For more information, see "Server" in the NW<br/>6.5 SP8: Utilities Reference.</li> </ul>                    |
| server20.nlm | mod_perl-2.0 Extension<br>(ServerUtil) XS_version: 0.01    |                                                                                                    |
| server21.nlm | mod_perl-2.0 Extension<br>(Server) XS_version: 0.01        |                                                                                                    |
| servictl.nlm | eDirectory Management Tool<br>Box DSService eMTool 8.7 and | <ul> <li>Provides remote capability to control<br/>eDirectory services.</li> </ul>                                    |
|              | 8.8                                                        | <ul> <li>If unloaded, you cannot control eDirectory<br/>services on this server via iManager.</li> </ul>              |
|              |                                                            | <ul> <li>Dependent on embox.nlm, langman.nlm,<br/>and langmani.nlm.</li> </ul>                                        |
|              |                                                            | • Loaded by default by embox.nlm.                                                                                     |
| servinst.nlm | NetWare 5.x/6.x<br>Instrumentation                         | <ul> <li>SNMP agent that implements the NetWare<br/>server MIB.</li> </ul>                                            |
|              |                                                            | <ul> <li>If unloaded, the SNMP Manager does not get<br/>this information.</li> </ul>                                  |
|              |                                                            | • Dependent on clib.nlm.                                                                                              |
|              |                                                            | Not loaded by default.                                                                                                |
| servman.nlm  | NetWare 5 ServMan Shim                                     | <ul> <li>NetWare 4.x utility that was replaced by<br/>Monitor.</li> </ul>                                             |
|              |                                                            | <ul> <li>Loads and displays message indicating you<br/>should use Monitor.</li> </ul>                                 |
| setbg.nlm    | Java - X Window Set<br>Background Frontend Build<br>030227 |                                                                                                    |
| setbgj.nlm   | Java - JNI Set Background<br>Build 030227                  |                                                                                                    |
| setmd4.nlm   | Windows native File Access<br>CIFS Library (Build 25 SP)   | <ul> <li>Simple password functionality for AFPTCP<br/>and CIFS.</li> </ul>                                            |
|              |                                                            | <ul> <li>Used by CIFS and AFPTCP, but is not<br/>autoloaded by either.</li> </ul>                                     |
|              |                                                            | <ul> <li>Not loaded by default.</li> </ul>                                                                            |

| Name                   | Description                                             | Purpose                                                                                                    |
|------------------------|---------------------------------------------------------|----------------------------------------------------------------------------------------------------|
| setupnls.nlm           | NLS Setup                                               | <ul> <li>Server utility used for license system<br/>installation and configuration.</li> </ul>                                                                                                    |
|                        |                                                         | <ul> <li>No consequences if unloaded.</li> </ul>                                                                                                    |
|                        |                                                         | <ul> <li>Dependent on nwsnut.nlm, clib.nlm, and<br/>nlsi.nlm.</li> </ul>                                                                                                    |
|                        |                                                         | <ul> <li>Not loaded by default.</li> </ul>                                                                                                    |
| setxkbmap.nl<br>m      | Java - Keyboard Mapping Utility<br>for X (Build 030227) |                                                                                                    |
| sftp.nlm               | OpenSSH SFTP Client (NICI)                              | <ul> <li>SFTP (secure FTP) client.</li> </ul>                                                                                                    |
|                        |                                                         | <ul> <li>If unloaded, the connection to SSH server is<br/>dropped.</li> </ul>                                                                                                    |
|                        |                                                         | <ul> <li>Dependent on libc.nlm, sshlogd.nlm,<br/>nwterm.nlm, and ssh.nlm.</li> </ul>                                                                                                    |
|                        |                                                         | Not loaded by default.                                                                                                    |
| sftp-svr.nlm           | OpenSSH SFTP Server (NICI)                              | • Services sftp clients. Loaded by sshd.nlm.                                                                                                    |
|                        |                                                         | <ul> <li>If unloaded, sftp client connection being<br/>serviced is dropped.</li> </ul>                                                                                                    |
|                        |                                                         | <ul> <li>Dependent on libc.nlm, sshlogd.nlm,<br/>and nwterm.nlm.</li> </ul>                                                                                                    |
|                        |                                                         | Not loaded by default.                                                                                                    |
| sguid.nlm              | NetWare 5 GUID Services                                 | <ul> <li>Generates globally-unique IDs (GUIDs).</li> </ul>                                                                                                    |
|                        |                                                         | Cannot unload it.                                                                                                    |
|                        |                                                         | <ul> <li>NLM programs that depend on it include<br/>ds.nlm, connmgr.nlm, and ncp.nlm.</li> </ul>                                                                                                    |
|                        |                                                         | Loaded by default.                                                                                                    |
| showlogo.nlm           | Novell Logo Viewer                                      | <ul> <li>NetWare splash screen (server graphic image)<br/>support module.</li> </ul>                                                                                                    |
|                        |                                                         | <ul> <li>Loaded while server is loading, but does not<br/>remain loaded after that.</li> </ul>                                                                                                    |
| silexgw.nlm            | Silex technology NDPS<br>Gateway                        | <ul> <li>Enables printing to Silex printers. An<br/>alternative to the Novell gateway. Provides<br/>custom configuration and control for Silex<br/>printers.</li> </ul>                                       |
|                        |                                                         | <ul> <li>Unloading the gateway disables print support<br/>for the printers that are configured to use that<br/>gateway.</li> </ul>                                                                            |
|                        |                                                         | <ul> <li>Gateways depend on eDirectory, the Web<br/>server for the iManager management<br/>consoles, and NDPS, which includes<br/>dplsv386.nlm, broker.nlm, ndpsm.nlm,<br/>and their dependencies.</li> </ul> |
|                        |                                                         | Gateways are not loaded by default.                                                                                                    |
| silvercachem<br>gr.nlm | Silverstream Command-line<br>Loader for SilverCacheMgr  |                                                                                                    |

| Name                     | Description                                                           | Purpose                                                                                                    |
|--------------------------|-----------------------------------------------------------------------|----------------------------------------------------------------------------------------------------|
| silvercmd.nl<br>m        | silvercmd.nlm (exteNd<br>AppServer Tool)                              |                                                                                                    |
| silverdebugg<br>er.nlm   | silverdebugger.nlm                                                    |                                                                                                    |
| silverdispat<br>cher.nlm | silverdispatcher.nlm                                                  |                                                                                                    |
| silverj2eecl<br>ient.nlm | silverj2eeclient.nlm                                                  |                                                                                                    |
| silverlaunch<br>.nlm     | silverlaunch.nlm                                                      |                                                                                                    |
| silverloadmg<br>r.nlm    | silverloadmgr.nlm (Load<br>Balancer)                                  |                                                                                                    |
| silvermaster<br>init.nlm | silvermasterinit.nlm<br>(Initialize Database for exteNd<br>AppServer) |                                                                                                    |
| silverserver<br>.nlm     | silverserver.nlm (exteNd<br>AppServer)                                |                                                                                                    |
| sjava.nlm                | Java Component                                                        | <ul> <li>Stays loaded until the Java process<br/>terminates.</li> </ul>                                                                                                    |
| slp.nlm                  | Service Location Protocol<br>(RFC2165/RFC2608)                        | <ul> <li>Executes the following command-line<br/>commands: display slp addresses, display slp<br/>attributes, display slp da, display slp info,<br/>display slp services, display slp types, slp<br/>addresses, slp attributes, slp close, slp da, slp<br/>info, slp open, slp services, and slp types.</li> </ul> |
|                          |                                                                       | <ul> <li>If unloaded, no service location support.</li> </ul>                                                                                                    |
|                          |                                                                       | Loaded by default.                                                                                                    |
| slpda.nlm                | Service Location NDS Directory<br>Agent (RFC2165/RFC2608)             | <ul> <li>If unloaded, no service location directory agent<br/>support.</li> </ul>                                                                                                    |
|                          |                                                                       | • Dependent on slp.nlm.                                                                                                    |
|                          |                                                                       | <ul> <li>Not loaded by default.</li> </ul>                                                                                                    |
| slptcp.nlm               | Service Location TCP/UDP<br>Interface (RFC2165/RFC2608)               | <ul> <li>If unloaded, no service location support over<br/>IP.</li> </ul>                                                                                                    |
|                          |                                                                       | • Dependent on slp.nlm.                                                                                                    |
|                          |                                                                       | <ul> <li>Loaded when slp.nlm is loaded and at least<br/>one bound IP address.</li> </ul>                                                                                                    |
| smc.nlm                  | Server Management Console<br>(SMC)                                    |                                                                                                    |

| Name         | Description                                   | Purpose                                                                                                    |
|--------------|-----------------------------------------------|----------------------------------------------------------------------------------------------------|
| smdr.nlm     | SMS - Storage Management<br>Data Requestor    | <ul> <li>Communication module in the SMS architecture. Provides remote connectivity and abstracts the details of any communication between servers. Provides transparent access to SMS services in an intranet as it allows access to local or remote SMS services. Uses TCP Port Number 413.</li> <li>No consequences if unloaded, if there is no active connection.</li> </ul> |
|              |                                               | <ul> <li>The smdr.nlm APIs are used by sbcon.nlm<br/>and other third-party applications as well.</li> <li>Not loaded by default.</li> </ul>                                                                                                    |
| sme.nlm      | SMS - Backup Management<br>Engine             | <ul> <li>Storage Management Engine (SME) is central<br/>to the SMS architecture and is the core used<br/>for backup and restore operations. SME is the<br/>controller which actually initiates and calls into<br/>functionality provided by other modules of<br/>SMS.</li> </ul>                                                                                                 |
|              |                                               | <ul> <li>No consequences if unloaded, if no job is<br/>active.</li> </ul>                                                                                                    |
|              |                                               | • Dependent on sbcon.nlm.                                                                                                    |
|              |                                               | Loaded by default.                                                                                                    |
| smsdi.nlm    | SMS - Backup Device Interface                 | <ul> <li>Provides a common view of all media devices, such as tapes. Provides a device independent interface to other modules that need to interact with a media device.</li> <li>Loaded automatically on the server by</li> </ul>                                                                                                    |
|              |                                               | qman.nlm.                                                                                                    |
|              |                                               | <ul> <li>No consequences if unloaded, if no job is<br/>active.</li> </ul>                                                                                                    |
|              |                                               | • Dependent on sbcon.nlm.                                                                                                    |
|              |                                               | Loaded by default.                                                                                                    |
| snmp.nlm     | NetWare 4.x/5.x/6.x SNMP                      | SNMP implementation on NetWare.                                                                                                    |
|              | Service                                       | <ul> <li>Cannot unload it.</li> </ul>                                                                                                    |
|              |                                               | • Dependent on clib.nlm.                                                                                                    |
|              |                                               | <ul> <li>Loaded by default.</li> </ul>                                                                                                    |
| snmpinst.nlm | SNMPINST for Novell<br>eDirectory 8.7 and 8.8 | eDirectory SNMP install component.                                                                                                    |
|              |                                               | <ul> <li>If unloaded during eDirectory installation, the<br/>installation of the SNMP component may be<br/>incomplete.</li> </ul>                                                                                                    |
|              |                                               | • Dependent on clib.nlm, nlmlib.nlm,<br>tcpip.nlm, threads.nlm, and<br>dsloader.nlm.                                                                                                    |
|              |                                               | <ul> <li>Not loaded by default. At installation, it is<br/>loaded by the install component.</li> </ul>                                                                                                    |

| Name         | Description                                                                | Purpose                                                                                                    |
|--------------|----------------------------------------------------------------------------|----------------------------------------------------------------------------------------------------|
| snmplog.nlm  | NetWare 4. <i>x</i> /5. <i>x</i> /6. <i>x</i> SNMP Trap<br>Logging Service | <ul> <li>SNMP trap logging NLM program.</li> <li>If unloaded, traps cannot be received.</li> <li>Dependent on snmp.nlm and clib.nlm.</li> <li>Not loaded by default.</li> </ul>                      |
| soaps11.nlm  | XML Integration Service                                                    | <ul> <li>Dependent on eDirectory 8.7 or later. eMBox is dependent on it.</li> <li>Loaded by XIS. Loaded with eMBox.</li> </ul>                                                                       |
| sockadd8.nlm | mod_perl-2.0 Extension<br>(SockAddr) XS_version: 0.01                      |                                                                                                    |
| socket.nlm   | Perl 5.8.0 - Socket Extension<br>XS_version: 1.75                          |                                                                                                    |
| socket7.nlm  | mod_perl-2.0 Extension<br>(Socket) XS_version: 0.01                        |                                                                                                    |
| speling.nlm  | Apache 2.0.44 Speling Module                                               |                                                                                                    |
| spmdclnt.nlm | Novell SPM Client for DClient                                              | <ul> <li>Universal password management support.</li> <li>If unloaded, no support for universal password.</li> <li>Dependent on nmas.nlm and ds.nlm.</li> <li>Loaded by default.</li> </ul>           |
| spmnwcc.nlm  | Novell SPM Client for NWCC                                                 | <ul> <li>DSAPI version of spmdclnt.nlm.</li> <li>If unloaded, no universal password support.</li> <li>Dependent on nmas.nlm and ds.nlm.</li> <li>Loaded by default.</li> </ul>                       |
| spoofer.nlm  | SPOOFER                                                                    | <ul><li>Spoofing utility.</li><li>Not loaded by default.</li></ul>                                                                                                    |
| spxconfg.nlm | SPX Configuration Control<br>Program                                       | <ul> <li>Configure certain SPX parameters.</li> <li>Not loaded by default.</li> <li>For more information, see "SPXCONFG" in the NW 6.5 SP8: Utilities Reference.</li> </ul>                          |
| spxs.nlm     | NetWare SPX/SPXII Protocol<br>(PTF)                                        | <ul> <li>Provide STREAMS-based SPX protocol services.</li> <li>Not loaded by default. When spxs.nlm is loaded, STREAMS is autoloaded.</li> <li>For more information, see "SPXS" in the NW</li> </ul> |
| srtcfg.nlm   | Source Route Configuration<br>Console, MOAB_NDK_1                          | <ul> <li>6.5 SP8: Utilities Reference.</li> <li>Auto-loaded and unloaded by inetcfg.nlm.</li> <li>Dependent on inetcfg.nlm.</li> <li>Not loaded by default.</li> </ul>                               |

| Name              | Description                               | Purpose                                                                                                    |
|-------------------|-------------------------------------------|----------------------------------------------------------------------------------------------------|
| ssh.nlm           | OpenSSH Client (NICI)                     | <ul> <li>OpenSSH client program ported to NetWare<br/>that is used to log into another computer or to<br/>execute commands on another computer.</li> </ul> |
|                   |                                           | <ul> <li>If unloaded, connection to ssh server is<br/>dropped.</li> </ul>                                                                                  |
|                   |                                           | <ul> <li>Dependent on libc.nlm, sshlogd.nlm,<br/>and nwterm.nlm.</li> </ul>                                                                                |
|                   |                                           | Not loaded by default.                                                                                                    |
| sshd.nlm          | OpenSSH Daemon (NICI)                     | <ul> <li>Listens for ssh client connections and services them.</li> </ul>                                                                                  |
|                   |                                           | <ul> <li>If unloaded, all ssh client connections is<br/>dropped. No new ssh connections can be<br/>established.</li> </ul>                                 |
|                   |                                           | <ul> <li>Dependent on libc.nlm, sshlogd.nlm,<br/>nwterm.nlm, and lldapssl.nlm.</li> </ul>                                                                  |
|                   |                                           | Not loaded by default.                                                                                                    |
| sshjni.nlm        | Secure Shell JNI Web Support              | <ul> <li>Provides support for OpenSSH Manager.</li> </ul>                                                                                                  |
|                   |                                           | <ul> <li>Can't be unload until dependent NLM<br/>programs are unloaded.</li> </ul>                                                                         |
|                   |                                           | • Dependent on clib.nlm and sshlogd.nlm.                                                                                                    |
|                   |                                           | <ul> <li>Not loaded by default.</li> </ul>                                                                                                    |
| ssh-kgen.nlm      | OpenSSH Key Generation<br>Utility (NICI)  | <ul> <li>Generates OpenSSH key pairs.</li> </ul>                                                                                                    |
|                   |                                           | <ul> <li>If unloaded, the key being generated is not<br/>completed.</li> </ul>                                                                             |
|                   |                                           | <ul> <li>Dependent on libc.nlm, sshlogd.nlm,<br/>and nwterm.nlm.</li> </ul>                                                                                |
|                   |                                           | Not loaded by default.                                                                                                    |
| sshlogd.nlm       | Secure Shell Log Daemon                   | <ul> <li>The daemon that services OpenSSH requests<br/>to log SSH activity on the NetWare server.</li> </ul>                                               |
|                   |                                           | <ul> <li>Can't be unloaded until dependent NLM<br/>programs are unloaded.</li> </ul>                                                                       |
|                   |                                           | • Dependent on clib.nlm.                                                                                                    |
|                   |                                           | <ul> <li>Not loaded by default.</li> </ul>                                                                                                    |
| startserv.nl<br>m | jBroker ORB Start Server Utility          |                                                                                                    |
| static6.nlm       | Novell SR6 Module Ripple<br>Release       |                                                                                                    |
| staticon.nlm      | IPX Static Route Configuration<br>Utility | <ul> <li>Opens a connection to a remote IPX router<br/>and configures static routes and services at<br/>each end of the connection.</li> </ul>             |
|                   |                                           | <ul> <li>Dependent on nwsnut.nlm, tui.nlm,<br/>ipxrtr.nlm, and ipxrtrnm.nlm.</li> </ul>                                                                    |
|                   |                                           | Not loaded by default.                                                                                                    |

| Name         | Description                                             | Purpose                                                                                                    |
|--------------|---------------------------------------------------------|----------------------------------------------------------------------------------------------------|
| status.nlm   | Apache 2.0.44 Status Module                             |                                                                                                    |
| statuslg.nlm | Report and Notification Service                         | Part of eMBox.                                                                                                    |
|              |                                                         | <ul> <li>Dependent on eDirectory 8.7 or later. eMBox<br/>is dependent on it.</li> </ul>                                                                       |
| stopnfs.nlm  | NetWare NFS - Unload Support<br>Module                  | <ul> <li>Not loaded by default.</li> </ul>                                                                                                    |
| stopserv.nlm | jBroker ORB Stop Server Utility                         |                                                                                                    |
| storable.nlm | Perl 5.8.0 - Storable Extension<br>XS_version: 2.04     |                                                                                                    |
| streams.nlm  | NetWare STREAMS PTF                                     | Sockets streams.                                                                                                    |
|              |                                                         | Cannot be unloaded.                                                                                                    |
|              |                                                         | Loaded by default.                                                                                                    |
| string6.nlm  | Mod_Perl-2.0 Extension (String)<br>XS_version: 0.01     |                                                                                                    |
| subpro19.nlm | Mod_Perl-2.0 Extension<br>(SubProcess) XS_version: 0.01 |                                                                                                    |
| subreq18.nlm | Mod_Perl-2.0 Extension<br>(SubRequest) XS_version: 0.01 |                                                                                                    |
| svccost.nlm  | Novell XTier Service Costing<br>Module                  |                                                                                                    |
| syscalls.nlm | NetWare Operating System Call and Marshalling Library   | <ul> <li>Part of the marshalling layer, which allows<br/>modules running in protected memory (Ring 3)<br/>to communicate with the kernel (Ring 0).</li> </ul> |
|              |                                                         | <ul> <li>If unloaded, no protected memory<br/>functionality.</li> </ul>                                                                                       |
|              |                                                         | <ul> <li>Nearly every module that loads and runs in<br/>Ring 3 requires this module.</li> </ul>                                                               |
|              |                                                         | Loaded by default.                                                                                                    |
| syslog.nlm   | NetWare Logfile Manager                                 | <ul> <li>NetWare log file daemon.</li> </ul>                                                                                                    |
|              |                                                         | <ul> <li>Can only be unloaded after zlss.nss<br/>unloads, which is only on the server shutdown<br/>for NetWare 6.5.</li> </ul>                                |
|              |                                                         | Used by NSS and iSCSI.                                                                                                    |
|              |                                                         | Loaded by default.                                                                                                    |

### 2.21 T

| Name       | Description                                        | Purpose |
|------------|----------------------------------------------------|---------|
| table5.nlm | Mod_Perl-2.0 Extension (Table)<br>XS_version: 0.01 |         |

| Name         | Description                                                 | Purpose                                                                                                    |
|--------------|-------------------------------------------------------------|----------------------------------------------------------------------------------------------------|
| tar.nlm      | GNU Tar - Watcom                                            | <ul> <li>Archives selected files or directories to a .tar<br/>file. Expands a .tar file, thus restoring<br/>selected files or directories back to their<br/>original form and location on a disk drive.</li> </ul>                                                                                             |
|              |                                                             | <ul> <li>This is a library NLM program that is needed if<br/>any user or program wants to use tar.nlm.</li> </ul>                                                                                                    |
|              |                                                             | • Requires clib.nlm to be loaded.                                                                                                    |
|              |                                                             | <ul> <li>Not loaded by default.</li> </ul>                                                                                                    |
| tcp.nlm      | Novell TCP/IP Stack - Transport<br>module (NULL Encryption) | <ul> <li>Provides transport-layer TCP and UDP<br/>interfaces.</li> </ul>                                                                                                    |
|              |                                                             | Cannot be unloaded.                                                                                                    |
|              |                                                             | <ul> <li>Dependent on all applications written over<br/>Transport Layer.</li> </ul>                                                                                                    |
|              |                                                             | Loaded by default.                                                                                                    |
| tcpcfg.nlm   | Novell TCPIP Configuration                                  | <ul> <li>TCP/IP protocol configuration snap-in for<br/>inetcfg.nlm.</li> </ul>                                                                                                    |
|              |                                                             | <ul> <li>Auto-loaded and unloaded by inetcfg.nlm.</li> </ul>                                                                                                    |
|              |                                                             | • Dependent on inetcfg.nlm.                                                                                                    |
|              |                                                             | Not loaded by default.                                                                                                    |
| tcpcon.nlm   | Novell TCPIP Monitoring<br>Console                          | <ul> <li>An NLM program that provides access to<br/>statistics and information about the status of<br/>various components of the TCP/IP protocol<br/>suite. Uses SNMP to access this information<br/>from any local or remote system on the<br/>network. Operates over TCP/IP and IPX<br/>networks.</li> </ul> |
|              |                                                             | <ul> <li>Not loaded by default.</li> </ul>                                                                                                    |
|              |                                                             | <ul> <li>For more information, see "TCPCON" in the<br/>NW 6.5 SP8: Utilities Reference.</li> </ul>                                                                                                    |
| tcpip.nlm    | Novell TCP/IP Stack - Network<br>module (NULL Encryption)   | <ul> <li>Provides IP, ICMP, IGMP, routing, and other<br/>network-layer protocols.</li> </ul>                                                                                                    |
|              |                                                             | Cannot be unloaded.                                                                                                    |
|              |                                                             | <ul> <li>Dependent on all applications using TCP/IP<br/>layer.</li> </ul>                                                                                                    |
|              |                                                             | Loaded by default.                                                                                                    |
| tcpstats.nlm | Web Interface for Protocol<br>Monitoring                    | <ul> <li>NRM based snap-in for remote monitoring of<br/>Protocol Information</li> </ul>                                                                                                    |
|              |                                                             | <ul> <li>If unloaded, remote monitoring of TCP/IP and<br/>other related protocols is not possible.</li> </ul>                                                                                                    |
|              |                                                             | <ul> <li>No hard-coded dependencies. Imports APIs<br/>from portal.nlm.</li> </ul>                                                                                                    |
|              |                                                             | <ul> <li>Loaded by default through ipminit.ncf,<br/>which is loaded through autoexec.ncf.</li> </ul>                                                                                                    |

| Name         | Description                                                     | Purpose                                                                                                    |
|--------------|-----------------------------------------------------------------|----------------------------------------------------------------------------------------------------|
| techwalk.nlm | MPR Technical Support<br>Capture Utility for NetWare            | <ul> <li>Use at the server console to record NetWare configuration information.</li> <li>Not loaded by default.</li> </ul>                                                                                                    |
|              |                                                                 | <ul> <li>For more information, see "TECHWALK" in the<br/>NW 6.5 SP8: Utilities Reference.</li> </ul>                                                                                                    |
| telnet.nlm   | Telnet Client                                                   | <ul> <li>No consequences if unloaded.</li> </ul>                                                                                                    |
|              |                                                                 | • Dependent on libc.nlm and nwterm.nlm.                                                                                                    |
|              |                                                                 | Not loaded by default.                                                                                                    |
| telnetd.nlm  | Telnet Daemon for XConsole and TN3270                           | <ul> <li>Telnet daemon used to access the NetWare<br/>Server Console through Telnet protocol.</li> </ul>                                                                                                    |
|              |                                                                 | • If unloaded, Telnet services are not available.                                                                                                    |
|              |                                                                 | • Dependent on remote.nlm.                                                                                                    |
|              |                                                                 | <ul> <li>Loaded by default if enabled in inetcfg.</li> </ul>                                                                                                    |
| testpat.nlm  | Java - X11 Graphics Test<br>Pattern Generator (Build<br>030227) |                                                                                                    |
| thread.nlm   | Perl 5.8.0 - Thread Extension<br>XS_version: 2.00               |                                                                                                    |
| threads.nlm  | Novell Threads Package for<br>NLM programs                      | <ul> <li>Server library (CLib) support module.</li> </ul>                                                                                                    |
|              |                                                                 | <ul> <li>Cannot unload because there are dozens of<br/>low-level components (such as TCP/IP, PKI,<br/>and NWregistry) that use it.</li> </ul>                                                                                                    |
|              |                                                                 | <ul> <li>Dozens of dependencies. To see the full list of<br/>everything currently using any given NLM<br/>program, open Novell Remote Manager<br/>(NRM), click List Modules under the Manage<br/>Applications heading, and then click the NLM<br/>name.</li> </ul> |
|              |                                                                 | Loaded by default.                                                                                                    |
| timesync.nlm | NetWare Time Synchronization<br>Services                        | <ul> <li>Synchronizes time between servers.</li> </ul>                                                                                                    |
|              |                                                                 | <ul> <li>If unloaded, time is not synchronized.<br/>eDirectory is also affected.</li> </ul>                                                                                                    |
|              |                                                                 | <ul> <li>Dependent on core operating system<br/>functions, such as tcpip.nlm, clib.nlm,<br/>and libc.nlm.</li> </ul>                                                                                                    |
|              |                                                                 | <ul> <li>Loaded by default in all patterns of NetWare<br/>6.5 install.</li> </ul>                                                                                                    |
| tli.nlm      | NetWare Transport Level<br>Interface Library                    | • Use at the server console to provide Transport<br>Level Interface (TLI) communication services.                                                                                                    |
|              |                                                                 | Cannot be unloaded.                                                                                                    |
|              |                                                                 | • Dependent on snmp.nlm.                                                                                                    |
|              |                                                                 | Loaded by default.                                                                                                    |
|              |                                                                 | <ul> <li>For more information, see "TLI" in the NW 6.5<br/>SP8: Utilities Reference.</li> </ul>                                                                                                    |

| Name         | Description                                           | Purpose                                                                                                    |
|--------------|-------------------------------------------------------|----------------------------------------------------------------------------------------------------|
| tnamesrv.nlm | jBroker ORB Transient Name<br>Service                 |                                                                                                    |
| tokentsm.nlm | Novell Token-Ring Topology<br>Specific Module         | <ul> <li>All token ring LAN traffic passes through this<br/>module as packets are sent and received by<br/>the token ring driver(s). Tokentsm.nlm<br/>provides a common API interface for token<br/>ring drivers.</li> </ul>                                                                            |
|              |                                                       | <ul> <li>Before tokentsm.nlm can be unloaded, all<br/>token ring LAN drivers must be unloaded and<br/>therefore all token ring traffic is terminated.</li> </ul>                                                                                                    |
|              |                                                       | <ul> <li>Tokentsm.nlm requires msm.nlm to load<br/>first.</li> </ul>                                                                                                    |
|              |                                                       | <ul> <li>Not loaded by default.</li> </ul>                                                                                                    |
| tping.nlm    | TCPIP TPING Utility                                   | <ul> <li>Network connectivity utility (text-based).</li> </ul>                                                                                                    |
|              | Production_25Jan2002                                  | <ul> <li>Not loaded by default.</li> </ul>                                                                                                    |
|              |                                                       | <ul> <li>For more information, see "TPING" in the NW<br/>6.5 SP8: Utilities Reference.</li> </ul>                                                                                                    |
| trustbar.nlm | TrustBar                                              | <ul> <li>A generic trustee backup and restore tool for<br/>upgrading clusters from NetWare 5.1 to<br/>NetWare 6 and later. Used during the cluster<br/>pre-upgrade, operating system upgrade, and<br/>cluster upgrade process.</li> </ul>                                                               |
|              |                                                       | Works by scanning a volume for all files and<br>creates an XML file with file names and<br>corresponding trustee assignments. The XML<br>file can be used to restore trustee assignments<br>to files on a volume.                                                                                       |
| tsafs.nlm    | SMS - File System Agent for<br>NetWare 6.5            | <ul> <li>Target Service Agent (TSA) provides<br/>transparency by abstracting details of the<br/>specific target being backed up. TSAFS is the<br/>file system target service agent that is capable<br/>of providing transparent access to the legacy<br/>or NSS file systems on NetWare 6.5.</li> </ul> |
|              |                                                       | <ul> <li>No consequences if unloaded, if a job isn't active.</li> </ul>                                                                                                    |
|              |                                                       | • Dependent on smdr.nlm.                                                                                                    |
|              |                                                       | <ul> <li>Not loaded by default.</li> </ul>                                                                                                    |
| tsands.nlm   | TSA for Novell eDirectory 7. <i>x</i> and 8. <i>x</i> | <ul> <li>Target Service Agent for Novell Directory<br/>Services (TSANDS). Provides single object<br/>backup and restore for the Directory via SMS.</li> </ul>                                                                                                    |
|              |                                                       | • Dependent on smdr.nlm.                                                                                                    |
|              |                                                       | Not loaded by default.                                                                                                    |
| tsatest.nlm  | TSA Test with Statistical                             | <ul> <li>No consequences if unloaded.</li> </ul>                                                                                                    |
|              | Analysis                                              | <ul> <li>Dependent on tsafs.nlm.</li> </ul>                                                                                                    |
|              |                                                       | <ul> <li>Not loaded by default.</li> </ul>                                                                                                    |

| Name        | Description                                         | Purpose                                    |
|-------------|-----------------------------------------------------|--------------------------------------------|
| tui.nlm     | Textual User Interface<br>MOAB_B40.528              | <ul> <li>Not loaded by default.</li> </ul> |
| type.nlm    | Perl 5.0.8 - DOS Type<br>Emulation for Perl Testing | <ul> <li>Not loaded by default.</li> </ul> |
| typemap.nlm | Perl 5.8.0 - Typemap Extension<br>XS_version: 0.01  |                                            |
| tzjv.nlm    | Java native Method Library for                      |                                            |

## 2.22 U

| Name         | Description                                      | Purpose                                                                                                    |
|--------------|--------------------------------------------------|----------------------------------------------------------------------------------------------------|
| ucs2java.nlm | Novell UCS - Java Provider                       | <ul> <li>Dependent on ucscore.nlm and JVM*.</li> <li>Not loaded by default.</li> </ul>                                                                     |
| ucs2rmt.nlm  | Novell UCS - Remote ActiveX<br>Provider          | <ul><li>Dependent on ucscore.nlm.</li><li>Not loaded by default.</li></ul>                                                                                 |
| ucs2ucx.nlm  | Novell UCS - UCX Provider                        | <ul> <li>UCX component</li> <li>Dependent on ucscore.nlm.</li> <li>Not loaded by default.</li> </ul>                                                       |
| ucscore.nlm  | Novell UCS Core NLM program                      | <ul><li>Universal Component System core library.</li><li>Not loaded by default.</li></ul>                                                                  |
| ucxmgr.nlm   | NSN - UCX Library Manager                        | <ul><li>UCX component manager.</li><li>Loaded by default.</li></ul>                                                                                        |
| uinstall.nlm | NetWare Generic Product Uninstall<br>NLM program | <ul> <li>Removes install info from the products.dat file for some products.</li> <li>Associated with nwconfig.nlm.</li> <li>Loaded by default.</li> </ul>  |
| ukbdshim.nlm | Novell USB Keyboard Shim                         | <ul><li>USB keyboard support module.</li><li>If unloaded, no support for USB keyboard.</li><li>Loaded by default.</li></ul>                                |
| umsshim.nlm  | Novell USB Mouse Shim                            | <ul> <li>USB mouse support module.</li> <li>Not unloadable without unloading server GUI.</li> <li>Used by Java GUI.</li> <li>Loaded by default.</li> </ul> |

| Name         | Description                                                | Purpose                                                                                                    |
|--------------|------------------------------------------------------------|----------------------------------------------------------------------------------------------------|
| uni_1250.nlm | NetWare Unicode conversion API for code page 1250, V1.01   | <ul> <li>Conversion for Unicode to a specific code<br/>page. Part of developer library.</li> </ul>                                                                                      |
|              |                                                            | <ul> <li>The numbered Unicode NLM program<br/>that corresponds to the language of the<br/>server is unloadable. All other numbered<br/>Unicode NLM programs can be unloaded.</li> </ul> |
|              |                                                            | • Dependent on locn1m32.nlm.                                                                                                    |
|              |                                                            | <ul> <li>Loaded by default if it is the code page<br/>that corresponds to the language of the<br/>server.</li> </ul>                                                                    |
| uni_1251.nlm | NetWare Unicode Conversion API for Code Page 1251, 1.01    | <ul> <li>Conversion for Unicode to a specific code<br/>page. Part of developer library.</li> </ul>                                                                                      |
|              |                                                            | <ul> <li>The numbered Unicode NLM program<br/>that corresponds to the language of the<br/>server is unloadable. All other numbered<br/>Unicode NLM programs can be unloaded.</li> </ul> |
|              |                                                            | • Dependent on locnlm32.nlm.                                                                                                    |
|              |                                                            | <ul> <li>Loaded by default if it is the code page<br/>that corresponds to the language of the<br/>server.</li> </ul>                                                                    |
| uni_1252.nlm | NetWare Unicode Conversion API for Code Page 1252, 1.01    | <ul> <li>Conversion for Unicode to a specific code<br/>page. Part of developer library.</li> </ul>                                                                                      |
|              |                                                            | <ul> <li>The numbered Unicode NLM program<br/>that corresponds to the language of the<br/>server is unloadable. All other numbered<br/>Unicode NLM programs can be unloaded.</li> </ul> |
|              |                                                            | • Dependent on locnlm32.nlm.                                                                                                    |
|              |                                                            | <ul> <li>Loaded by default if it is the code page<br/>that corresponds to the language of the<br/>server.</li> </ul>                                                                    |
| uni_1253.nlm | NetWare Unicode Conversion API<br>for Code Page 1253, 1.01 | <ul> <li>Conversion for Unicode to a specific code<br/>page. Part of developer library.</li> </ul>                                                                                      |
|              |                                                            | <ul> <li>The numbered Unicode NLM program<br/>that corresponds to the language of the<br/>server is unloadable. All other numbered<br/>Unicode NLM programs can be unloaded.</li> </ul> |
|              |                                                            | • Dependent on locnlm32.nlm.                                                                                                    |
|              |                                                            | <ul> <li>Loaded by default if it is the code page<br/>that corresponds to the language of the<br/>server.</li> </ul>                                                                    |

| Name         | Description                                                | Purpose                                                                                                    |
|--------------|------------------------------------------------------------|----------------------------------------------------------------------------------------------------|
| uni_1254.nlm | NetWare Unicode Conversion API for Code Page 1254, 1.01    | <ul> <li>Conversion for Unicode to a specific code<br/>page. Part of developer library.</li> </ul>                                                                                      |
|              |                                                            | <ul> <li>The numbered Unicode NLM program<br/>that corresponds to the language of the<br/>server is unloadable. All other numbered<br/>Unicode NLM programs can be unloaded.</li> </ul> |
|              |                                                            | • Dependent on locnlm32.nlm.                                                                                                    |
|              |                                                            | <ul> <li>Loaded by default if it is the code page<br/>that corresponds to the language of the<br/>server.</li> </ul>                                                                    |
| uni_1255.nlm | NetWare Unicode Conversion API<br>for Code Page 1255, 1.01 | <ul> <li>Conversion for Unicode to a specific code<br/>page. Part of developer library.</li> </ul>                                                                                      |
|              |                                                            | <ul> <li>The numbered Unicode NLM program<br/>that corresponds to the language of the<br/>server is unloadable. All other numbered<br/>Unicode NLM programs can be unloaded.</li> </ul> |
|              |                                                            | • Dependent on locnlm32.nlm.                                                                                                    |
|              |                                                            | <ul> <li>Loaded by default if it is the code page<br/>that corresponds to the language of the<br/>server.</li> </ul>                                                                    |
| uni_1256.nlm | NetWare Unicode Conversion API<br>for Code Page 1256, 1.01 | <ul> <li>Conversion for Unicode to a specific code<br/>page. Part of developer library.</li> </ul>                                                                                      |
|              |                                                            | <ul> <li>The numbered Unicode NLM program<br/>that corresponds to the language of the<br/>server is unloadable. All other numbered<br/>Unicode NLM programs can be unloaded.</li> </ul> |
|              |                                                            | • Dependent on locnlm32.nlm.                                                                                                    |
|              |                                                            | <ul> <li>Loaded by default if it is the code page<br/>that corresponds to the language of the<br/>server.</li> </ul>                                                                    |
| uni_1257.nlm | NetWare Unicode Conversion API for Code Page 1257, 1.01    | <ul> <li>Conversion for Unicode to a specific code<br/>page. Part of developer library.</li> </ul>                                                                                      |
|              |                                                            | <ul> <li>The numbered Unicode NLM program<br/>that corresponds to the language of the<br/>server is unloadable. All other numbered<br/>Unicode NLM programs can be unloaded.</li> </ul> |
|              |                                                            | • Dependent on locnlm32.nlm.                                                                                                    |
|              |                                                            | <ul> <li>Loaded by default if it is the code page<br/>that corresponds to the language of the<br/>server.</li> </ul>                                                                    |

| Name         | Description                                             | Purpose                                                                                                    |
|--------------|---------------------------------------------------------|----------------------------------------------------------------------------------------------------|
| uni_1258.nlm | NetWare Unicode Conversion API for Code Page 1258, 1.01 | <ul> <li>Conversion for Unicode to a specific code<br/>page. Part of developer library.</li> </ul>                                                                                      |
|              |                                                         | <ul> <li>The numbered Unicode NLM program<br/>that corresponds to the language of the<br/>server is unloadable. All other numbered<br/>Unicode NLM programs can be unloaded.</li> </ul> |
|              |                                                         | • Dependent on locnlm32.nlm.                                                                                                    |
|              |                                                         | <ul> <li>Loaded by default if it is the code page<br/>that corresponds to the language of the<br/>server.</li> </ul>                                                                    |
| uni_437.nlm  | NetWare Unicode Conversion API for Code Page 437, 1.01  | <ul> <li>Conversion for Unicode to a specific code<br/>page. Part of developer library.</li> </ul>                                                                                      |
|              |                                                         | <ul> <li>Always loaded.</li> </ul>                                                                                                    |
|              |                                                         | • Dependent on locnlm32.nlm.                                                                                                    |
|              |                                                         | <ul> <li>Loaded by default.</li> </ul>                                                                                                    |
| uni_737.nlm  | NetWare Unicode Conversion API for Code Page 737, 1.01  | <ul> <li>Conversion for Unicode to a specific code<br/>page. Part of developer library.</li> </ul>                                                                                      |
|              |                                                         | <ul> <li>The numbered Unicode NLM program<br/>that corresponds to the language of the<br/>server is unloadable. All other numbered<br/>Unicode NLM programs can be unloaded.</li> </ul> |
|              |                                                         | • Dependent on locnlm32.nlm.                                                                                                    |
|              |                                                         | <ul> <li>Loaded by default if it is the code page<br/>that corresponds to the language of the<br/>server.</li> </ul>                                                                    |
| uni_775.nlm  | NetWare Unicode Conversion API for Code Page 775, 1.01  | <ul> <li>Conversion for Unicode to a specific code<br/>page. Part of developer library.</li> </ul>                                                                                      |
|              |                                                         | <ul> <li>The numbered Unicode NLM program<br/>that corresponds to the language of the<br/>server is unloadable. All other numbered<br/>Unicode NLM programs can be unloaded.</li> </ul> |
|              |                                                         | • Dependent on locnlm32.nlm.                                                                                                    |
|              |                                                         | <ul> <li>Loaded by default if it is the code page<br/>that corresponds to the language of the<br/>server.</li> </ul>                                                                    |
| uni_850.nlm  | NetWare Unicode Conversion API for Code Page 850, 1.01  | <ul> <li>Conversion for Unicode to a specific code<br/>page. Part of developer library.</li> </ul>                                                                                      |
|              |                                                         | <ul> <li>The numbered Unicode NLM program<br/>that corresponds to the language of the<br/>server is unloadable. All other numbered<br/>Unicode NLM programs can be unloaded.</li> </ul> |
|              |                                                         | • Dependent on locnlm32.nlm.                                                                                                    |
|              |                                                         | <ul> <li>Loaded by default if it is the code page<br/>that corresponds to the language of the<br/>server.</li> </ul>                                                                    |

| Name        | Description                                            | Purpose                                                                                                    |
|-------------|--------------------------------------------------------|----------------------------------------------------------------------------------------------------|
| uni_852.nlm | NetWare Unicode Conversion API for Code Page 852, 1.01 | <ul> <li>Conversion for Unicode to a specific code<br/>page. Part of developer library.</li> </ul>                                                                                      |
|             |                                                        | <ul> <li>The numbered Unicode NLM program<br/>that corresponds to the language of the<br/>server is unloadable. All other numbered<br/>Unicode NLM programs can be unloaded.</li> </ul> |
|             |                                                        | • Dependent on locnlm32.nlm.                                                                                                    |
|             |                                                        | <ul> <li>Loaded by default if it is the code page<br/>that corresponds to the language of the<br/>server.</li> </ul>                                                                    |
| uni_855.nlm | NetWare Unicode Conversion API for Code Page 855, 1.01 | <ul> <li>Conversion for Unicode to a specific code<br/>page. Part of developer library.</li> </ul>                                                                                      |
|             |                                                        | <ul> <li>The numbered Unicode NLM program<br/>that corresponds to the language of the<br/>server is unloadable. All other numbered<br/>Unicode NLM programs can be unloaded.</li> </ul> |
|             |                                                        | • Dependent on locnlm32.nlm.                                                                                                    |
|             |                                                        | <ul> <li>Loaded by default if it is the code page<br/>that corresponds to the language of the<br/>server.</li> </ul>                                                                    |
| uni_857.nlm | NetWare Unicode Conversion API for Code Page 857, 1.01 | <ul> <li>Conversion for Unicode to a specific code<br/>page. Part of developer library.</li> </ul>                                                                                      |
|             |                                                        | <ul> <li>The numbered Unicode NLM program<br/>that corresponds to the language of the<br/>server is unloadable. All other numbered<br/>Unicode NLM programs can be unloaded.</li> </ul> |
|             |                                                        | • Dependent on locnlm32.nlm.                                                                                                    |
|             |                                                        | <ul> <li>Loaded by default if it is the code page<br/>that corresponds to the language of the<br/>server.</li> </ul>                                                                    |
| uni_860.nlm | NetWare Unicode Conversion API for Code Page 860, 1.01 | <ul> <li>Conversion for Unicode to a specific code<br/>page. Part of developer library.</li> </ul>                                                                                      |
|             |                                                        | <ul> <li>The numbered Unicode NLM program<br/>that corresponds to the language of the<br/>server is unloadable. All other numbered<br/>Unicode NLM programs can be unloaded.</li> </ul> |
|             |                                                        | • Dependent on locnlm32.nlm.                                                                                                    |
|             |                                                        | <ul> <li>Loaded by default if it is the code page<br/>that corresponds to the language of the<br/>server.</li> </ul>                                                                    |

| Name        | Description                                            | Purpose                                                                                                    |
|-------------|--------------------------------------------------------|----------------------------------------------------------------------------------------------------|
| uni_861.nlm | NetWare Unicode Conversion API for Code Page 861, 1.01 | <ul> <li>Conversion for Unicode to a specific code<br/>page. Part of developer library.</li> </ul>                                                                                      |
|             |                                                        | <ul> <li>The numbered Unicode NLM program<br/>that corresponds to the language of the<br/>server is unloadable. All other numbered<br/>Unicode NLM programs can be unloaded.</li> </ul> |
|             |                                                        | • Dependent on locnlm32.nlm.                                                                                                    |
|             |                                                        | <ul> <li>Loaded by default if it is the code page<br/>that corresponds to the language of the<br/>server.</li> </ul>                                                                    |
| uni_862.nlm | NetWare Unicode Conversion API for Code Page 862, 1.01 | <ul> <li>Conversion for Unicode to a specific code<br/>page. Part of developer library.</li> </ul>                                                                                      |
|             |                                                        | <ul> <li>The numbered Unicode NLM program<br/>that corresponds to the language of the<br/>server is unloadable. All other numbered<br/>Unicode NLM programs can be unloaded.</li> </ul> |
|             |                                                        | • Dependent on locnlm32.nlm.                                                                                                    |
|             |                                                        | <ul> <li>Loaded by default if it is the code page<br/>that corresponds to the language of the<br/>server.</li> </ul>                                                                    |
| uni_863.nlm | NetWare Unicode Conversion API for Code Page 863, 1.01 | <ul> <li>Conversion for Unicode to a specific code<br/>page. Part of developer library.</li> </ul>                                                                                      |
|             |                                                        | <ul> <li>The numbered Unicode NLM program<br/>that corresponds to the language of the<br/>server is unloadable. All other numbered<br/>Unicode NLM programs can be unloaded.</li> </ul> |
|             |                                                        | • Dependent on locnlm32.nlm.                                                                                                    |
|             |                                                        | <ul> <li>Loaded by default if it is the code page<br/>that corresponds to the language of the<br/>server.</li> </ul>                                                                    |
| uni_864.nlm | NetWare Unicode Conversion API for Code Page 864, 1.01 | <ul> <li>Conversion for Unicode to a specific code<br/>page. Part of developer library.</li> </ul>                                                                                      |
|             |                                                        | <ul> <li>The numbered Unicode NLM program<br/>that corresponds to the language of the<br/>server is unloadable. All other numbered<br/>Unicode NLM programs can be unloaded.</li> </ul> |
|             |                                                        | • Dependent on locnlm32.nlm.                                                                                                    |
|             |                                                        | <ul> <li>Loaded by default if it is the code page<br/>that corresponds to the language of the<br/>server.</li> </ul>                                                                    |

| Name        | Description                                            | Purpose                                                                                                    |
|-------------|--------------------------------------------------------|----------------------------------------------------------------------------------------------------|
| uni_865.nlm | NetWare Unicode Conversion API for Code Page 865, 1.01 | <ul> <li>Conversion for Unicode to a specific code<br/>page. Part of developer library.</li> </ul>                                                                                      |
|             |                                                        | <ul> <li>The numbered Unicode NLM program<br/>that corresponds to the language of the<br/>server is unloadable. All other numbered<br/>Unicode NLM programs can be unloaded.</li> </ul> |
|             |                                                        | • Dependent on locnlm32.nlm.                                                                                                    |
|             |                                                        | <ul> <li>Loaded by default if it is the code page<br/>that corresponds to the language of the<br/>server.</li> </ul>                                                                    |
| uni_866.nlm | NetWare Unicode Conversion API for Code Page 866, 1.01 | <ul> <li>Conversion for Unicode to a specific code<br/>page. Part of developer library.</li> </ul>                                                                                      |
|             |                                                        | <ul> <li>The numbered Unicode NLM program<br/>that corresponds to the language of the<br/>server is unloadable. All other numbered<br/>Unicode NLM programs can be unloaded.</li> </ul> |
|             |                                                        | • Dependent on locnlm32.nlm.                                                                                                    |
|             |                                                        | <ul> <li>Loaded by default if it is the code page<br/>that corresponds to the language of the<br/>server.</li> </ul>                                                                    |
| uni_874.nlm | NetWare Unicode Conversion API for Code Page 874, 1.01 | <ul> <li>Conversion for Unicode to a specific code<br/>page. Part of developer library.</li> </ul>                                                                                      |
|             |                                                        | <ul> <li>The numbered Unicode NLM program<br/>that corresponds to the language of the<br/>server is unloadable. All other numbered<br/>Unicode NLM programs can be unloaded.</li> </ul> |
|             |                                                        | • Dependent on locnlm32.nlm.                                                                                                    |
|             |                                                        | <ul> <li>Loaded by default if it is the code page<br/>that corresponds to the language of the<br/>server.</li> </ul>                                                                    |
| uni_932.nlm | NetWare Unicode Conversion API for Code Page 932, 1.01 | <ul> <li>Conversion for Unicode to a specific code<br/>page. Part of developer library.</li> </ul>                                                                                      |
|             |                                                        | <ul> <li>The numbered Unicode NLM program<br/>that corresponds to the language of the<br/>server is unloadable. All other numbered<br/>Unicode NLM programs can be unloaded.</li> </ul> |
|             |                                                        | • Dependent on locnlm32.nlm.                                                                                                    |
|             |                                                        | <ul> <li>Loaded by default if it is the code page<br/>that corresponds to the language of the<br/>server.</li> </ul>                                                                    |

| for Code Page 936, 1.01       page. Part of developer library.         interpret is unloadable. All other numbered Unicode NLM program that corresponds to the language of the server is unloadable. All other numbered Unicode NLM programs can be unloaded.         uni_949.nlm       NetWare Unicode Conversion API for Code Page 949, 1.01         uni_950.nlm       NetWare Unicode Conversion API for Code Page 949, 1.01         uni_950.nlm       NetWare Unicode Conversion API for Code Page 949, 1.01         uni_950.nlm       NetWare Unicode Conversion API for Code Page 949, 1.01         uni_950.nlm       NetWare Unicode Conversion API for Code Page 950, 1.01         uni_950.nlm       NetWare Unicode Conversion API for Code Page 950, 1.01         uni_950.nlm       NetWare Unicode Conversion API for Code Page 950, 1.01         uni_950.nlm       NetWare Unicode Conversion API for Code Page 950, 1.01         uni_950.nlm       NetWare Unicode Conversion API for Code Page 950, 1.01         uni_950.nlm       NetWare Unicode Conversion API for Code Page 950, 1.01         uni_950.nlm       NetWare Unicode Conversion API for Code Page 950, 1.01         uni_950.nlm       NetWare Unicode Conversion API for Code Page 950, 1.01         uni_950.nlm       NetWare Unicode Conversion API for Code Page 950, 1.01         uni_950.nlm       NetWare Unicode Lower Case API, 1.01         Uni_950.nlm       NetWare Unicode Lower Case API, 1.01 <tr< th=""><th>Name</th><th>Description</th><th>Purpose</th></tr<>                                                                                                    | Name         | Description                     | Purpose                                                                                                    |
|----------------------------------------------------------------------------------------------------|--------------|---------------------------------|----------------------------------------------------------------------------------------------------|
| <ul> <li>that corresponds to the language of the server is unloadable. All other numbere Unicode NLM programs can be unloade</li> <li>Dependent on locnlm32.nlm.</li> <li>Loaded by default if it is the code page that corresponds to the language of the server.</li> <li>Conversion for Unicode to a specific corpage. Part of developer library.</li> <li>The numbered Unicode NLM program can be unloade</li> <li>Dependent on locnlm32.nlm.</li> <li>Loaded by default if it is the code page that corresponds to the language of the server.</li> <li>The numbered Unicode NLM program that corresponds to the language of the server is unloadable. All other numbered Unicode NLM programs can be unloade</li> <li>Dependent on locnlm32.nlm.</li> <li>Loaded by default if it is the code page that corresponds to the language of the server.</li> <li>Uni_950.nlm</li> <li>NetWare Unicode Conversion APII for Code Page 950, 1.01</li> <li>Conversion for Unicode to a specific corpage. Part of developer library.</li> <li>The numbered Unicode NLM program that corresponds to the language of the server.</li> <li>Uni_950.nlm</li> <li>NetWare Unicode Lower Case API, Loaded by default if it is the code page that corresponds to the language of the server.</li> <li>Uni_mon.nlm</li> <li>NetWare Unicode Lower Case API, Loaded by default if it is the code page that corresponds to the language of the server.</li> <li>Uni_upr.nlm</li> <li>NetWare Unicode Upper Case API, Loaded by default.</li> <li>Unicode NLM program. API for conversion of Unicode I.</li> <li>Cannot be unloaded.</li> <li>Loaded by default.</li> <li>Unicode I.nlm</li> <li>NetWare Unicode Runtime Library</li> <li>NetWare Unicode Runtime Library</li> <li>NIS Encryption Support Module.</li> <li>Loaded by default.</li> </ul>                                                          | uni_936.nlm  |                                 | <ul> <li>Conversion for Unicode to a specific code<br/>page. Part of developer library.</li> </ul>                                                                                      |
| <ul> <li>Loaded by default if it is the code page that corresponds to the language of the server.</li> <li>uni_949.nlm NetWare Unicode Conversion API for Code Page 949, 1.01</li> <li>Conversion for Unicode to a specific corpage. Part of developer library.</li> <li>The numbered Unicode NLM program that corresponds to the language of the server is unloadable. All other numbered Unicode NLM programs can be unloade</li> <li>Dependent on locnlm32.nlm.</li> <li>Loaded by default if it is the code page that corresponds to the language of the server.</li> <li>uni_950.nlm NetWare Unicode Conversion API for Code Page 950, 1.01</li> <li>Conversion for Unicode to a specific corpage. Part of developer library.</li> <li>The numbered Unicode NLM program that corresponds to the language of the server is unloadable. All other numbered Unicode NLM programs can be unloade</li> <li>Dependent on locnlm32.nlm.</li> <li>Loaded by default if it is the code page that corresponds to the language of the server is unloadable. All other numbered Unicode NLM programs can be unloade</li> <li>Dependent on locnlm32.nlm.</li> <li>Loaded by default if it is the code page that corresponds to the language of the server is unloadable. All other numbered Unicode NLM program that corresponds to the language of the server.</li> <li>uni_mon.nlm NetWare Unicode Lower Case API, Loaded by default if it is the code page that corresponds to the language of the server.</li> <li>uni_upr.nlm NetWare Unicode Upper Case API, Uppercase table for sorting Unicode.</li> <li>Loaded by default.</li> <li>unicode.nlm NetWare Unicode Runtime Library</li> <li>Legacy NLM program. API for conversion of Unicode to local code page.</li> <li>unicrypt.nlm TCP/IP Encryption NLM program</li> <li>NIS Encryption Support Module.</li> <li>Loaded by default.</li> </ul> |              |                                 | <ul> <li>The numbered Unicode NLM program<br/>that corresponds to the language of the<br/>server is unloadable. All other numbered<br/>Unicode NLM programs can be unloaded.</li> </ul> |
| <ul> <li>uni_949.nlm</li> <li>NetWare Unicode Conversion API<br/>for Code Page 949, 1.01</li> <li>Conversion for Unicode to a specific corpage. Part of developer library.</li> <li>The numbered Unicode NLM program<br/>that corresponds to the language of the<br/>server is unloadable. All other numbered<br/>Unicode NLM programs can be unloaded</li> <li>Dependent on locnlm32.nlm.</li> <li>Loaded by default if it is the code page<br/>that corresponds to the language of the<br/>server.</li> <li>Loaded by default if it is the code page<br/>that corresponds to the language of the<br/>server.</li> <li>Loaded by default if it is the code page<br/>that corresponds to the language of the<br/>server.</li> <li>Conversion for Unicode to a specific corpage. Part of developer library.</li> <li>The numbered Unicode NLM program<br/>that corresponds to the language of the<br/>server is unloadable. All other numbered<br/>Unicode NLM programs can be unloaded</li> <li>Dependent on locnlm32.nlm.</li> <li>Loaded by default if it is the code page<br/>that corresponds to the language of the<br/>server.</li> <li>Unicode NLM programs can be unloaded</li> <li>Dependent on locnlm32.nlm.</li> <li>Loaded by default if it is the code page<br/>that corresponds to the language of the<br/>server.</li> <li>Unicode NLM programs can be unloaded.</li> <li>Dependent on locnlm32.nlm.</li> <li>Loaded by default if it is the code page<br/>that corresponds to the language of the<br/>server.</li> <li>Unicode NLM programs can be unloaded.</li> <li>Loaded by default.</li> <li>Unicode NLM program. API for conversion<br/>of Unicode to local code page.</li> <li>NIS Encryption Support Module.</li> <li>Loaded by default.</li> <li>Loaded by default.</li> </ul>                                                                                            |              |                                 | • Dependent on locnlm32.nlm.                                                                                                    |
| for Code Page 949, 1.01       page. Part of developer library.         The numbered Unicode NLM program that corresponds to the language of the server is unloadable. All other numbered Unicode NLM programs can be unloade         uni_950.nlm       NetWare Unicode Conversion API for Code Page 950, 1.01         uni_950.nlm       NetWare Unicode Conversion API for Code Page 950, 1.01         uni_mon.nlm       NetWare Unicode Lower Case API, 1.01         uni_mon.nlm       NetWare Unicode Lower Case API, 1.01         uni_uni_nlm       NetWare Unicode Upper Case API, 1.01         uni_uni_uni_uni_nlm       NetWare Unicode Runtime Library         uni_uni_uni_uni_nlm       NetWare Unicode Runtime Library         uni_uni_uni_uni_nlm       NetWare Unicode Runtime Library         NetWare Unicode Runtime Library       Uppercase table for sorting Unicode.         Unicode.nlm       NetWare Unicode Runtime Library         NetWare Unicode Runtime Library       Legacy NLM program. API for conversion of Unicode to local code page.                                                                                                    |              |                                 | that corresponds to the language of the                                                                                                    |
| <ul> <li>that corresponds to the language of the server is unloadable. All other numbere Unicode NLM programs can be unloade</li> <li>Dependent on locnlm32.nlm.</li> <li>Loaded by default if it is the code page that corresponds to the language of the server.</li> <li>uni_950.nlm</li> <li>NetWare Unicode Conversion API for Code Page 950, 1.01</li> <li>Conversion for Unicode to a specific cod page. Part of developer library.</li> <li>The numbered Unicode NLM program that corresponds to the language of the server is unloadable. All other numbered Unicode NLM program that corresponds to the language of the server is unloadable. All other numbered Unicode NLM programs can be unloade</li> <li>Dependent on locnlm32.nlm.</li> <li>Loaded by default if it is the code page that corresponds to the language of the server is unloadable. All other numbered Unicode NLM programs can be unloade</li> <li>Dependent on locnlm32.nlm.</li> <li>Loaded by default if it is the code page that corresponds to the language of the server.</li> <li>uni_mon.nlm</li> <li>NetWare Unicode Lower Case API, Loaded by default.</li> <li>uni_upr.nlm</li> <li>NetWare Unicode Upper Case API, Uppercase table for sorting Unicode.</li> <li>Loaded by default.</li> <li>unicode.nlm</li> <li>NetWare Unicode Runtime Library</li> <li>Legacy NLM program. API for conversion of Unicode to local code page.</li> <li>unicrypt.nlm</li> <li>TCP/IP Encryption NLM program</li> <li>NIS Encryption Support Module.</li> <li>Loaded by default.</li> </ul>                                                                                                    | uni_949.nlm  |                                 | <ul> <li>Conversion for Unicode to a specific code<br/>page. Part of developer library.</li> </ul>                                                                                      |
| <ul> <li>Loaded by default if it is the code page that corresponds to the language of the server.</li> <li>uni_950.nlm NetWare Unicode Conversion API for Code Page 950, 1.01</li> <li>Conversion for Unicode to a specific cod page. Part of developer library.</li> <li>The numbered Unicode NLM program that corresponds to the language of the server is unloadable. All other numbered Unicode NLM program scan be unloaded.</li> <li>Dependent on locnlm32.nlm.</li> <li>Loaded by default if it is the code page that corresponds to the language of the server.</li> <li>uni_mon.nlm NetWare Unicode Lower Case API, 1.01</li> <li>NetWare Unicode Upper Case API, 1.01</li> <li>Uppercase table for sorting Unicode.</li> <li>Cannot be unloaded.</li> <li>Loaded by default.</li> <li>uni_oupr.nlm NetWare Unicode Runtime Library</li> <li>Legacy NLM program. API for conversion of Unicode to local code page.</li> <li>NIS Encryption Support Module.</li> <li>Loaded by default.</li> </ul>                                                                                                    |              |                                 | <ul> <li>The numbered Unicode NLM program<br/>that corresponds to the language of the<br/>server is unloadable. All other numbered<br/>Unicode NLM programs can be unloaded.</li> </ul> |
| <ul> <li>uni_950.nlm</li> <li>NetWare Unicode Conversion API for Code Page 950, 1.01</li> <li>Conversion for Unicode to a specific cod page. Part of developer library.</li> <li>The numbered Unicode NLM program that corresponds to the language of the server is unloadable. All other numbered Unicode NLM programs can be unloaded.</li> <li>Dependent on locnlm32.nlm.</li> <li>Loaded by default if it is the code page that corresponds to the language of the server.</li> <li>uni_mon.nlm</li> <li>NetWare Unicode Lower Case API, 1.01</li> <li>Loaded by default.</li> <li>Loaded by default.</li> <li>Uni_upr.nlm</li> <li>NetWare Unicode Runtime Library</li> <li>Legacy NLM program. API for conversion of Unicode to local code page.</li> <li>unicrypt.nlm</li> <li>TCP/IP Encryption NLM program</li> <li>NIS Encryption Support Module.</li> <li>Loaded by default.</li> </ul>                                                                                                    |              |                                 | • Dependent on locnlm32.nlm.                                                                                                    |
| for Code Page 950, 1.01       page. Part of developer library.         for Code Page 950, 1.01       page. Part of developer library.         The numbered Unicode NLM program that corresponds to the language of the server is unloadable. All other numbered Unicode NLM programs can be unloaded.         Uni_mon.nlm       NetWare Unicode Lower Case API, 1.01         uni_upr.nlm       NetWare Unicode Upper Case API, 1.01         uni_upr.nlm       NetWare Unicode Upper Case API, 1.01         unicode.nlm       NetWare Unicode Runtime Library         unicode.nlm       NetWare Unicode Runtime Library         Legacy NLM program. API for conversion of Unicode to local code page.         unicrypt.nlm       TCP/IP Encryption NLM program         NIS Encryption Support Module.         Loaded by default.                                                                                                    |              |                                 | that corresponds to the language of the                                                                                                    |
| <ul> <li>that corresponds to the language of the server is unloadable. All other numbered Unicode NLM programs can be unloadet</li> <li>Dependent on locnlm32.nlm.</li> <li>Loaded by default if it is the code page that corresponds to the language of the server.</li> <li>uni_mon.nlm NetWare Unicode Lower Case API, 1.01</li> <li>Lowercase table for sorting Unicode.</li> <li>Cannot be unloaded.</li> <li>Loaded by default.</li> <li>uni_upr.nlm NetWare Unicode Upper Case API, 1.01</li> <li>Uppercase table for sorting Unicode.</li> <li>Cannot be unloaded.</li> <li>Loaded by default.</li> <li>unicode.nlm NetWare Unicode Runtime Library</li> <li>Legacy NLM program. API for conversion of Unicode to local code page.</li> <li>unicrypt.nlm TCP/IP Encryption NLM program</li> <li>NIS Encryption Support Module.</li> <li>Loaded by default.</li> </ul>                                                                                                    | uni_950.nlm  |                                 | <ul> <li>Conversion for Unicode to a specific code<br/>page. Part of developer library.</li> </ul>                                                                                      |
| <ul> <li>Dependent on locnlm32.nlm.</li> <li>Loaded by default if it is the code page that corresponds to the language of the server.</li> <li>uni_mon.nlm NetWare Unicode Lower Case API, 1.01</li> <li>Lowercase table for sorting Unicode.</li> <li>Cannot be unloaded.</li> <li>Loaded by default.</li> <li>uni_upr.nlm NetWare Unicode Upper Case API, 1.01</li> <li>Uppercase table for sorting Unicode.</li> <li>Cannot be unloaded.</li> <li>Loaded by default.</li> <li>unicode.nlm NetWare Unicode Runtime Library</li> <li>Legacy NLM program. API for conversion of Unicode to local code page.</li> <li>unicrypt.nlm TCP/IP Encryption NLM program</li> <li>NIS Encryption Support Module.</li> <li>Loaded by default.</li> </ul>                                                                                                    |              |                                 | <ul> <li>The numbered Unicode NLM program<br/>that corresponds to the language of the<br/>server is unloadable. All other numbered<br/>Unicode NLM programs can be unloaded.</li> </ul> |
| uni_mon.nlmNetWare Unicode Lower Case API,<br>1.01Lowercase table for sorting Unicode.<br>• Cannot be unloaded.<br>• Loaded by default.uni_upr.nlmNetWare Unicode Upper Case API,<br>1.01• Uppercase table for sorting Unicode.<br>• Cannot be unloaded.<br>• Loaded by default.uni_upr.nlmNetWare Unicode Upper Case API,<br>1.01• Uppercase table for sorting Unicode.<br>• Cannot be unloaded.<br>• Loaded by default.unicode.nlmNetWare Unicode Runtime Library<br>unicrypt.nlm• Legacy NLM program. API for conversion<br>of Unicode to local code page.unicrypt.nlmTCP/IP Encryption NLM program<br>• Loaded by default.• NIS Encryption Support Module.<br>• Loaded by default.                                                                                                    |              |                                 | • Dependent on locnlm32.nlm.                                                                                                    |
| 1.01       • Cannot be unloaded.         uni_upr.nlm       NetWare Unicode Upper Case API,<br>1.01       • Uppercase table for sorting Unicode.<br>• Cannot be unloaded.<br>• Loaded by default.         unicode.nlm       NetWare Unicode Runtime Library<br>unicode.nlm       • Legacy NLM program. API for conversion<br>of Unicode to local code page.         unicrypt.nlm       TCP/IP Encryption NLM program<br>• Loaded by default.       • NIS Encryption Support Module.<br>• Loaded by default.                                                                                                    |              |                                 | that corresponds to the language of the                                                                                                    |
| <ul> <li>Cannot be unloaded.</li> <li>Loaded by default.</li> <li>Uppercase table for sorting Unicode.</li> <li>Cannot be unloaded.</li> <li>Cannot be unloaded.</li> <li>Cannot be unloaded.</li> <li>Loaded by default.</li> <li>Loaded by default.</li> <li>Loaded by default.</li> <li>Loaded by default.</li> <li>Loaded by default.</li> <li>Loaded by default.</li> <li>Loaded by default.</li> <li>Loaded by default.</li> <li>Loaded by default.</li> <li>Loaded by default.</li> <li>Loaded by default.</li> <li>Loaded by default.</li> <li>Loaded by default.</li> <li>Loaded by default.</li> </ul>                                                                                                    | uni mon.nlm  | NetWare Unicode Lower Case API, | <ul> <li>Lowercase table for sorting Unicode.</li> </ul>                                                                                                    |
| <ul> <li>uni_upr.nlm</li> <li>NetWare Unicode Upper Case API,<br/>1.01</li> <li>Uppercase table for sorting Unicode.</li> <li>Cannot be unloaded.</li> <li>Loaded by default.</li> <li>Legacy NLM program. API for conversion<br/>of Unicode to local code page.</li> <li>NIS Encryption Support Module.</li> <li>Loaded by default.</li> </ul>                                                                                                    | —            | 1.01                            | <ul> <li>Cannot be unloaded.</li> </ul>                                                                                                    |
| 1.01       • Cannot be unloaded.         unicode.nlm       NetWare Unicode Runtime Library         unicrypt.nlm       TCP/IP Encryption NLM program         • NIS Encryption Support Module.         • Loaded by default.                                                                                                    |              |                                 | <ul> <li>Loaded by default.</li> </ul>                                                                                                    |
| 1.01       • Cannot be unloaded.         unicode.nlm       NetWare Unicode Runtime Library         unicrypt.nlm       TCP/IP Encryption NLM program         • NIS Encryption Support Module.         • Loaded by default.                                                                                                    | uni upr.nlm  | ••                              | <ul> <li>Uppercase table for sorting Unicode.</li> </ul>                                                                                                    |
| <ul> <li>unicode.nlm NetWare Unicode Runtime Library</li> <li>Legacy NLM program. API for conversion of Unicode to local code page.</li> <li>unicrypt.nlm TCP/IP Encryption NLM program</li> <li>NIS Encryption Support Module.</li> <li>Loaded by default.</li> </ul>                                                                                                    |              |                                 |                                                                                                    |
| unicrypt.nlm TCP/IP Encryption NLM program • NIS Encryption Support Module.<br>• Loaded by default.                                                                                                    |              |                                 | <ul> <li>Loaded by default.</li> </ul>                                                                                                    |
| Loaded by default.                                                                                                    | unicode.nlm  | NetWare Unicode Runtime Library | <ul> <li>Legacy NLM program. API for conversion</li> </ul>                                                                                                    |
| Loaded by default.                                                                                                    | unicrypt.nlm | TCP/IP Encryption NLM program   | <ul> <li>NIS Encryption Support Module.</li> </ul>                                                                                                    |
| uninstif.nlm uninstif                                                                                                    |              |                                 |                                                                                                    |
|                                                                                                    | uninstif.nlm | uninstif                        |                                                                                                    |
| uniqueid.nlm Apache 2.0.44 Unique ID Module                                                                                                    | uniqueid nlm | Anache 2 () 44 Unique ID Module |                                                                                                    |

| Name         | Description                                               | Purpose                                                                                                    |
|--------------|-----------------------------------------------------------|----------------------------------------------------------------------------------------------------|
| unregsrv.nlm | jBroker ORB Unregister Server<br>Utility                  |                                                                                                    |
| unzip.nlm    | unzip utility                                             | <ul><li>Installation utility, unzip utility.</li><li>Not loaded by default.</li></ul>                                                                                                    |
| uri17.nlm    | mod_perl-2.0 Extension (URI)<br>XS_version: 0.01          |                                                                                                    |
| uri4.nlm     | mod_perl-2.0 Extension (URI)<br>XS_version: 0.01          |                                                                                                    |
| userlib.nlm  | NetWare Operating System<br>Function Library              | <ul> <li>Library of functions used by modules<br/>running in protected memory (Ring3).</li> <li>If unloaded, there is no protected memory<br/>functionality.</li> <li>Most modules in protected memory<br/>require the functionality provided by<br/>userlib.nlm.</li> </ul> |
|              |                                                           | Loaded by default.                                                                                                    |
| usertrk.nlm  | Apache 2.0.44 User Track Module                           |                                                                                                    |
| util.nlm     | Perl 5.8.0 - Util Extension<br>XS_version: 1.07_00        |                                                                                                    |
| util0.nlm    | mod_perl-2.0 Extension (Util)<br>XS_version: 0.01         |                                                                                                    |
| util16.nlm   | mod_perl-2.0 Extension (Util)<br>XS_version: 0.01         |                                                                                                    |
| util3.nlm    | mod_perl-2.0 Extension (Util)<br>XS_version: 0.01         |                                                                                                    |
| utiljv.nlm   | Java native Method Library for<br>Miscellaneous Functions |                                                                                                    |
| utilldap.nlm | Apache 2.0.44 LDAP Authentication Module                  |                                                                                                    |
| uuid2.nlm    | mod_perl-2.0 Extension (UUID)<br>XS_version: 0.01         |                                                                                                    |

## 2.23 V

| Name       | Description                                      | Purpose                                                                    |
|------------|--------------------------------------------------|----------------------------------------------------------------------------|
| v_long.nlm | NetWare Volume Repair Long<br>Name Space Support | <ul><li>Dependent on vrepair.nlm.</li><li>Not loaded by default.</li></ul> |
| v_mac.nlm  | NetWare Volume Repair MAC<br>Name Space Support  | <ul><li>Dependent on vrepair.nlm.</li><li>Not loaded by default.</li></ul> |

| Name        | Description                               | Purpose                                                                                                    |
|-------------|-------------------------------------------|----------------------------------------------------------------------------------------------------|
| v_nfs.nlm   | VRepair NFS Name Space<br>Support         | <ul> <li>Vrepair.nlm support module for NFS<br/>NameSpace for traditional volumes.</li> </ul>                                                                                                    |
|             |                                           | <ul> <li>If unloaded, repair of NFS NameSpace on<br/>traditional volumes is not possible.</li> </ul>                                                                                                    |
|             |                                           | <ul> <li>Dependent on vrepair.nlm, which verifies<br/>and loads and unloads this nlm.</li> </ul>                                                                                                    |
|             |                                           | <ul> <li>Not loaded by default.</li> </ul>                                                                                                    |
| vcu.nlm     | NSS Volume Copy Upgrade<br>(Build 246 MP) | <ul> <li>Volume copy upgrade utility. Copies and<br/>restores NSS volumes. Determines whether<br/>IRFs were moved correctly during a copy or<br/>restore. Renames an NSS volume's default<br/>eDirectory object.</li> </ul> |
|             |                                           | • Can be unloaded after upgrade is completed.                                                                                                    |
|             |                                           | <ul> <li>Not loaded by default.</li> </ul>                                                                                                    |
| vdqad.nlm   | DFS Volume Location Database              | Back-end database for VLDB.                                                                                                    |
|             | (VLDB) (Build 412 MP)                     | • Unloaded by unloading vldb.nlm.                                                                                                    |
|             |                                           | • Autoloads with vldb.nlm.                                                                                                    |
|             |                                           | <ul> <li>Loaded by default only on VLDB server.</li> </ul>                                                                                                    |
| verdump.nlm | VERDUMP - Version Display<br>Utility      | • 4.x WAN-related file.                                                                                                    |
|             |                                           | <ul> <li>Not loaded by default.</li> </ul>                                                                                                    |
| verify.nlm  | Java Verify (Based on 1.4.1_01)           |                                                                                                    |
| vesa.nlm    | Java - VESA JNI (Build 030227)            |                                                                                                    |
| vgadisp.nlm | NetWare 5.x Font Processor                | <ul> <li>Displays Chinese Traditional, Chinese<br/>Simplified, Japanese, and Korean double-<br/>byte characters on NetWare text screens.</li> </ul>                                                                         |
|             |                                           | <ul> <li>If unloaded, double-byte characters are not<br/>displayed. Display might look like random<br/>characters (garbage).</li> </ul>                                                                                     |
|             |                                           | • Added to startup.ncf at installation time if a double-byte codepage is selected by the installer.                                                                                                    |
| vhost.nlm   | Apache 2.0.44 Vhost Alias<br>Module       |                                                                                                    |
| view.nlm    | Textual User Interface                    | NetWare file viewer.                                                                                                    |
|             |                                           | Not loaded by default.                                                                                                    |
|             |                                           | <ul> <li>For more information, see "VIEW" in the NW<br/>6.5 SP8: Utilities Reference.</li> </ul>                                                                                                    |

| Name      | Description                                                             | Purpose                                                                                                    |
|-----------|-------------------------------------------------------------------------|----------------------------------------------------------------------------------------------------|
| vipx.nlm  | Virtual Interface Architecture<br>Extensions (Build Number<br>02122003) | <ul> <li>Wrapper around vll.nlm and provides<br/>some APIs that are more convenient to<br/>program to than those provided by vll.nlm<br/>directly. Internal to clustering and used only<br/>by css.nlm.</li> </ul>                                                                                                    |
|           |                                                                         | <ul> <li>Use ldncs.ncf to load clustering NLM<br/>programs. Use uldncs.ncf files to unload<br/>clustering NLM programs.</li> </ul>                                                                                                    |
|           |                                                                         | If you unload cluster NLM programs on a<br>server that was configured to be part of a<br>cluster, the node leaves the cluster. All cluster<br>resources are failed over to other nodes in<br>the cluster, and it is not possible thereafter to<br>activate any sharable drives for clustering<br>pools on that server. |
|           |                                                                         | <ul> <li>Dependent on clstrlib.nlm, gipc.nlm,<br/>sbd.nlm, and vll.nlm.</li> </ul>                                                                                                    |
|           |                                                                         | <ul> <li>Only loaded if you installed cluster services<br/>on the server.</li> </ul>                                                                                                    |
| vldb.nlm  | DFS Volume Location Database<br>(VLDB) (Build 417 MP)                   | <ul> <li>Unloaded only by the VLDB EXIT command,<br/>which also unloads vdqad.nlm and<br/>vlmsg.nlm.</li> </ul>                                                                                                    |
|           |                                                                         | <ul> <li>Autoloads vdqad.nlm and vlmsg.nlm.</li> <li>Dependent on jstcp.nlm and jsmsg.nlm.</li> </ul>                                                                                                    |
|           |                                                                         | <ul> <li>Loaded by default only on VLDB servers.</li> </ul>                                                                                                    |
| vll.nlm   | Novell VI Architecture Link Layer<br>(Build Number 02122003)            | <ul> <li>Interface layer for several other clustering<br/>services modules. The gipc, sbd, and crm<br/>modules interface in the vll.</li> </ul>                                                                                                    |
|           |                                                                         | <ul> <li>Use ldncs.ncf to load clustering NLM<br/>programs. Use uldncs.ncf files to unload<br/>clustering NLM programs.</li> </ul>                                                                                                    |
|           |                                                                         | If you unload cluster NLM programs on a<br>server that was configured to be part of a<br>cluster, the node leaves the cluster. All cluster<br>resources are failed over to other nodes in<br>the cluster, and it is not possible thereafter to<br>activate any sharable drives for clustering<br>pools on that server. |
|           |                                                                         | <ul> <li>Dependent on clstrlib.nlm, gipc.nlm,<br/>and sbd.nlm. Vipx.nlm is dependent on it.</li> </ul>                                                                                                    |
|           |                                                                         | <ul> <li>Only loaded if you installed cluster services<br/>on the server.</li> </ul>                                                                                                    |
| vlmsg.nlm | DFS Volume Location Database                                            | Message layer for parsing message strings.                                                                                                    |
|           | (VLDB) (Build 417 MP)                                                   | • Only unload when vldb.nlm unloads.                                                                                                    |
|           |                                                                         | • Autoloads with vldb.nlm.                                                                                                    |
|           |                                                                         | <ul> <li>Loaded by default only on VLDB servers.</li> </ul>                                                                                                    |

| Name         | Description                                                            | Purpose                                                                                                    |
|--------------|------------------------------------------------------------------------|----------------------------------------------------------------------------------------------------|
| vlrpc.nlm    | DFS Volume Location Database<br>(VLDB) RPC Interface (Build 360<br>MP) | <ul> <li>Volume location remote procedure call library.</li> <li>Cannot be unloaded directly because several<br/>NLM programs depend on it.</li> </ul>                                       |
|              |                                                                        | <ul> <li>Autoloads with volsms.nlm, vlrpr.nlm,<br/>and cifs.nlm.</li> </ul>                                                                                                    |
|              |                                                                        | Loaded by default.                                                                                                    |
| vlrpr.nlm    | DFS Volume Location Database                                           | <ul> <li>Volume location repair utility.</li> </ul>                                                                                                    |
| -            | (VLDB) Repair (Build 417 MP)                                           | <ul> <li>Auto unloads when repair is finished.</li> </ul>                                                                                                    |
|              |                                                                        | • Loaded by vldb.nlm when a repair is requested.                                                                                                    |
|              |                                                                        | <ul> <li>Not loaded by default.</li> </ul>                                                                                                    |
| vls.nlm      | Novell XTier Volume Location<br>Service                                |                                                                                                    |
| vmrpc.nlm    | DFS Volume Manager RPC<br>Interface (Build 225 MP)                     | <ul> <li>Volume manager remote procedure call<br/>library.</li> </ul>                                                                                                    |
|              |                                                                        | <ul> <li>Can only be unloaded after volsms.nlm<br/>unloads because several NLM programs<br/>depend on it.</li> </ul>                                                                         |
|              |                                                                        | • Used by vlrpr.nlm and volsms.nlm.                                                                                                    |
|              |                                                                        | Loaded by default.                                                                                                    |
| volagent.nlm | NetWare 5.0 Directory Services<br>Volume Agent                         | <ul> <li>Used to maintain the uses attribute on the<br/>volume object of legacy file system volumes.<br/>This is done to inform the volume when<br/>objects are moved or deleted.</li> </ul> |
|              |                                                                        | <ul> <li>If unloaded, the uses attribute is not<br/>maintained, but currently there is a secondary<br/>method that informs the volume of changes.</li> </ul>                                 |
|              |                                                                        | • Dependent on dsloader.nlm.                                                                                                    |
|              |                                                                        | <ul> <li>Not loaded by default.</li> </ul>                                                                                                    |
| volsms.nlm   | NSS Distributed Volume<br>Manager (Build 113 MP)                       | <ul> <li>Part of volume manager (volmn.nss).</li> </ul>                                                                                                    |
|              |                                                                        | <ul> <li>Can be unloaded, but move and split<br/>functionality on that server is limited.</li> </ul>                                                                                         |
|              |                                                                        | • Autoloads with volmn.nss.                                                                                                    |
|              |                                                                        | Loaded by default.                                                                                                    |
| vrepair.nlm  | NetWare Volume Repair Utility                                          | Traditional volume repair utility.                                                                                                    |
|              |                                                                        | • Dependent on nwsnut.nlm.                                                                                                    |
|              |                                                                        | <ul> <li>Not loaded by default.</li> </ul>                                                                                                    |
|              |                                                                        | <ul> <li>For more information, see "VREPAIR" in the<br/>NW 6.5 SP8: Utilities Reference.</li> </ul>                                                                                          |

#### 2.24 W

| Name         | Description                                                | Purpose                                                                                                    |
|--------------|------------------------------------------------------------|----------------------------------------------------------------------------------------------------|
| w0inst.nlm   | PKI: W0 Install                                            |                                                                                                    |
| w0jni.nlm    | PKI: W0 Install JNI Layer                                  |                                                                                                    |
| whois.nlm    | Whois: TCPIP Diagnosis<br>Command                          | <ul> <li>Internet domain name and network number<br/>directory service.</li> </ul>                                                                                                    |
|              |                                                            | <ul> <li>No consequences if unloaded.</li> <li>Not loaded by default</li> </ul>                                                                                                    |
|              | MALO Charad Mamana Litility                                | <ul> <li>Not loaded by default.</li> <li>Part of NetWare Connect.</li> </ul>                                                                                                    |
| wnicsmem.nlm | WNIC Shared Memory Utility<br>MOAB_NDK                     | <ul> <li>Part of Netware Connect.</li> <li>Autoloaded by ppp.lan.</li> </ul>                                                                                                    |
| wpsd.nlm     | ServiceDescriptor natives NLM program                      |                                                                                                    |
| ws2_32.nlm   | NetWare WinSock 2.0 NLM<br>program                         | <ul> <li>Main NLM program for the WinSock 2.2<br/>suite. Provides a transport layer for IPX/SPX<br/>and TCP/IP communications to applications.<br/>Because many NLM programs are directly or<br/>indirectly dependent upon it, it is virtually<br/>impossible to unload without shutting down<br/>almost all applications first. Dependent on<br/>LibC and CLib.</li> </ul> |
|              |                                                            | <ul> <li>Loads by default in stage 2 of the server boot process.</li> </ul>                                                                                                    |
| wsm.nlm      | WAN Support Module                                         | <ul> <li>Loaded when WAN interfaces are<br/>configured.</li> </ul>                                                                                                    |
|              |                                                            | Not loaded by default.                                                                                                    |
| wspdsi.nlm   | NetWare WinSock Service 1.0<br>NLM program for Data Stream | <ul> <li>Provides file access for Apple-type<br/>communications.</li> </ul>                                                                                                    |
|              | Interface                                                  | <ul> <li>If unloaded, Apple clients are not able to get<br/>files services on NetWare.</li> </ul>                                                                                                    |
|              |                                                            | <ul> <li>Dependent on ws2_32.nlm, wspip.nlm,<br/>and afptcp.nlm.</li> </ul>                                                                                                    |
|              |                                                            | • Loaded by default if afptcp.nlm is loaded.                                                                                                    |
| wspip.nlm    | NetWare WinSock Service 1.0<br>NLM program for TCP and UDP | <ul> <li>Provides communications to the TCP/IP<br/>layer for WinSock.</li> </ul>                                                                                                    |
|              |                                                            | <ul> <li>If unloaded, the server might abend and lose<br/>all communication in TCP/IP through<br/>WinSock.</li> </ul>                                                                                                    |
|              |                                                            | <ul> <li>Dependent on ws2_32.nlm, wspssl.nlm,<br/>and tcpip.nlm.</li> </ul>                                                                                                    |
|              |                                                            | <ul> <li>Loaded by default if the server is configured<br/>to use TCP/IP.</li> </ul>                                                                                                    |

| Name       | Description                                                | Purpose                                                                                                    |
|------------|------------------------------------------------------------|----------------------------------------------------------------------------------------------------|
| wspipx.nlm | NetWare WinSock Service 1.0<br>NLM program for IPX and SPX | <ul> <li>Provides communications to the IPX/SPX<sup>™</sup><br/>layer for WinSock.</li> </ul>                                                                                                    |
|            |                                                            | <ul> <li>If unloaded, the server might abend and lose<br/>all communication in IPX/SPX through<br/>WinSock.</li> </ul>                                                                                                    |
|            |                                                            | <ul> <li>Dependent on ws2_32.nlm and<br/>ipxspx.nlm.</li> </ul>                                                                                                    |
|            |                                                            | <ul> <li>Loaded by default if server is configured to<br/>use IPX/SPX.</li> </ul>                                                                                                    |
| wspssl.nlm | NetWare WinSock Service 1.0<br>NLM program for SSL         | <ul> <li>Provides Secure Sockets capability to a<br/>socket.</li> </ul>                                                                                                    |
|            |                                                            | <ul> <li>If unloaded, the server might abend and lose<br/>SSL encryption ability on sockets.</li> </ul>                                                                                                    |
|            |                                                            | <ul> <li>Dependent on ws2_32.nlm, wspip.nlm,<br/>nile.nlm, and nwutil.nlm.</li> </ul>                                                                                                    |
|            |                                                            | • Loaded by default if nile.nlm is loaded.                                                                                                    |
| wtm.nlm    | NetWare WAN Traffic<br>Management Utility                  | <ul> <li>Allows a user to set policies on what servers<br/>eDirectory authenticates and replicates to. It<br/>is mostly used in Europe and Japan to save<br/>money from users logging into a server that<br/>is across a WAN link in another country.</li> </ul> |
|            |                                                            | <ul> <li>If unloaded, feature would not be available. It<br/>does not affect any other product or feature.</li> </ul>                                                                                                    |
|            |                                                            | Loaded by default.                                                                                                    |
|            |                                                            | <ul> <li>For more information, see "WAN Traffic<br/>Manager" in the NW 6.5 SP8: Utilities<br/>Reference.</li> </ul>                                                                                                    |

## 2.25 X

| Name         | Description                                | Purpose                                                             |
|--------------|--------------------------------------------|---------------------------------------------------------------------|
| xaccel.nlm   | Java - Accelerated-X Display<br>Server     |                                                                     |
| xconsole.nlm | NetWare - Xconsole Loader                  | Telnet support module.                                              |
|              |                                            | <ul> <li>If unloaded, Telnet services are not available.</li> </ul> |
|              |                                            | <ul> <li>Dependent on telnetd.nlm and<br/>remote.nlm.</li> </ul>    |
|              |                                            | <ul> <li>Loaded by default if enabled in inetcfg.</li> </ul>        |
| xconssrv.nlm | XConsole: Remote<br>Administration Utility | Telnet Support Module                                               |
|              |                                            | • If unloaded, Telnet services are not available.                   |
|              |                                            | <ul> <li>Dependent on telnetd.nlm and<br/>remote.nlm.</li> </ul>    |
|              |                                            | <ul> <li>Loaded by default if enabled in inetcfg.</li> </ul>        |

| Name         | Description                                                     | Purpose                                                                                                    |
|--------------|-----------------------------------------------------------------|----------------------------------------------------------------------------------------------------|
| xdav.nlm     | Novell XTier WebDAV Handler                                     |                                                                                                    |
| xeroxpnp.nlm | NDPS Plug and Print for Xerox<br>Printers                       | <ul> <li>Enables printing to Xerox* printers. An<br/>alternative to the Novell gateway. Provides<br/>custom configuration and control for Xerox<br/>printers.</li> </ul>                                      |
|              |                                                                 | <ul> <li>Unloading the gateway disables print support<br/>for the printers that are configured to use that<br/>gateway.</li> </ul>                                                                            |
|              |                                                                 | <ul> <li>Gateways depend on eDirectory, the Web<br/>server for the iManager management<br/>consoles, and NDPS, which includes<br/>dplsv386.nlm, broker.nlm, ndpsm.nlm,<br/>and their dependencies.</li> </ul> |
|              |                                                                 | Gateways are not loaded by default.                                                                                                    |
| xfile.nlm    | Novell XTier NetWare<br>FileSystem Handler                      |                                                                                                    |
| xgateway.nlm | NDPS Gateway for Xerox<br>Printers                              | <ul> <li>Enables printing to Xerox printers. An<br/>alternative to the Novell gateway. Provides<br/>custom configuration and control for Xerox<br/>printers.</li> </ul>                                       |
|              |                                                                 | <ul> <li>Unloading the gateway disables print support<br/>for the printers that are configured to use that<br/>gateway.</li> </ul>                                                                            |
|              |                                                                 | <ul> <li>Gateways depend on eDirectory, the Web<br/>server for the iManager management<br/>consoles, and NDPS, which includes<br/>dplsv386.nlm, broker.nlm, ndpsm.nlm,<br/>and their dependencies.</li> </ul> |
|              |                                                                 | Gateways are not loaded by default.                                                                                                    |
| xhost.nlm    | Java - X Window Server Access<br>Control Program (Build 030227) |                                                                                                    |
| xi18n.nlm    | Novell Cross-Platform<br>Internationalization Package           | <ul> <li>Language manager core. Provides essential<br/>internationalization services.</li> </ul>                                                                                                    |
|              |                                                                 | <ul> <li>If unloaded, all messages from the<br/>applications that are built on it won't work.<br/>Those applications currently include ice,<br/>backupcr, and ndsimon.</li> </ul>                             |
|              |                                                                 | • Dependent on libc.nlm.                                                                                                    |
|              |                                                                 | <ul> <li>Loaded by default with eMBox and ndsimon.</li> </ul>                                                                                                    |
| xidev.nlm    | Java - X Window Input Driver<br>(Build 030227)                  |                                                                                                    |
| xinit.nlm    | Java - X Window Systems<br>Initializer (Build 030227)           |                                                                                                    |

| Name         | Description                                                         | Purpose                                                                                                    |
|--------------|---------------------------------------------------------------------|----------------------------------------------------------------------------------------------------|
| xisll.nlm    | XML Integration Service                                             | <ul> <li>An XML-based services infrastructure for<br/>native code.</li> </ul>                                                                                |
|              |                                                                     | <ul> <li>If unloaded, eMBox and parts of GroupWise<br/>do not work.</li> </ul>                                                                               |
|              |                                                                     | <ul> <li>Dependent on eDirectory 8.7 or later</li> </ul>                                                                                                    |
|              |                                                                     | <ul> <li>Loads when eMBox loads.</li> </ul>                                                                                                    |
| xlib.nlm     | Java - XFree86 4.X X11R6<br>Library (LibC) (Build 030227)           |                                                                                                    |
| xminit.nlm   | Java - Motif Toolkit Init Utility<br>(Build 030227)                 |                                                                                                    |
| xmlparse.nlm | Expat - XML Toolkit Parser<br>Toolkit 1.2                           |                                                                                                    |
| xmnterm.nlm  | Java - GUI Server Console<br>native Support Build 030227            |                                                                                                    |
| xmodmap.nlm  | Java - Keyboard/Pointer<br>Modifier Utility for X (Build<br>021009) |                                                                                                    |
| xnfs.nlm     | NetWare NFS - NFS Server for<br>NetWare 6.5                         | <ul> <li>Provides NFS Server functionality on<br/>NetWare 6.5.</li> </ul>                                                                                    |
|              |                                                                     | <ul> <li>If unloaded, NFS File Services are not<br/>available.</li> </ul>                                                                                    |
|              |                                                                     | • Dependent on ndsilib.nlm.                                                                                                    |
|              |                                                                     | <ul> <li>Loaded by default.</li> </ul>                                                                                                    |
| xntpd.nlm    | NTPv3 Time Synchronization<br>Service                               | <ul> <li>Synchronizes time. Runs like a daemon<br/>constantly.</li> </ul>                                                                                    |
|              |                                                                     | <ul> <li>If unloaded, time is not synchronized and DS<br/>reports "Time not synchronized."</li> </ul>                                                        |
|              |                                                                     | <ul> <li>Loaded and initialized before DS and other<br/>applications that need time to be<br/>synchronized.</li> </ul>                                       |
|              |                                                                     | <ul> <li>Not loaded by default, but the server can be<br/>configured to load this NLM program by<br/>default. By default, timesync.nlm is loaded.</li> </ul> |
| xntpdc.nlm   | NTPv3 Query/Remote<br>Configuration Tool                            | <ul> <li>Used to remotely configure a server running<br/>xntpd.nlm.</li> </ul>                                                                               |
|              | 2                                                                   | <ul> <li>The server you are managing should have<br/>xntpd.nlm running.</li> </ul>                                                                           |
|              |                                                                     | <ul> <li>Not loaded by default.</li> </ul>                                                                                                    |

| Name         | Description                                                             | Purpose                                                                                                    |
|--------------|-------------------------------------------------------------------------|----------------------------------------------------------------------------------------------------|
| xprndrv.nlm  | Xerox Print Driver Un/Installer<br>for NetWare                          | <ul> <li>Enables printing to Xerox printers. An<br/>alternative to the Novell gateway. Provides<br/>custom configuration and control for Xerox<br/>printers.</li> </ul>                                       |
|              |                                                                         | <ul> <li>Unloading the gateway disables print support<br/>for the printers that are configured to use that<br/>gateway.</li> </ul>                                                                            |
|              |                                                                         | <ul> <li>Gateways depend on eDirectory, the Web<br/>server for the iManager management<br/>consoles, and NDPS, which includes<br/>dplsv386.nlm, broker.nlm, ndpsm.nlm,<br/>and their dependencies.</li> </ul> |
|              |                                                                         | <ul> <li>Gateways are not loaded by default.</li> </ul>                                                                                                    |
| xscrdump.nlm | Java - X Window Screen Dump<br>Utility (Build 030227)                   |                                                                                                    |
| xset.nlm     | Java - User Preference Utility for<br>X (Build 030227)                  |                                                                                                    |
| xsetbg.nlm   | Java - X11 Image Loading Utility<br>(Build 030227)                      |                                                                                                    |
| xsetroot.nlm | Java - Root Window Parameter<br>Setting Utility for X (Build<br>030227) |                                                                                                    |
| xtaddr.nlm   | Novell ZENworks <sup>®</sup> Address<br>Update Handler                  |                                                                                                    |
| xtlog.nlm    | Novell XTier Logger                                                     |                                                                                                    |
| xtncp.nlm    | Novell XTier NCP Session Layer<br>Driver                                |                                                                                                    |
| xtnetid.nlm  | Novell XTier NetIdentity<br>Password Module                             |                                                                                                    |
| xtutil.nlm   | Novell XTier Utility Functions                                          |                                                                                                    |
| xvesa.nlm    | Java - XFree86 4.2.0 Kdrive<br>VESA XServer (Build 030227)              |                                                                                                    |

# 2.26 Y

| Name                                                                                  | Description                    | Purpose                                    |
|---------------------------------------------------------------------------------------|--------------------------------|--------------------------------------------|
| ypcat.nlm NetWare NFS - Ypcat Utility to<br>Display Contents of a Specifie<br>NIS Map | NetWare NFS - Ypcat Utility to | • Provides a YPALL for an NIS domain.      |
|                                                                                       | • Dependent on nisbind.nlm.    |                                            |
|                                                                                       | NIS Map                        | <ul> <li>Not loaded by default.</li> </ul> |

| Name        | Description                                                   | Purpose                                                                                                    |
|-------------|---------------------------------------------------------------|----------------------------------------------------------------------------------------------------|
| ypmatch.nlm | NetWare NFS - Ypmatch to Look<br>Up and Display an NIS Record | <ul> <li>Finds an entry in the NIS domain.</li> <li>Dependent on nisbind.nlm.</li> </ul>                                            |
| yppush.nlm  | NetWare NFS - Yppush Utility to                               | <ul><li>Not loaded by default.</li><li>Used by the master server to distribute data to</li></ul>                                    |
|             | Initiate NIS Map Replication                                  | <ul><li>slave databases.</li><li>Dependent on nisbind.nlm.</li></ul>                                                                |
| ypset.nlm   | NetWare NFS - Ypset Utility to                                | <ul> <li>Not loaded by default.</li> <li>Binds to a domain.</li> </ul>                                                              |
| ypsec.nim   | Set NIS Domain and Server                                     | <ul> <li>Dependent on nisbind.nlm.</li> <li>Not loaded by default.</li> </ul>                                                       |
| ypwhich.nlm | NetWare NFS - Ypwhich Utility to Query Map Information        | <ul> <li>Dependent on nisbind.nlm.</li> <li>Not loaded by default.</li> </ul>                                                       |
| ypxfr.nlm   | NetWare NFS - Ypxfr Utility to<br>Replicate NIS Maps          | <ul> <li>Used by slave NIS to find the master server.</li> <li>Dependent on nisbind.nlm.</li> <li>Not loaded by default.</li> </ul> |

#### 2.27 Z

| Name     | Description                                                      | Purpose                                                                                                    |
|----------|------------------------------------------------------------------|----------------------------------------------------------------------------------------------------|
| zip.nlm  | Java Zip (Based on 1.4.1_01)                                     |                                                                                                    |
| zlib.nlm | ZLIB 1.1.4 General Purpose<br>Compression Library for<br>NetWare | <ul> <li>General Purpose Compression Library,<br/>freeware by Jean-Loup Gailly and Mark Adler<br/>ported to NetWare by Novell, Inc.</li> </ul>                                                       |
|          |                                                                  | <ul> <li>Required by print (driver upload/download in<br/>rmansrvr.nlm) and nippzlib.nlm.</li> </ul>                                                                                                 |
|          |                                                                  | • Dependent on clib.nlm.                                                                                                    |
|          |                                                                  | <ul> <li>Not loaded by default.</li> </ul>                                                                                                    |
| zone.nlm | Novell Import Convert Export<br>Utility                          | <ul> <li>Performs the import and export of the DNS<br/>configuration and data.</li> </ul>                                                                                                    |
|          |                                                                  | <ul> <li>Loaded when ice.nlm is loaded with zone<br/>as the source handler for the import operation<br/>and zone as both the source and destination<br/>handler for the export operation.</li> </ul> |
|          |                                                                  | The NLM program is unloaded once the<br>import or the export operation completes.                                                                                                    |
|          |                                                                  | <ul> <li>Dependent on ice.nlm and<br/>ldaphldr.nlm.</li> </ul>                                                                                                    |
|          |                                                                  | <ul> <li>Not loaded by default.</li> </ul>                                                                                                    |